UNIVERSIDADE FEDERAL DO ESPÍRITO SANTO CENTRO TECNOLÓGICO PROGRAMA DE PÓS-GRADUAÇÃO EM ENGENHARIA CIVIL MESTRADO EM ENGENHARIA CIVIL

RENATA GUIMARÃES DE OLIVEIRA FONTAN

**DISSERTAÇÃO DE MESTRADO**

**ANÁLISE DA EFICIÊNCIA DAS FERROVIAS ESPECIALIZADAS EM TRANSPORTE DE MINÉRIO DE FERRO E PELOTAS PERTENCENTES ÀS EMPRESAS MINERADORAS E USINAS DE PELOTIZAÇÃO POR MEIO DO MÉTODO DATA ENVELOPMENT ANALYSIS (DEA)**

> VITÓRIA/ES 2018

#### RENATA GUIMARAES DE OLIVEIRA FONTAN

#### **ANÁLISE DA EFICIÊNCIA DAS FERROVIAS ESPECIALIZADAS EM TRANSPORTE DE MINÉRIO DE FERRO E PELOTAS PERTENCENTES ÀS EMPRESAS MINERADORAS E USINAS DE PELOTIZAÇÃO POR MEIO DO MÉTODO DATA ENVELOPMENT ANALYSIS (DEA)**

Dissertação apresentada ao Programa de Pós-Graduação em Engenharia Civil do Centro Tecnológico da Universidade Federal do Espírito Santo, como requisito parcial para obtenção do título de Mestre em Engenharia Civil, na área de concentração Transportes.

Orientador: Prof. Dr. Rodrigo de Alvarenga Rosa.

VITÓRIA 2018

## **ANÁLISE DA EFICIÊNCIA DAS FERROVIAS ESPECIALIZADAS EM TRANSPORTE DE MINÉRIO DE FERRO E PELOTAS PERTENCENTES ÀS EMPRESAS MINERADORAS E USINAS DE PELOTIZAÇÃO POR MEIO DO MÉTODO DATA ENVELOPMENT ANALYSIS (DEA)**

Dissertação apresentada ao Programa de Pós-Graduação em Engenharia Civil da Universidade Federal do Espírito Santo, como requisito parcial para obtenção do título de Mestre em Engenharia Civil, na área de Transportes.

Aprovada em \_\_\_\_\_ de \_\_\_\_\_\_\_\_\_\_\_\_\_\_ de 2018 por:

Prof. Dr. Rodrigo de Alvarenga Rosa Universidade Federal do Espírito Santo **Orientador** 

\_\_\_\_\_\_\_\_\_\_\_\_\_\_\_\_\_\_\_\_\_\_\_\_\_\_\_\_\_\_\_\_\_\_\_\_\_

\_\_\_\_\_\_\_\_\_\_\_\_\_\_\_\_\_\_\_\_\_\_\_\_\_\_\_\_\_\_\_\_\_\_\_\_

Prof. Dr. Adonai José Lacruz

Instituto Federal do Espírito Santo – Campus Viana

Examinador Externo

Prod. Dr. Élcio Cassimiro Alves Universidade Federal do Espírito Santo Examinador Interno

\_\_\_\_\_\_\_\_\_\_\_\_\_\_\_\_\_\_\_\_\_\_\_\_\_\_\_\_\_\_\_\_\_\_\_\_\_

## **AGRADECIMENTOS**

Em primeiro lugar eu agradeço a Deus por esta oportunidade.

Agradeço ao meu marido Ivan, pelo apoio e incentivo. Sem você nada disso seria possível. Agradeço aos meus filhos por entenderem a ausência da mamãe.

Agradeço aos meus pais Renato e Imaculada pela parceria de uma vida toda. Vocês foram fundamentais neste projeto.

Agradeço ao Rodrigo por aceitar o desafio na condução deste estudo. Orientação exemplar. Obrigada pelos ensinamentos.

Agradeço à banca por todas as sugestões dadas na qualificação. O trabalho ficou muito melhor. Agradeço ao grupo LAMMEP pelo apoio e ao Gledson pela parceria.

Agradeço à Vale S.A. pelo apoio e liberação para cursar o Mestrado, em especial aos meus gestores Romulo Rovetta e Victor Padula pelo incentivo.

Agradeço aos colegas de trabalho pelo apoio no desenvolvimento do trabalho, em especial a Giselle Dazzi, Nayla Trindade, Diogo Silva e Marciano Caliman. Este trabalho nasceu do nosso grupo de *Benchmarking*. Não poderia deixar de agradecer aos colegas do Planejamento Longo Prazo e ao Frederico Vieira pelo suporte ao longo do trabalho.

De maneira geral, agradeço a todos que de alguma maneira contribuíram e torceram para essa realização.

### **RESUMO**

O mercado mundial de minério de ferro extrai e negocia mais de dois bilhões de toneladas por ano. As poucas empresas mineradoras e usinas de pelotização estabelecem uma cadeia produtiva integrando mina, usina, ferrovia e porto visando reduzir seus custos. Suas ferrovias são vistas como custos operacionais para exploração da mina e envolvem altos investimentos e custos operacionais. Neste estudo propõe-se analisar comparativamente o desempenho de doze ferrovias especializadas no transporte de minério de ferro e pelotas, que fazem parte do patrimônio das empresas de mineração e/ou usinas de pelotização. Estas ferrovias estão localizadas em quatro continentes e distribuídas em dez países. Para isso, foi utilizada a metodologia Análise Envoltória de Dados (DEA) com retornos constantes de escala (CCR) e orientação a saída. O objetivo é mensurar e comparar a eficiência das ferrovias, identificando seu posicionamento em relação às outras ferrovias. Como variáveis de entrada foram adotadas a quantidade de vagões em operação, a quantidade de vagões do trem tipo de maior predominância e a carga por eixo do vagão, e como variável de saída foi adotado o TKU, que representa a tonelada útil transportada pela distância percorrida. Foi utilizado o *software Frontier Analyst* para resolver o modelo DEA proposto. No resultado obtido, três ferrovias foram consideradas como eficientes: Estrada de Ferro Carajás (EFC), Mount Newman (NEWM) e Fortescue (FMG). As ferrovias Estrada de Ferro Vitória-Minas (EFVM), Hamersley (RTHA) e Roy Hill (RHILL) poderão alcançar a fronteira de eficiência com aumento do output TKU, conforme sugerido pelos resultados gerados pelo *software*. As ferrovias Robe River (RTRR), QNS&L, Cartier (CART), Yekepa-Buchanan Line (AML), Iron Ore Line (IOL) e Mauritânia (MAUR) precisam aumentar mais de 140% o TKU realizado em 2016 para atingir a eficiência. Para aumentar a quantidade de MFe e PLMFe transportada é preciso analisar a capacidade produtiva das minas de MFe, avaliando o cenário de produção: exaustão, estabilidade ou crescimento. Além disso, é preciso estudar o mercado antes de aumentar a produção, pois uma oferta excessiva de MFe e PLMFe poderá desequilibrar o mercado, reduzindo o preço destes *commodities* e a margem de lucro das mineradoras e usinas de pelotização.

Palavras-chave: Análise Envoltória de Dados (DEA). Eficiência do transporte ferroviário de carga. Ferrovias especializadas em Minério de Ferro e Pelotas.

## **ABSTRACT**

The worldwide market for iron ore extracts and trades more than two billion tons per year. The few mining companies set a production system integrating mines and/or pelletizing plant, railway and port to reduce their costs. These railways are considered as a cost for the mining process and cover high investments and operating costs. The study proposes to analyze comparatively the performance of twelve railways specialized in the transport of iron ore and pellets, which are properties of the mining/pellets companies. These railways are in four continents, distributed in ten countries. For this purpose, the Data Envelopment Analysis (DEA) methodology was used with Constant Scale Returns (CCR) and output orientation. The objective is to measure the efficiency of the railways and identify their position in relation to the other railways. As input variables were adopted: the number of operational wagons, the number of wagons of the most predominant train type and the load per axle of the wagon. The TKU was used as the output variable, which represents the useful ton carried by the distance traveled. *Frontier Analyst* software was used to solve the proposed DEA model. In the result obtained, three railroads were considered as efficient: Carajás Railroad (EFC), Mount Newman (NEWM) and Fortescue (FMG). Railroads Vitoria-Minas Railroad (EFVM), Hamersley (RTHA) and Roy Hill (RHILL) could reach their efficiency frontier with increased TKU output, as suggested by the results generated by the software. The railroads Robe River (RTRR), QNS & L, Cartier (CART), Yekepa-Buchanan Line (AML), Iron Ore Line (IOL) and Mauritania (MAUR) need to increase the TKU achieved in 2016 by more than 140% to achieve efficiency. To increase the amount of MFe and PLMFe transported, it is necessary to analyze the productive capacity of MFe mines, evaluating the production scenario: exhaustion, stability or growth. In addition, it is necessary to study the market before increasing production, since an oversupply of MFe and PLMFe could unbalance the market, reducing the price of these commodities and the profit margin of the miners and pelletizing plants.

Keywords: *Data Envelopment Analysis (DEA)*. Rail transport Efficiency. Railways specialized in the transport of iron ore and pellets

# **LISTA DE FIGURAS**

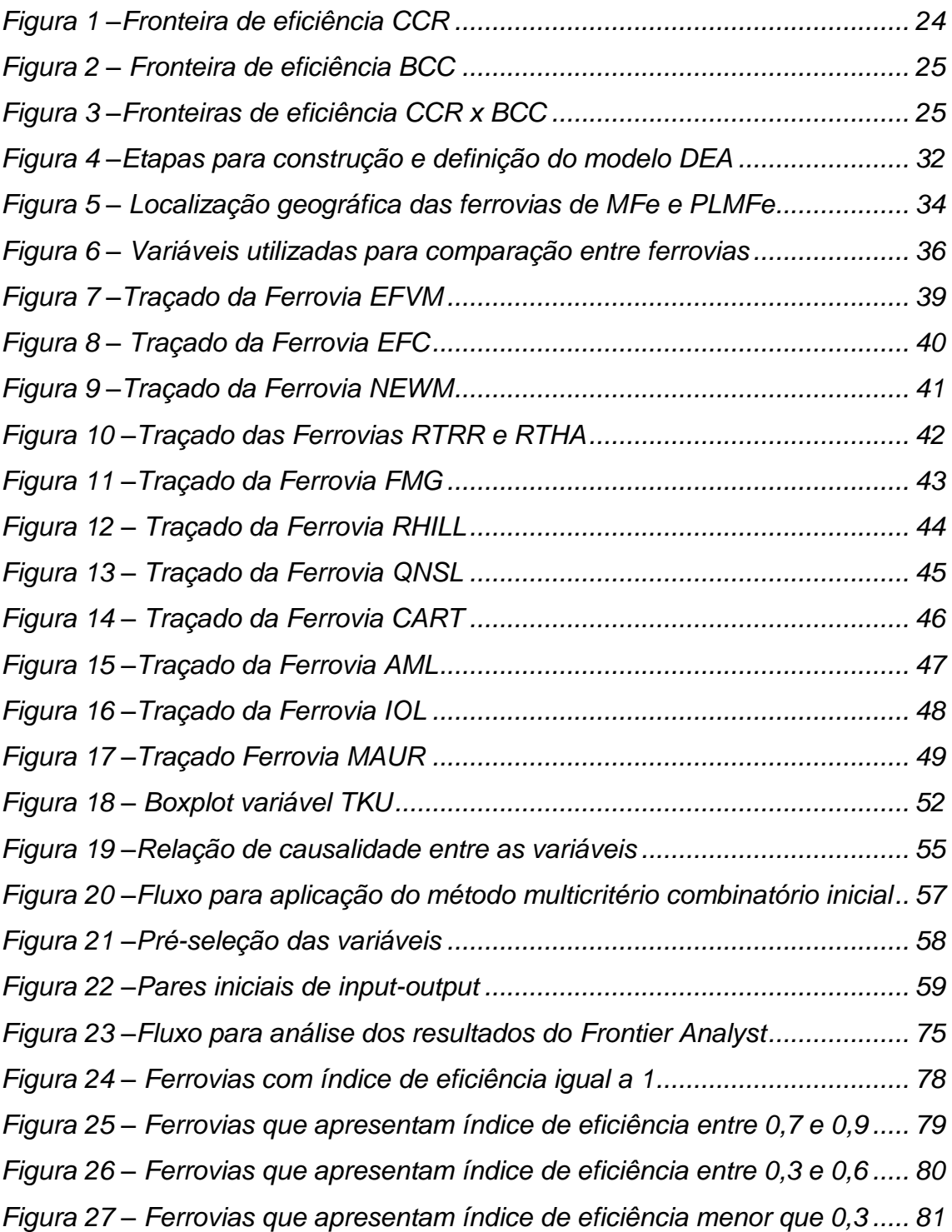

# **LISTA DE GRÁFICOS**

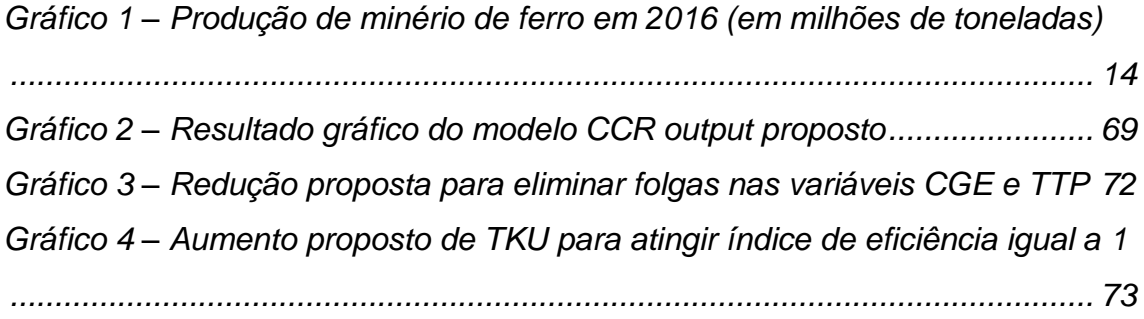

# **LISTA DE QUADROS**

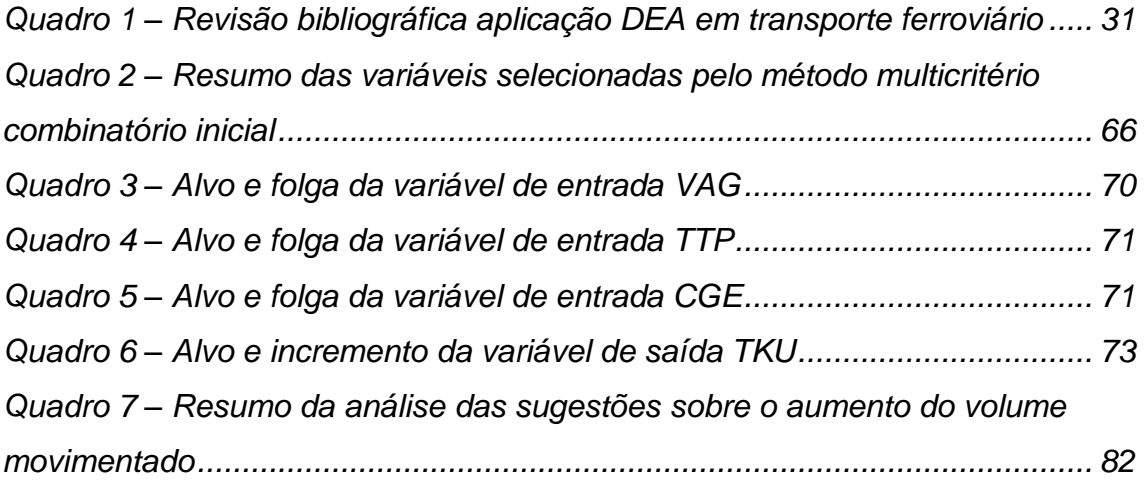

# **LISTA DE TABELAS**

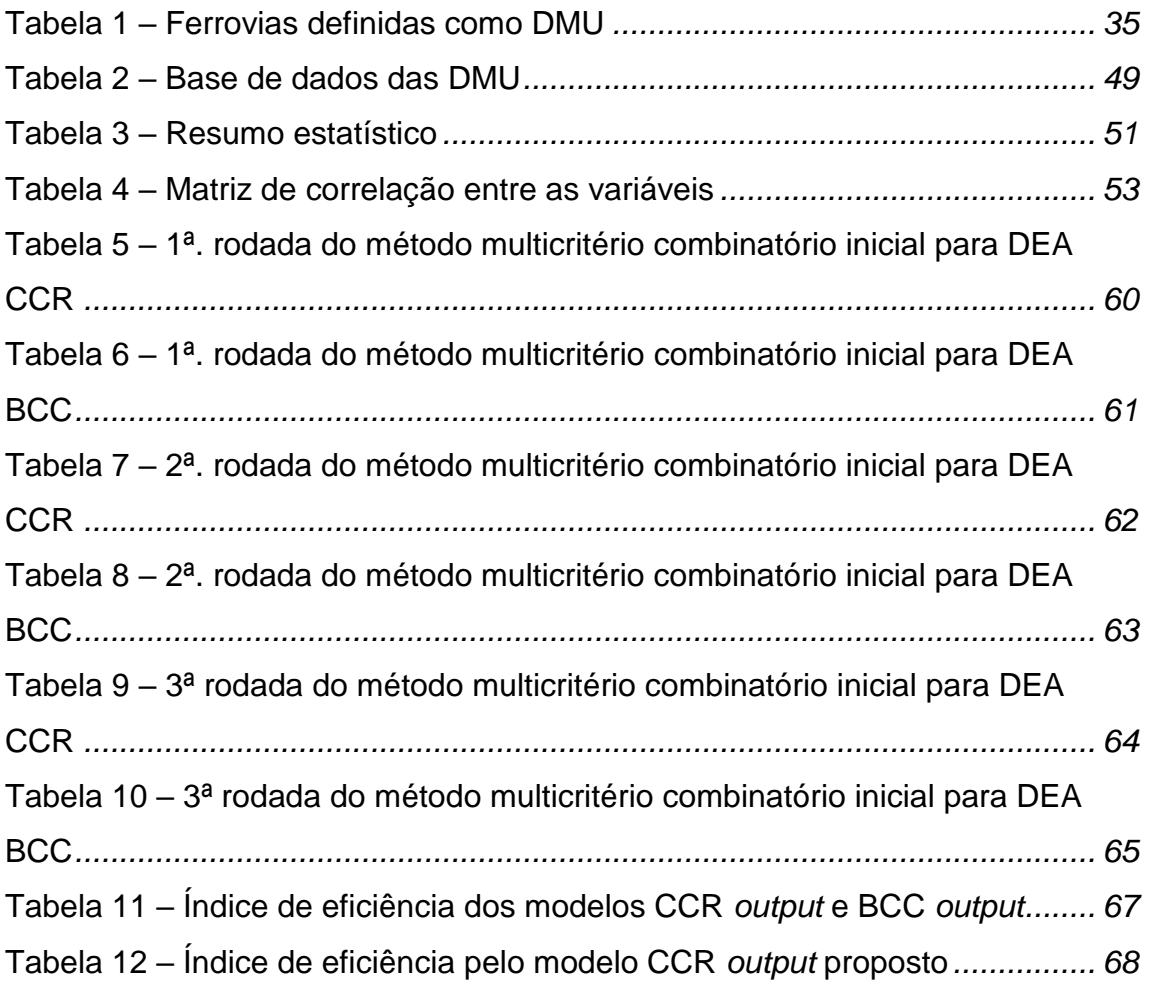

## **LISTA DE SIGLAS**

- ACI Quantidade de acidentes na ferrovia
- AMMC Arcelor Mittal Mineração Canada
- BCC Banker, Charnes e Cooper
- BTR Bootstrap Truncated Regression
- CCR Charnes, Cooper e Rhodes
- CGE Carga por eixo
- CIC Ciclo médio do trem
- CLT Capacidade líquida por trem
- CPV Capacidade da via férrea
- CRS *Constant Returns to Scale*
- DEA Data Envelopment Analysis
- DES Despesas com operação ferroviária
- DMU *Decision Making Units*
- EFC Estrada de Ferro Carajás
- EFVM Estrada de Ferro Vitória Minas
- EXT Extensão da linha férrea
- FUN Quantidade de funcionários empregados na ferrovia;
- INV Investimento na operação ferroviária
- IOC Iron Ore Canada
- KM Quilômetro
- LOC Locomotiva
- (M)ANOVA *Multivariate Analysis of Variance*
- MEA *Multi directional Efficiency Analysis*
- MFe Minério de ferro
- MNDEA *Multi-activity Network Data Envelopment Analysis*
- NUT Número de trens por ano
- Mta Milhões de toneladas por ano
- NDEA *Network Data Envelopment Analysis*
- PLMFe Pelota de ferro
- SDIS Quantidade de DMU eficiente, normalizada com o uso de interpolação invertida
- SEF Eficiência média das DMU, normalizada com uso de interpolação
- SFA *Stochastic Frontier Analysis*
- SNIM *Société Nationale Industrielle et Minière*
- TAR Tara do vagão (peso do vagão vazio)
- TDEA *Traditional Data Envelopment Analysis*
- TKU Tonelada Quilômetro Útil de MFe e PLMFe
- TON Tonelada
- TTP Quantidade de vagões do trem tipo de maior predominância
- TUU Tonelada útil movimentado de MFe e PLMFe
- VAG Vagão
- VRS Variable Returns to Scale

# **SUMÁRIO**

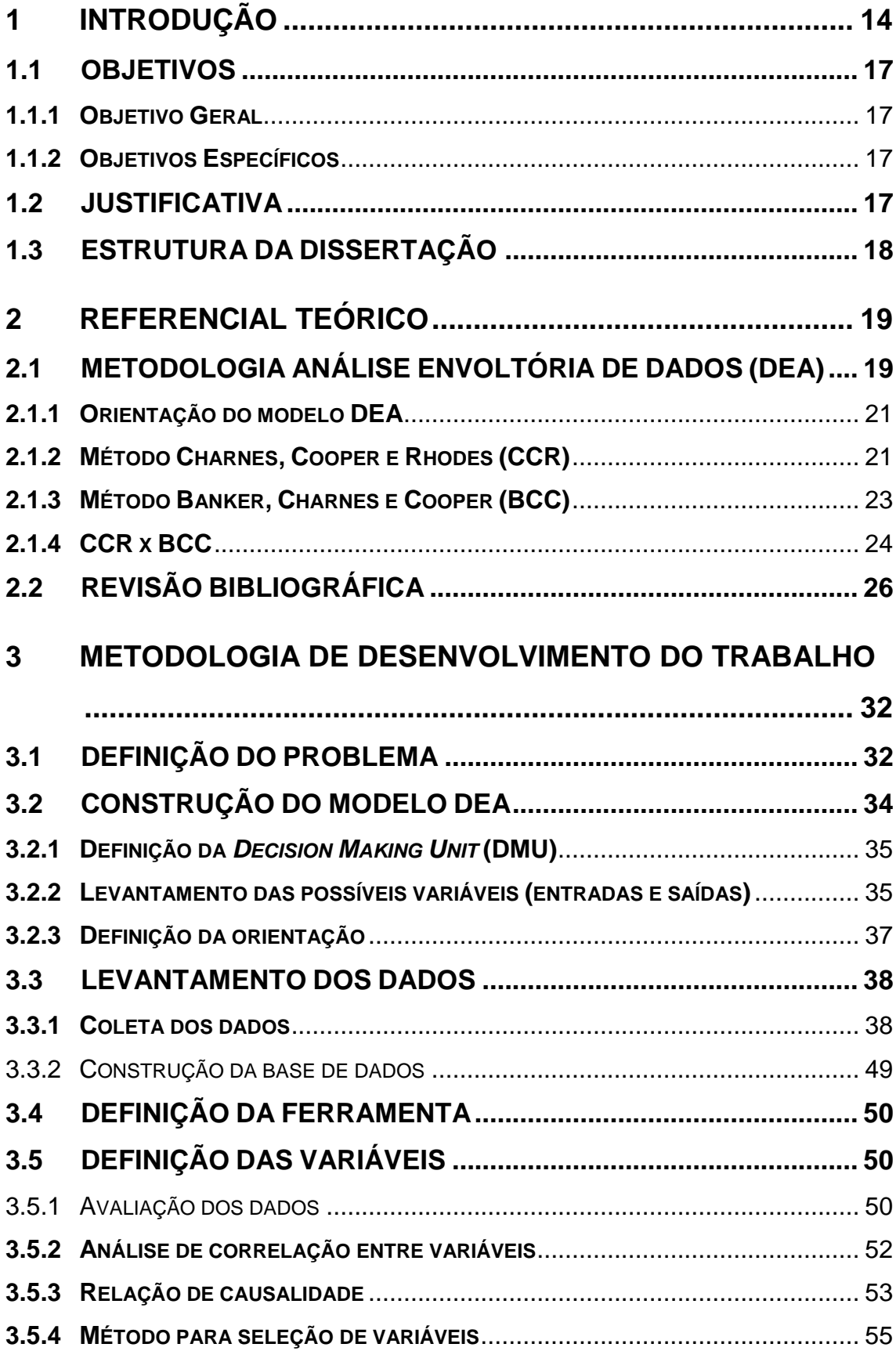

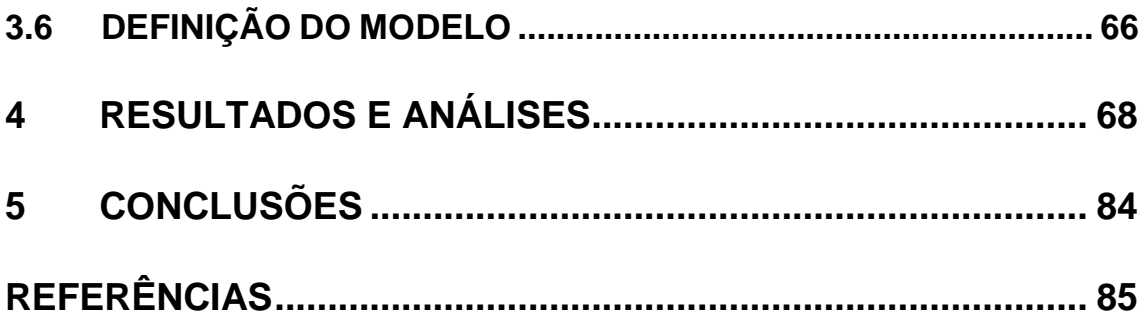

## <span id="page-14-1"></span>**1 INTRODUÇÃO**

O minério de ferro (MFe) e a pelota (PLMFe) (aglomerado de finos de MFe gerados durante a extração do MFe) são fundamentais para a economia global por se tratarem de insumos para fabricação do aço, com grande demanda pelas indústrias automotivas, de maquinários e construção civil.

Em 2016, no mundo foram produzidos 2,2 bilhões de toneladas de MFe, liderado pela Austrália com uma produção de aproximadamente 825 milhões de toneladas, o que equivale a 37% do cenário global conforme pode ser observado no Gráfico 1. Em segundo lugar no *ranking* está o Brasil, que produziu nesse ano por volta de 391 milhões de toneladas, representando 18% da produção mundial, seguido pela China, com uma produção de 353 milhões de toneladas, responsável por 16% da produção mundial (STATISTA, 2018). No entanto, como a qualidade do MFe da China não atende as necessidades das siderúrgicas chinesas, este país tornou-se o maior cliente dos MFe australiano e brasileiro, liderando a demanda por MFe no mundo.

<span id="page-14-0"></span>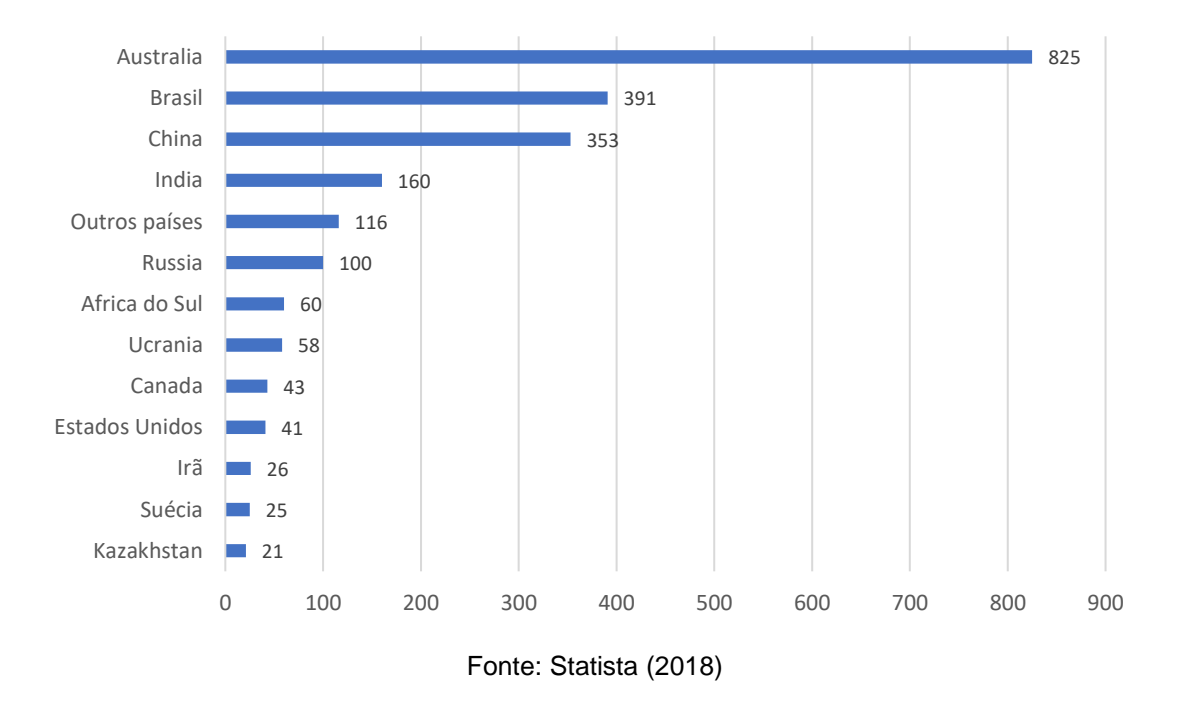

Gráfico 1 – Produção de minério de ferro em 2016 (em milhões de toneladas)

Nos últimos anos, quatro grandes eventos alteraram a dinâmica do mercado de minério de ferro que interferiram na forma de operação das mineradoras / usinas de pelotização. Em 2014 surgiu a empresa Fortescue, um novo concorrente australiano com uma produção expressiva de 165 milhões de tonelada ao ano (Mta) de MFe, assumindo um espaço no mercado que ocasionou perda de *marketshare* das concorrentes. Em 2015, com a redução da demanda por parte da China, o mercado reagiu com queda expressiva do preço do MFe, o que provocou cancelamentos e/ou postergação de vários projetos de expansão de minas de MFe. Além disso, no final de 2015 teve o rompimento da barragem de rejeitos da usina de pelotização brasileira Samarco, retirando por consequência um volume significativo de pelotas no mercado. Por fim, em 2016 teve a conclusão do projeto da mina de MFe S11D da empresa Vale, que possibilitou a oferta de mais 90 Mta adicionais de MFe de altíssima qualidade. Diante de todos estes fatos, todas empresas mineradoras e produtoras de pelotas buscaram formas de reduzir custos, com o objetivo de melhorar sua competitividade num mercado tão dinâmico.

Muitas empresas que decidem por construir a sua própria infraestrutura de transporte para escoar a produção de MFe e PLMFe utilizam o modo ferroviário, especialmente, por sua capacidade de transportar grandes volumes. Especificamente nos casos das ferrovias, por elas serem patrimônio das mineradoras e/ou das usinas de pelotização, elas não cobram o frete pelo transporte e são vistas como centro de custos da operação da mina e/ou da usina de pelotização. No entanto, o modo ferroviário possui altos custos de operação, o que impacta significativamente no valor final do produto.

As ferrovias especializadas no transporte de MFe e PLMFe podem transportar outras cargas, mas sempre em menor quantidade, sendo a carga predominante sempre o MFe e a PLMFe. Essas ferrovias são caracterizadas por transportar cargas de peso específico maior e possuem trens maiores, ou seja, com grandes quantidades de vagões por trem e um peso por eixo alto dos vagões (em função do peso específico do MFe e da PLMFe), o que exige mais de suas locomotivas e vagões, diferenciando assim das ferrovias de outras cargas e de passageiros, que usualmente utilizam trens bem menores e mais leves.

Em linha com a estratégia de mercado e competitividade, as empresas (mineradoras e/ou usinas de pelotização) buscam aumentar a eficiência do transporte ferroviário visando reduzir custos, aumentar produtividade e, consequentemente, aumentar a margem de lucro da empresa.

Sendo assim, surgem questionamentos sobre quais ferrovias nesse mercado são mais eficientes na aplicação dos seus recursos. Considerando que as ferrovias transportam produtos semelhantes, a comparação permitirá conhecer como as variáveis impactam na eficiência das ferrovias e, assim, entender o motivo que umas são mais eficientes que outras. Para medir a eficiência entre essas ferrovias especializadas no transporte de MFe e PLMFe, tendo em vista que elas se diferem um das outras em vários pontos, é proposto nesse estudo utilizar a metodologia Análise Envoltória de Dados (DEA) para mensurar e comparar a eficiência delas, identificando quais ferrovias são consideradas eficientes e o quanto as demais estão distantes em relação a esta referência. Logo, tendo o desempenho relativo como resultado, é possível auxiliar as empresas na tomada de decisão para o aumento da eficiência e, consequentemente, reduzir os custos.

Para avaliar a aplicação da metodologia DEA ao transporte ferroviário de MFe e PLMFe, foram definidas como unidades observadas, também conhecidas como *Decision Making Units* (DMU), doze ferrovias de empresas que são proprietárias da cadeia integrada (mina/usina, ferrovia e porto). As ferrovias selecionadas foram cinco anglo-australianas (uma da BHP Billiton, duas da Rio Tinto, uma da Fortescue e uma da Roy Hill), duas brasileiras da Vale, duas canadenses (uma da Rio Tinto e uma da Arcelor Mittal), uma europeia da LKAB e duas africanas (uma da Arcelor Mittal e outra da SNIM).

O modelo escolhido foi o CCR *output,* que considera eficiência por uma função linear, caracterizada pela melhor relação de proporção das variáveis de saída com as variáveis de entrada de uma determinada DMU, conhecido como retorno constante em escala. Como variáveis de entrada, representando os insumos (*inputs*), foram adotadas: número de vagões em operação (VAG), carga por eixo (CGE) e quantidade de vagões do trem tipo de maior predominância (TTP). E como variável de saída, representando o produto (*output*) foi adotado o indicador tonelada quilômetro útil (TKU), que representa a tonelada útil transportada pela distância percorrida.

Este estudo se difere dos demais trabalhos publicados sobre DEA e ferrovia, pois trata da análise de ferrovias de transporte de MFe e PLMFe que fazem parte do patrimônio de empresas mineradoras e/ou usinas de pelotização. Uma característica dessas ferrovias é que elas não cobram tarifa da sua empresa proprietária para transportar MFe e/ou PLMFe das minas/usinas até o porto, sendo tratadas como centros de custos por referidas empresas. Também trabalham com trens muito maiores e mais pesados.

#### <span id="page-17-0"></span>1.1 OBJETIVOS

#### <span id="page-17-1"></span>**1.1.1 Objetivo Geral**

Mensurar e comparar a eficiência das ferrovias especializadas no transporte de MFe e PLMFe, identificando quais ferrovias são consideradas eficientes e o quanto as demais estão distantes em relação a esta referência.

#### <span id="page-17-2"></span>**1.1.2 Objetivos Específicos**

Os objetivos específicos deste estudo são:

- a) Realizar uma revisão da literatura da aplicação da metodologia DEA em transporte ferroviário;
- b) Definir quais são as variáveis de entrada e saída mais adequadas na mensuração da eficiência;
- c) Apontar qual é o índice alvo que as empresas deveriam perseguir para aumentar sua eficiência e as possíveis folgas que poderiam ser eliminadas;
- d) Avaliar e analisar o modelo mais adequado da metodologia DEA: CCR ou BCC.
- e) Realizar um levantamento de todas as ferrovias que transportam MFe e PLMFe, que são patrimônio das empresas mineradoras e/ou usinas de pelotização.

#### <span id="page-17-3"></span>1.2 JUSTIFICATIVA

Para medir a competitividade entre as diversas ferrovias especializadas no transporte de MFe e PLMFe, elas criam métodos para estabelecer critérios de comparação, a fim de identificar quais são as mais eficientes e porquê. No entanto, é difícil fazer a comparação por um único indicador tendo em vista as diversas variações existentes nas ferrovias. É necessário escolher ferramentas / modelos que possam comparar uma com as outras para mostrar quais são as melhores, identificando as deficiências de cada uma, possibilidades de ganho de produtividade e consequentemente, potenciais reduções de custo.

### <span id="page-18-0"></span>1.3 ESTRUTURA DA DISSERTAÇÃO

O conteúdo desta pesquisa será desenvolvido em 6 capítulos, incluindo este primeiro que contextualiza o problema, os objetivos a serem alcançados e a justificativa deste estudo. No Capítulo 2 são apresentados o referencial teórico e a revisão bibliográfica, com os principais trabalhos relacionados a aplicação de DEA ao transporte ferroviário. O Capítulo 3 apresenta a metodologia utilizada no desenvolvimento do estudo, com as etapas para aplicação do modelo DEA, desde a construção do modelo, o levantamento de dados, com a caracterização das ferrovias alvo da comparação e a definição das variáveis. No Capítulo 4 são apresentados os resultados provenientes da escolha do melhor modelo para o problema analisado e são feitas as interpretações dos resultados, apontando os pontos de melhoria para cada ferrovia aumentar a eficiência. Por fim, no Capítulo 5 é apresentada a conclusão da dissertação e as sugestões de trabalhos futuros.

## <span id="page-19-0"></span>**2 REFERENCIAL TEÓRICO**

Neste capítulo é apresentada a utilização da metodologia Análise Envoltória de Dados (DEA) na mensuração da eficiência no transporte ferroviário. No primeiro subcapitulo é feita uma explanação sobre a metodologia DEA e seus modelos. No subcapitulo 2.2 é apresentado o levantamento bibliográfico com aplicação da metodologia DEA e suas variações para avaliação de eficiência no transporte ferroviário.

#### <span id="page-19-1"></span>2.1 METODOLOGIA ANÁLISE ENVOLTÓRIA DE DADOS (DEA)

DEA é um método inicialmente desenvolvido por Charnes *et al*. (1978), que utiliza a Programação Linear para calcular a eficiência de unidades observadas, denominadas de *Decision Making Units* (DMU). A DMU pode ser definida como uma empresa ou uma divisão organizacional da empresa, na qual sua eficiência é avaliada. A programação linear procura maximizar a eficiência da DMU, expressa como a relação entre os *outputs* (com seus respectivos pesos) e *inputs* (com seus respectivos pesos), comparando-a com o desempenho de um grupo de DMU semelhantes (MARCHETTI; WANKE, 2017). A partir disso, verifica-se quais DMU estão na fronteira de eficiência, por meio do índice de eficiência que varia entre zero e um.

O objetivo da metodologia DEA é comparar as DMU escolhidas que realizam atividades semelhantes, por meio de dois modelos clássicos. O primeiro é denominado como CCR (CHARNES; COOPER; RHODES, 1978), que considera retornos constantes de escala, ou seja, qualquer variação nas entradas (*inputs*) produz variação proporcional nas saídas (*outputs*). Esse modelo também é conhecido como *Constant Returns to Scale* (CRS). O segundo é o modelo BCC (BANKER; CHARNES; COOPER, 1984), que determina retornos variáveis de escala e não assume proporcionalidade entre *inputs* e *outputs*. Substitui a teoria da proporcionalidade entre *inputs* e *outputs* do CCR pela teoria da convexidade, e por isso é denominado também como *Variable Returns to Scale* (VRS) (DE CASTRO *et al.*, 2017).

Os resultados obtidos por estes dois modelos geralmente são os índices de eficiência, os pesos, os alvos e as folgas. Para uma melhor compreensão destes resultados é necessário um entendimento de alguns conceitos utilizados pela metodologia DEA:

- a) Produtividade: está relacionada à forma de utilização dos recursos para realizar a produção, sendo expressa pelo quociente da produção pelo insumo empregado: produtividade = produção / insumo. Sugere que o insumo seja utilizado da melhor forma possível, sem excesso (FERREIRA; GOMES, 2009);
- b) Eficácia: compara o resultado da produção com o atendimento do objetivo que se visa atingir, sem levar em consideração quais recursos foram empregados e como foram utilizados (FERREIRA; GOMES, 2009);
- c) Eficiência ou eficiência total: compara o resultado da produção com os recursos disponíveis, com o resultado que poderia ter sido produzido com os mesmos recursos, identificando o desempenho obtido. Pode ser decomposta em 2 parcelas:
	- Eficiência técnica: é a produção de um bem ou serviço com a menor utilização possível de recursos, eliminando as folgas existentes;
	- Eficiência de escala: é a parcela da eficiência produtiva associada as alterações de produtividade decorrentes de mudanças na escala de produção.
- d) Peso: reflete o valor marginal das variáveis de desempenho e é influenciada pelas escalas das medidas de desempenho e por diferentes composições de *inputs* e *outputs* resultantes das diferenças tecnológicas e mercadológicas (PAIVA JUNIOR, 2000);
- e) Alvo: são os valores de *inputs* ou *outputs* que devem ser alcançados para que a DMU se torne eficiente (DE CASTRO *et al*., 2017);
- f) Folga: é a utilização dos *inputs* em excesso, ou seja, acima dos valores necessários ou a utilização dos *outputs* com escassez;
- g) Incremento: é o valor adicional necessário para aumentar o *output* ou o *input* de forma que contribua com o aumento do índice de eficiência da DMU;
- h) Fronteira de eficiência: é a indicação gráfica da região de eficiência, tendo eficiência somente nos pontos situados sobre a fronteira, podendo ser uma reta ou uma curva.

A metodologia DEA tem como vantagem a utilização simultânea de múltiplas entradas e múltiplas saídas, com diferentes unidades de medida, proporcionando resultados individuais para cada DMU. Outro ponto importante é que os pesos não são pré-determinados, mas sim alocados pela metodologia, evitando o viés resultante de pesos atribuídos subjetivamente (MERKERT; SMITH; NASH, 2010).

#### <span id="page-21-0"></span>**2.1.1 Orientação do modelo DEA**

O modelo DEA pode ter duas diferentes orientações que indicarão a maneira que uma DMU atingirá a fronteira de eficiência:

- a) Orientação a entrada (*input*).
- b) Orientação a saída (*output*).

A orientação a entrada busca responder a proposição de qual é a quantidade possível de redução proporcional de insumos (*inputs*) sem alterar as quantidades produzidas (*outputs*). Ou seja, representa a utilização da menor quantidade das variáveis de entrada para obtenção de um determinado resultado. A eficiência orientada a entrada com valor igual a um, representa que a DMU é totalmente eficiente, e igual a zero é totalmente ineficiente. A ineficiência orientada a entrada apresenta uma utilização excessiva dos *inputs*, conhecida como folga, que quando eliminada leva a DMU à eficiência.

A orientação a saída (*output*) responde a proposição de qual é a quantidade possível de aumento proporcional da saída (*output*), sem mudar as quantidades de entrada (*input*), ou seja, busca a obtenção do melhor resultado pela aplicação de um determinado nível de recurso.

#### <span id="page-21-1"></span>**2.1.2 Método Charnes, Cooper e Rhodes (CCR)**

O CCR foi criado em 1978 e assim designado por representar as letras iniciais dos nomes de seus idealizadores: Charnes, Cooper e Rhodes. O CCR calcula a eficiência por uma função linear, caracterizada pela melhor relação de proporção dos *outputs* com os *inputs* de uma determinada DMU. Este método é caracterizado por retornos constantes em escala, conhecido também como *Constant Returns to Scale* (CRS).

O CCR é apresentado no modelo a seguir, sendo a sua função objetivo apresentada na Equação (1), onde  $E_{ff0}$  é a eficiência da DMU<sub>0</sub> em análise;  $x_{i0}$ : *input i* da DMU<sub>0</sub> ;  $y_{j0}$ *: output* da DMU<sub>0</sub> ;  $x_{ik}$ *: input i* da DMU *k, k=1,..., n; y<sub>jk</sub> : output j* da *DMU k, k=1,..., n; :* pesos do *input i, i=1,..., r; :* pesos do *output j, j=1,..., s.*

Função objetivo:

$$
Maximizar E_{ff0} = \sum_{j=1}^{S} u_j y_{j0}
$$
\n<sup>(1)</sup>

Sujeito a:

$$
\sum_{i=1}^{r} v_i x_{i0} = 1
$$
 (2)

$$
\sum_{j=1}^{s} u_j y_{jk} - \sum_{i=1}^{r} v_i x_{ik} \le 0 \qquad \forall k = 1, ..., n
$$
 (3)

$$
u_j, v_i \ge 0 \t\t \forall i = 1, ..., r, j = 1, ..., s \t\t (4)
$$

O objetivo do CCR é determinar os pesos ótimos  $u_j$  (variável de saída) e  $v_i$ (variável de entrada). Se a eficiência  $E_{ff0}$  for igual a 1, significa que a DMU é eficiente. Se o resultado for menor que 1 e maior ou igual a zero, a DMU não é considerada como eficiente.

O modelo DEA CCR baseia-se na hipótese de retornos constantes de escala, em que o crescimento do insumo (*input*) produzirá proporcional crescimento de produção (*output*), sendo a medição da eficiência do DEA CCR conhecida como a Eficiência Técnica (MARCHETTI; WANKE, 2017).

Uma característica do CCR diz respeito a escolha da orientação, seja ela entrada ou saída, não influencia no valor da eficiência pois este modelo trabalha com a variação proporcional entre as entradas e saídas. Sendo assim, a escolha é feita

com base no objetivo que se deseja alcançar: reduzir a utilização dos insumos (entradas) ou aumentar a produção (saída) (FERREIRA; GOMES, 2009).

#### <span id="page-23-0"></span>**2.1.3 Método Banker, Charnes e Cooper (BCC)**

Após a criação do CCR, foi proposto em 1984 o modelo BCC, denominado assim por seus criadores Banker, Charnes e Cooper. O BCC abrange o CCR, considerando tecnologias com rendimento de escala, substituindo a teoria da proporcionalidade entre *inputs* e *outputs* pela teoria da convexidade. Este modelo também é conhecido como *Variable Returns to Scale* (VRS).

O BCC é apresentado a seguir, sendo a sua função objetivo apresentada na Equação (5), onde  $E_{ff0}$  é a eficiência da DMU<sub>0</sub> em análise;  $x_{io}$ : *input i* da DMU<sub>0</sub> *;*  $y_{j0}$ *:* output da DMU<sub>0</sub> *;*  $x_{ik}$ *: input i* da DMU *k, k=1,..., n;*  $y_{jk}$ *: output j* da *DMU k, k=1,..., n; :* pesos do *input i, i=1,..., r; :* pesos do *output j, j=1,..., s; u\*: fator de escala.*

Função objetivo:

$$
Maximizar E_{ff0} = \sum_{j=1}^{S} u_j y_{j0} - u^*
$$
\n(5)

Sujeito a:

$$
\sum_{i=1}^{r} v_i x_{i0} = 1
$$
 (6)

$$
\sum_{j=1}^{s} u_j y_{jk} - \sum_{i=1}^{r} v_i x_{ik} - u^* \le 0 \qquad \forall k = 1, ..., n
$$
 (7)

$$
u_j, v_i \ge 0 \t\t\t \forall i = 1, ..., r, j = 1, ..., s \t\t (8)
$$

 $u^* \in R$  $* \in R$  (9)

O maior diferencial do BCC foi a introdução do conceito de retorno variável de escala, com o acréscimo da variável  $u^*$  que representa o fator de escala. Quando positivo, indica que a DMU possui retorno decrescente de escala, e quando

negativo, os retornos de escala são crescentes. Se o valor for nulo, significa que o retorno de escala é constante (DE CASTRO *et al.*, 2017).

#### <span id="page-24-1"></span>**2.1.4 CCR x BCC**

Uma diferença entre o CCR e o BCC é a abordagem do cálculo da eficiência e o desenho da fronteira de eficiência. Como o modelo CCR considera que os ganhos são constantes em toda escala de produção, a eficiência de uma DMU é obtida dividindo a produtividade da unidade observada pela produtividade da(s) DMU de referência. Assim, a fronteira de eficiência CCR assume a forma conforme gráfico apresentado na Figura 1

<span id="page-24-0"></span>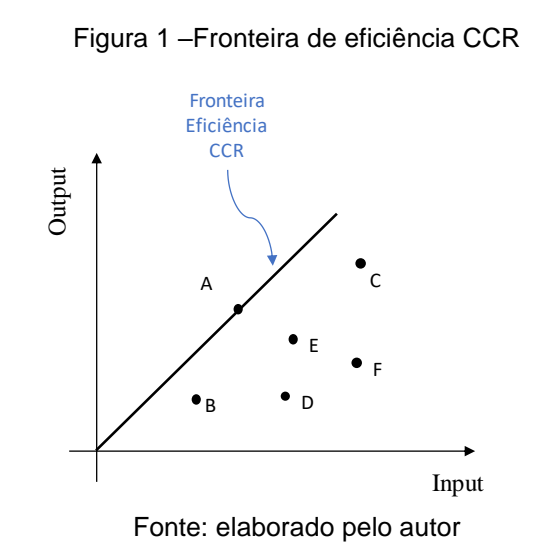

Os pontos de A até F representam as DMU observadas, sendo apenas a DMU A considerada como eficiente por estar coincidente com a fronteira de eficiência CCR. As demais DMU não são eficientes e quanto maior for a distância em relação a reta, mais distante estará da eficiência.

O modelo BCC compara DMU que atuam em escala de produção semelhante. Desse modo, a eficiência de uma DMU é calculada pela divisão da produtividade da DMU analisada pela maior produtividade dentre as DMU que apresentam o mesmo tipo de retorno à escala. Desse modo, o modelo apresenta retas de ângulos diferentes, caracterizando uma fronteira linear por partes, com um formato convexo, conforme Figura 2.

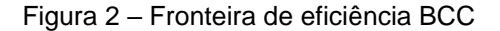

<span id="page-25-0"></span>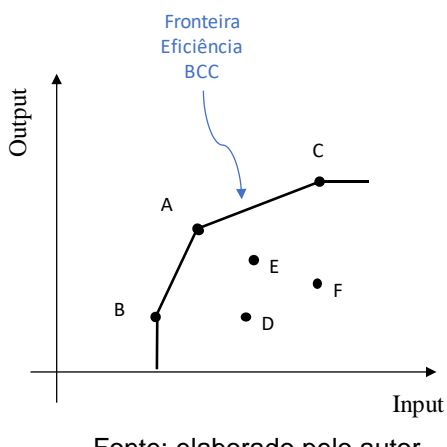

Fonte: elaborado pelo autor

Os pontos de A até F representam as DMU observadas, sendo as DMU A, B e C consideradas como eficientes por estarem coincidentes com a fronteira de eficiência BCC. As demais DMU não são eficientes e quanto maior for a distância em relação a fronteira, mais distante estará da eficiência.

<span id="page-25-1"></span>A principal caraterística do modelo BCC é a fronteira de eficiência que está limitada às combinações convexas dos planos de produção observados, enquanto no modelo CCR a fronteira de eficiência é uma reta. Na Figura 3 podem ser observadas as fronteiras dos dois modelos.

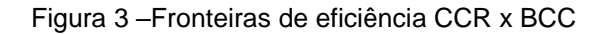

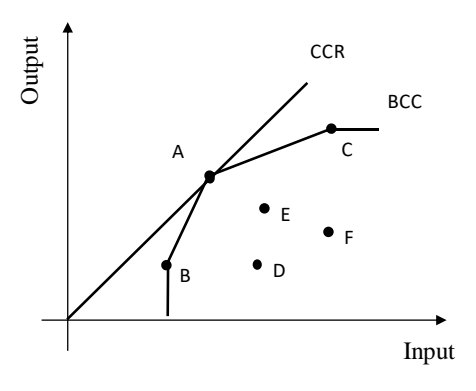

Fonte: elaborado pelo autor

A metodologia DEA além de mensurar a eficiência CCR e eficiência BCC, oferece dados sobre a ineficiência mostrando quais variáveis de entrada ou saída foram utilizados de forma insatisfatória e quais apresentam folgas que poderiam ser eliminadas (LIN; TSENG, 2007).

### <span id="page-26-0"></span>2.2 REVISÃO BIBLIOGRÁFICA

A pesquisa de levantamento bibliográfico realizada apresenta fins exploratórios, com o objetivo de conhecer quais foram as divulgações realizadas no meio acadêmico no período de 2001 a 2018, com a aplicação da metodologia DEA como ferramenta para avaliação da eficiência no transporte ferroviário.

O levantamento bibliográfico foi estruturado nas seguintes etapas:

- a) Escolha das palavras-chave e termo de busca;
- b) Definição das bases a serem pesquisadas;
- c) Coleta dos dados;
- d) Avaliação do resumo dos estudos;
- e) Escolha dos estudos que serão utilizados;
- f) Análise e interpretação dos dados.

Os trabalhos pesquisados com a aplicação da metodologia DEA em transporte ferroviário foram publicados no período de 2008 a 2018 e encontrados por meio das palavras-chave: ferrovia, *railway*, *railroad*, eficiência, *efficiency*, DEA, *Data Envelopment Analysis*, transporte de carga, *freight*, nos sites: periódicos CAPES, Science Direct, Scopus e Google Scholar.

O transporte ferroviário que opera com serviços de passageiros e carga, segundo Yu e Lin (2008), pode ser caracterizado como multi-atividade e multiestágio. Uma ferrovia que é eficiente em sua operação com passageiros, pode não ser eficiente na operação de carga. Para avaliar as diferentes combinações, os autores aplicaram a metodologia *multi-activity network DEA* (MNDEA) em vinte ferrovias europeias, decompondo o desempenho destas em quatro parcelas: eficiência técnica do passageiro, eficiência técnica de transporte de cargas, eficácia do serviço e eficácia técnica. A partir disso, foi possível identificar com maior clareza as fontes de mau desempenho e diferenciar as operações de carga e passageiros.

Para avaliar a eficiência de quarenta ferrovias europeias, Yu (2008) aplicou duas metodologias *traditional data development analysis* (TDEA) e *network data development analysis* (NDEA). Estas duas técnicas mostraram que as características do serviço de transporte podem ter efeitos positivos na avaliação do desempenho. O autor apurou três medidas de desempenho para as ferrovias: eficiência técnica, eficácia do serviço e eficácia técnica, observando que o modelo TDEA é baseado em um conceito exclusivo entre as medidas de desempenho e que o modelo NDEA fornece uma visão mais profunda sobre as fontes de ineficiência e processos específicos, pois mostra influência das três medidas entre si. NDEA foi mais favorável para orientar os gestores, de modo a ajudá-los a melhorar o desempenho de suas ferrovias.

Asmild *et al.* (2009) escolheram a metodologia *Multi-directional efficiency analysis* (MEA), que é uma variação do DEA, pela possibilidade de estimar separadamente a ineficiência em cada parcela de custo da ferrovia (infraestrutura, equipamentos, manutenção, pessoal, etc.), investigando assim o impacto das reformas ferroviárias europeias nos custos da operação. Em uma segunda etapa, foram utilizadas as metodologias *Multivariate Analysis of Variance* (M)ANOVA e Regressão de *Tobit* para testar se existiam diferenças significativas nos níveis de eficiência antes e depois das várias reformas europeias implementadas. Os resultados apontaram que as iniciativas da reforma ferroviária melhoraram a eficiência, mas de forma diferente para distintos fatores de custo.

Na comparação entre quarenta e três operadoras de trem de três países da Europa, Merkert, Smith e Nash (2010) utilizaram a metodologia DEA numa primeira etapa para medir a eficiência e depois aplicaram a Regressão de Tobit para fornecer explicações sobre a variação no nível de eficiência.

Cantos, Pastor e Serrano (2012) avaliaram vinte e três ferrovias europeias no período de 2001 a 2008, com a utilização das técnicas DEA BCC, DEA CCR e *Stochastic Frontier Analysis* (SFA) para estimar a evolução dos níveis de eficiência após processo de regulamentação e reestruturação do transporte ferroviário na Europa. Os resultados mostram que a introdução da concorrência nos setores de transporte de carga e passageiros teve um impacto positivo tanto na eficiência quanto na produtividade.

Kutlar, Kabasakal e Sarikaya (2012) desenvolveram um trabalho para medir o desempenho das empresas ferroviárias de transporte de carga e passageiros em todo o mundo, no período de 2000 a 2009. Eles utilizaram DEA CCR e DEA BCC numa primeira instância e depois aplicaram o método de Regressão de Tobit. Os autores ressaltaram que a vantagem da metodologia DEA em comparação com outras técnicas porque permite avaliar um grande número de variáveis (entrada e/ou saída) simultaneamente, indo de encontro com a necessidade da vida real, que exige avaliação de muitos fatores ao mesmo tempo para tomar decisão de gestão na solução dos problemas encontrados.

Tendo em vista que o modo ferroviário é caracterizado por sua capacidade de transportar grandes volumes, com elevada eficiência energética, Pereira, Silva e Lunkes (2015) buscaram responder com o emprego da metodologia DEA qual é o nível de eficiência das empresas concessionárias ferroviárias do Brasil. As empresas ferroviárias brasileiras foram avaliadas no período de 2009 a 2013, com viés financeiro, avaliando gastos como *input* e receita como *output*. Das onze ferrovias analisadas, quatro apresentaram eficiência máxima nos cinco anos analisados. Os autores observaram também que algumas ferrovias chegaram a atingir níveis máximos de eficiência, mas não conseguiram apresentar regularidade ao longo dos anos analisados.

Sharma *et al*. (2016) consideram que a escolha por DEA em relação à metodologia *Stochastic Frontier Analysis* (SFA) foi feita porque o SFA assume uma forma funcional pré-concebida da fronteira de produção, ao passo que a abordagem DEA usa programação linear para construir a fronteira de produção, que envolve todas as unidades de medida (DMU). Eles comentaram que assumir e impor uma forma funcional significa adicionar uma restrição ao modelo, e por isso DEA é mais adequado para o estudo realizado.

De forma complementar, Sharma *et al*. (2016) utilizaram o Indice de *Malmquist* após aplicação do DEA. Essa técnica permite a análise da eficiência ao longo do tempo, avaliando o deslocamento da fronteia eficiente em relação a novos patamares de eficiência, ou seja, permite a comparação em períodos diferentes usando as entradas e saídas de um específico período base. Segundo Pruett e Thomas (2008), a aprendizagem baseada na experiência acumulada ao longo do tempo leva a um incremento na eficiência.

De Castro *et al.* (2017) utilizaram DEA BCC *output* para calcular a eficiência de doze ferrovias brasileiras no transporte de carga, para avaliar o quanto as concessionárias poderiam produzir com os recursos disponíveis. Os resultados apontaram cinco ferrovias eficientes, com eficiência média relativamente alta e com boa discriminação. Apesar da amostra ser heterogênea, com tamanhos de bitola diferentes e transporte de produtos de diferentes tipos, os autores não chegaram a uma conclusão sobre os motivos que influenciaram as ferrovias a alcançarem a eficiência.

Marchetti e Wanke (2017) avaliaram a eficiência de doze ferrovias brasileiras entre 2010 e 2014, quando foram introduzidos novos regulamentos competitivos no Brasil. Em um primeiro momento, foram utilizados DEA BCC e DEA CCR para identificação da eficiência. Num segundo estágio foi aplicado o *Bootstrap Truncated Regression (BTR)* para testar a significância de variáveis contextuais exógenas do desempenho das ferrovias tais como tipo de carga, bitola e tipo de operação ferroviária (infraestrutura compartilhada ou exclusiva). Os autores constataram que o compartilhamento de infraestrutura com mais de um operador não influenciou no desempenho da DMU na amostra analisada. E ressaltaram que a metodologia DEA está sendo aplicada no mercado em estudos de benchmarking devido a característica de indicar para cada DMU ineficiente, possíveis ações ou áreas de atuação para tornarem-se eficientes.

Zhou e Hu (2017) utilizaram o modelo BCC DEA em dois estágios (produção e serviço) para calcular o desempenho de sustentabilidade geral e subestágio do transporte ferroviário na China de 2002 a 2013, a partir dos aspectos de economia, meio ambiente e sociedade. Comparado com outros métodos, os autores preferiram utilizar DEA por sua superioridade em evitar fatores subjetivos, simplificando o algoritmo e reduzindo erros. Por isso, os autores afirmaram que esta metodologia tem sido amplamente utilizada na avaliação de eficiência de operação ferroviária. O resultado mostrou que para melhorar a sustentabilidade global das ferrovias da China, é essencial melhorar o nível dos projetos de construção ferroviária e desenvolvimento de inovações tecnológicas na ferrovia.

Wanke *et al.* (2018) investigaram os impulsionadores do desempenho ferroviário em países asiáticos tendo em vista que as publicações focam mais em medição da eficiência e pouco discutem ações para possíveis melhorias. Assim como Yu e Lin (2008), Wanke *et al.* (2018) também utilizaram a metodologia multi-activity network DEA (MNDEA), medida de eficiência derivada do DEA tradicional, que considera que a ferrovia possui multi-atividade "M" (atividades diferentes em paralelo) e / ou rede "N" (atividades diferentes em série). O MNDEA permite a identificação das fraquezas específicas e pontos fortes das ferrovias, diferenciando a atividade que é executada da maneira mais eficiente. Também nos permite calcular como as ferrovias com infraestruturas compartilhadas são divididas entre as diferentes operações.

No Quadro 1 é apresentado um resumo dos trabalhos citados anteriormente, com a aplicação da metodologia DEA em transporte ferroviário.

Após esta revisão da literatura não foi encontrada nenhuma publicação que tratasse somente de ferrovias de MFe e PLMFe, que fazem parte do patrimônio das empresas de mineração e/ou usinas de pelotização e nenhum estudo que aplicasse as mesmas variáveis de entrada e saída. Este estudo definiu a aplicação de quatro variáveis que serão melhor detalhadas e explicadas no Capítulo 3 a seguir.

<span id="page-31-0"></span>

|              | Autores:                  |                 |              |                      |                       |                      |                     |                      |                      |                          |                         |                  |                     |               |                |
|--------------|---------------------------|-----------------|--------------|----------------------|-----------------------|----------------------|---------------------|----------------------|----------------------|--------------------------|-------------------------|------------------|---------------------|---------------|----------------|
| Variáveis:   |                           | Yu e Lin (2008) | Yu (2008)    | Asmild et al. (2009) | Merkert et al. (2010) | Kutlar et al. (2012) | Cantos et al. (2012 | Pereira et al. (2015 | Sharma et al. (2016) | Marchetti e Wanke (2017) | De Castro et al. (2017) | Zhou e Hu (2017) | Wanke et al. (2018) | Fontan (2018) | TOTAL          |
|              |                           |                 |              |                      |                       |                      |                     |                      |                      |                          |                         |                  |                     |               |                |
| <b>Input</b> | Qtd. Funcionários         | $\checkmark$    | $\checkmark$ |                      | $\checkmark$          | $\checkmark$         | $\checkmark$        |                      | $\checkmark$         | $\checkmark$             | $\checkmark$            |                  | $\checkmark$        |               | 11             |
| Output       | Tonelada-km               | ✓               | ✓            | ✓                    | $\checkmark$          | $\checkmark$         | $\checkmark$        |                      |                      | $\checkmark$             | $\checkmark$            |                  |                     | $\checkmark$  | 9              |
| <b>Input</b> | Extensão de linha         | ✓               | $\checkmark$ | ✓                    |                       | $\checkmark$         | ✓                   |                      | $\checkmark$         |                          |                         | ✓                |                     |               | 7              |
| Output       | Passageiro-km             | $\checkmark$    | $\checkmark$ |                      | $\checkmark$          |                      | $\checkmark$        |                      | $\checkmark$         |                          |                         |                  |                     |               | 6              |
| <b>Input</b> | Qtd. Vagões (frota)       | $\checkmark$    | ✓            |                      |                       | ✓                    | $\checkmark$        |                      |                      | ✓                        |                         |                  |                     | ✓             | 6              |
| Output       | Receita                   | ✓               |              |                      |                       | $\checkmark$         |                     | $\checkmark$         | $\checkmark$         |                          |                         |                  | ✓                   |               | 5              |
| <b>Input</b> | Investimentos             |                 |              |                      |                       | $\checkmark$         |                     | ✓                    |                      |                          | ✓                       | ✓                |                     |               | 4              |
| <b>Input</b> | Gastos / Custos Oper.     |                 |              | ✓                    | $\checkmark$          |                      |                     | ✓                    |                      |                          |                         |                  |                     |               | 3              |
| <b>Input</b> | Gastos com funcionários   |                 |              | ✓                    |                       |                      |                     |                      | $\checkmark$         |                          |                         |                  |                     |               | $\overline{2}$ |
| <b>Input</b> | Qtd. carro passageiros    | $\checkmark$    | ✓            |                      |                       |                      |                     |                      |                      |                          |                         |                  |                     |               | $\overline{2}$ |
| <b>Input</b> | Qtd. de locomotivas       |                 |              |                      |                       | $\checkmark$         | ✓                   |                      |                      |                          |                         |                  |                     |               | $\overline{2}$ |
| <b>Input</b> | Capacidade por trem       |                 |              |                      |                       |                      |                     |                      |                      |                          |                         |                  | $\checkmark$        |               | $\mathbf{1}$   |
| <b>Input</b> | Qtd. vagões no trem       |                 |              |                      |                       |                      |                     |                      |                      |                          |                         |                  |                     | ✓             | $\mathbf{1}$   |
| <b>Input</b> | Carga por eixo            |                 |              |                      |                       |                      |                     |                      |                      |                          |                         |                  |                     | $\checkmark$  | $\mathbf{1}$   |
| <b>Input</b> | Consumo de energia        |                 |              |                      |                       |                      |                     |                      |                      |                          |                         |                  | ✓                   |               | $\mathbf{1}$   |
| Output       | Crescimento salarial      |                 |              |                      |                       |                      |                     |                      |                      |                          |                         | $\checkmark$     |                     |               | $\mathbf{1}$   |
| <b>Input</b> | Densidade (tráfego)       |                 |              |                      |                       |                      |                     |                      |                      |                          |                         | ✓                |                     |               | $\mathbf 1$    |
| Output       | Km por acidente           |                 |              |                      |                       |                      |                     |                      | $\checkmark$         |                          |                         |                  |                     |               | $\mathbf{1}$   |
| Output       | Poeira                    |                 |              |                      |                       |                      |                     |                      |                      |                          |                         | ✓                |                     |               | $\mathbf{1}$   |
| Input        | Qtd. acidentes            |                 |              |                      |                       |                      |                     |                      |                      |                          | ✓                       |                  |                     |               | $\mathbf 1$    |
| Output       | Qtd. acidentes            |                 |              |                      |                       |                      |                     |                      |                      |                          |                         |                  | ✓                   |               | $\mathbf{1}$   |
| Output       | Qtd. clientes             |                 |              |                      |                       |                      |                     |                      |                      |                          | ✓                       |                  |                     |               | 1              |
| Output       | Qtd. clientes satisfeitos |                 |              |                      |                       |                      |                     |                      | $\checkmark$         |                          |                         |                  |                     |               | $\mathbf{1}$   |
| <b>Input</b> | Qtd. passageiros          |                 |              |                      |                       |                      |                     |                      |                      |                          |                         |                  | ✓                   |               | $\mathbf{1}$   |
| Output       | Rotatividade carga        |                 |              |                      |                       |                      |                     |                      |                      |                          |                         | $\checkmark$     |                     |               | $\mathbf{1}$   |
| Output       | Rotatividade passageiro   |                 |              |                      |                       |                      |                     |                      |                      |                          |                         | $\checkmark$     |                     |               | $\mathbf{1}$   |
| <b>Input</b> | Terreno                   |                 |              |                      |                       |                      |                     |                      |                      |                          |                         | ✓                |                     |               | 1              |
| <b>Input</b> | Tonelada                  |                 |              |                      |                       |                      |                     |                      |                      |                          |                         |                  | $\checkmark$        |               | $\mathbf{1}$   |
| Output       | Tonelada transportada     |                 |              |                      |                       | ✓                    |                     |                      |                      |                          |                         |                  |                     |               | $\mathbf{1}$   |
| Output       | Trem-km                   |                 |              |                      | $\checkmark$          |                      |                     |                      |                      |                          |                         |                  |                     |               | $\mathbf 1$    |
|              |                           |                 |              |                      |                       |                      |                     |                      |                      |                          |                         |                  |                     |               |                |

Quadro 1 – Revisão bibliográfica aplicação DEA em transporte ferroviário

Fonte: elaborado pelo autor

### <span id="page-32-1"></span>**3 METODOLOGIA DE DESENVOLVIMENTO DO TRABALHO**

Este capítulo aborda a metodologia utilizada no desenvolvimento do trabalho e os procedimentos adotados para resolução do problema levantado. A Figura 4 apresenta as etapas que foram desenvolvidas para a construção e definição do modelo DEA para obtenção dos resultados. Nos próximos subcapítulos, todas as etapas são detalhadas.

<span id="page-32-0"></span>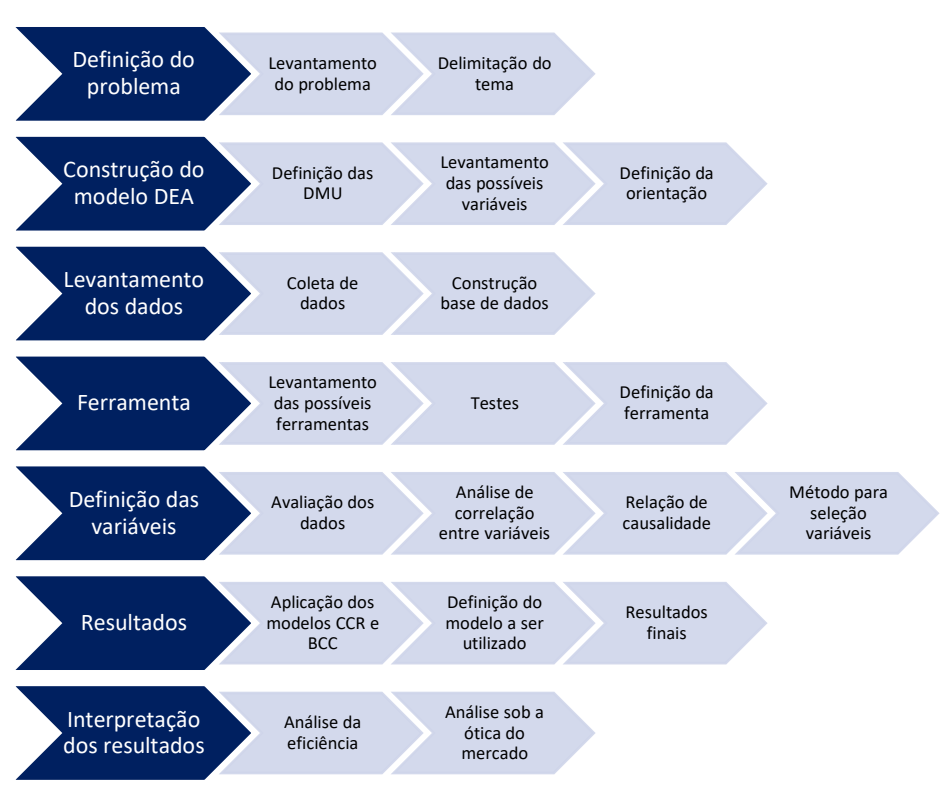

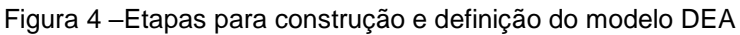

Fonte: elaborado pelo autor

### <span id="page-32-2"></span>3.1 DEFINIÇÃO DO PROBLEMA

O minério de ferro (MFe) é um mineral encontrado na natureza na forma de rochas, misturado a outros elementos. Por meio de processos de beneficiamento, este é obtido em granularidade e quantidade de teor de ferro ideais para ser vendido às indústrias siderúrgicas. A pelota (PLMFe) é um aglomerado de MFe em formato esférico, obtida em processo industrial, aproveitando os finos gerados durante a extração do minério, que antes eram descartados. Tanto o MFe quanto a PLMFe são fundamentais para a economia global por se tratarem de insumos para fabricação do aço.

São consideradas como ferrovias especializadas no transporte de MFe e PLMFe aquelas que possuem estes produtos como predominante em sua matriz de carga transportada. Estas duas cargas podem ser tratadas de forma semelhante por três motivos: 1) ambas possuem peso específico próximos: 2,22 ton/m<sup>3</sup> (MFe após beneficiamento) e 2,08 ton/m<sup>3</sup> (pelota de ferro), 2) utilizam o mesmo vagão e 3) suas operações de carregamento, transporte e descarregamento são similares. Além disso, para as ferrovias que compartilham o transporte de MFe e PLMFe, o manuseio destas cargas não necessita de limpeza dos vagões após utilização, o que não provoca interferências na operação ferroviária e otimiza o tempo de ciclo dos vagões, contribuindo para um bom desempenho da ferrovia.

Algumas características que diferenciam este tipo de ferrovia das demais é o peso da carga transportada por vagão, o que leva a um alto valor de carga por eixo, exigindo mais de suas locomotivas e vagões. Além disso, nestas ferrovias, via de regra, muitos trens circulam diariamente acarretando um nível maior de degradação na linha férrea, pelo aumento do tráfego de trens na via e pelo tamanho do trem que é mais extenso, com mais locomotivas e vagões em sua formação em relação a trens de outros tipos de carga.

As principais ferrovias especializadas em transporte de MFe e PLMFe que fazem parte do patrimônio das empresas de mineração e/ou usinas de pelotização são apresentadas na Figura 5.

<span id="page-34-0"></span>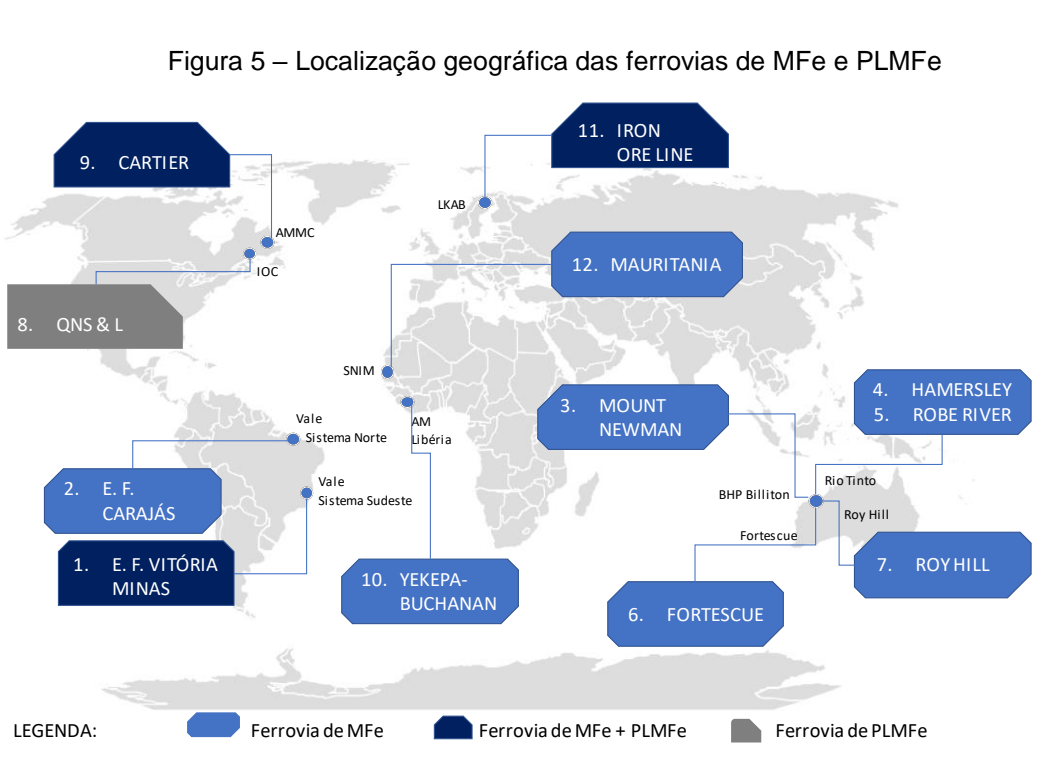

Figura 5 – Localização geográfica das ferrovias de MFe e PLMFe

Fonte: elaborado pelo autor

Em um cenário competitivo, em busca por redução de custo e ganho em produtividade, surgem os seguintes questionamentos: Quais ferrovias no cenário global foram eficientes na aplicação dos recursos no ano de 2016? Quais são os pontos de ineficiência que merecem atenção?

Para responder estas questões, foi utilizada a metodologia DEA para mensurar e comparar a eficiência das ferrovias especializadas no transporte de MFe e/ou PLMFe, que são patrimônio das empresas mineradoras e/ou usinas de pelotização.

### <span id="page-34-1"></span>3.2 CONSTRUÇÃO DO MODELO DEA

A construção do modelo DEA se inicia com a definição de quais serão as ferrovias (DMU) consideradas alvo das comparações, as variáveis mais relevantes que serão escolhidas e a definição da orientação. Nos subcapítulos 3.3 a 3.6 são descritos outros processos necessários para a definição do modelo para mensurar a eficiência do transporte ferroviário.

#### <span id="page-35-0"></span>**3.2.1 Definição da** *Decision Making Unit* **(DMU)**

Para este estudo foram escolhidas como DMU as ferrovias especializadas em transporte de MFe e PLMFe, que fazem parte do patrimônio das empresas (mineradoras e/ou usinas de pelotização). Doze ferrovias foram escolhidas, sendo duas brasileiras, duas canadenses, cinco australianas, uma liberiana, uma sueca e uma mauritana, conforme apresentado na Tabela 1. Esta escolha foi feita pelo fato destas empresas terem autonomia para implementar ações que melhorarão a performance do seu transporte ferroviário. Foram desconsideradas as ferrovias que são prestadoras de serviço, na qual as mineradoras pagam tarifas para o transporte de sua produção e não possuem autonomia para modificações operacionais, dentre essas, cita-se no Brasil a MRS Logística S/A.

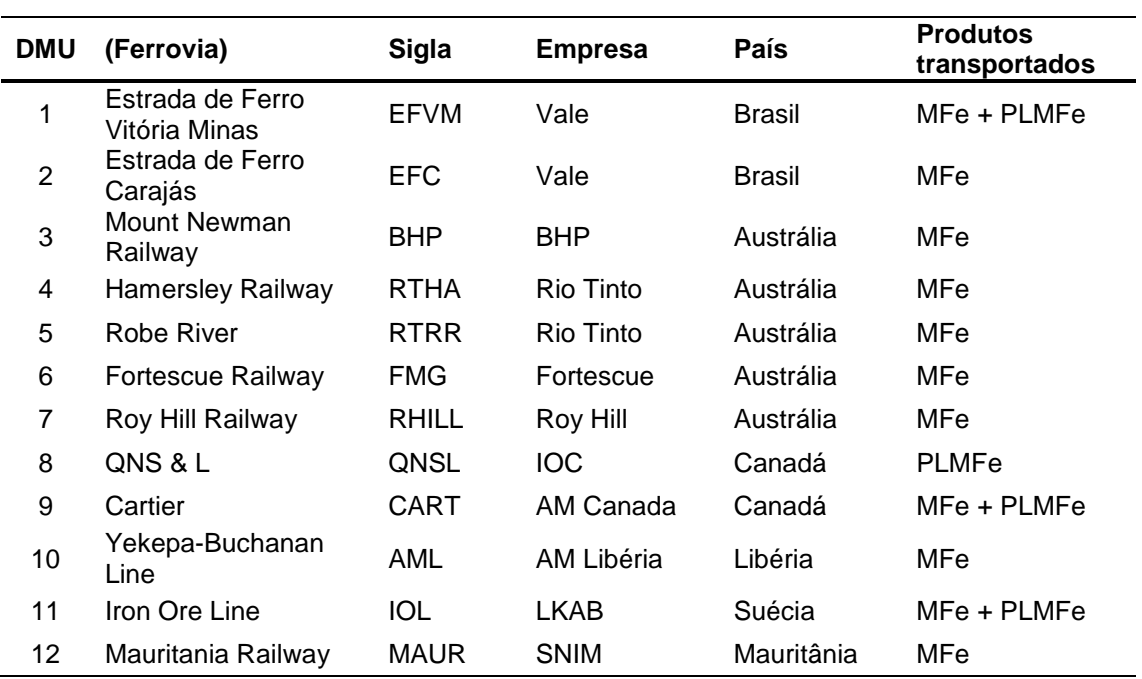

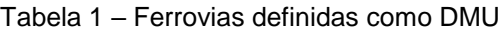

Fonte: elaborado pelo autor

#### <span id="page-35-1"></span>**3.2.2 Levantamento das possíveis variáveis (entradas e saídas)**

Deve-se chegar a uma definição de quais características melhor descrevem o desempenho das ferrovias de carga, isto é, quais são as entradas (*inputs*) e saídas (*output*) mais importantes. Com o apoio de seis profissionais da área de operação de empresas ferroviárias, foram levantadas as variáveis de entrada e saída mais apropriadas para a comparação de eficiência entre ferrovias especializadas no transporte de MFe e PLMFe, que estão descritas na Figura 6.
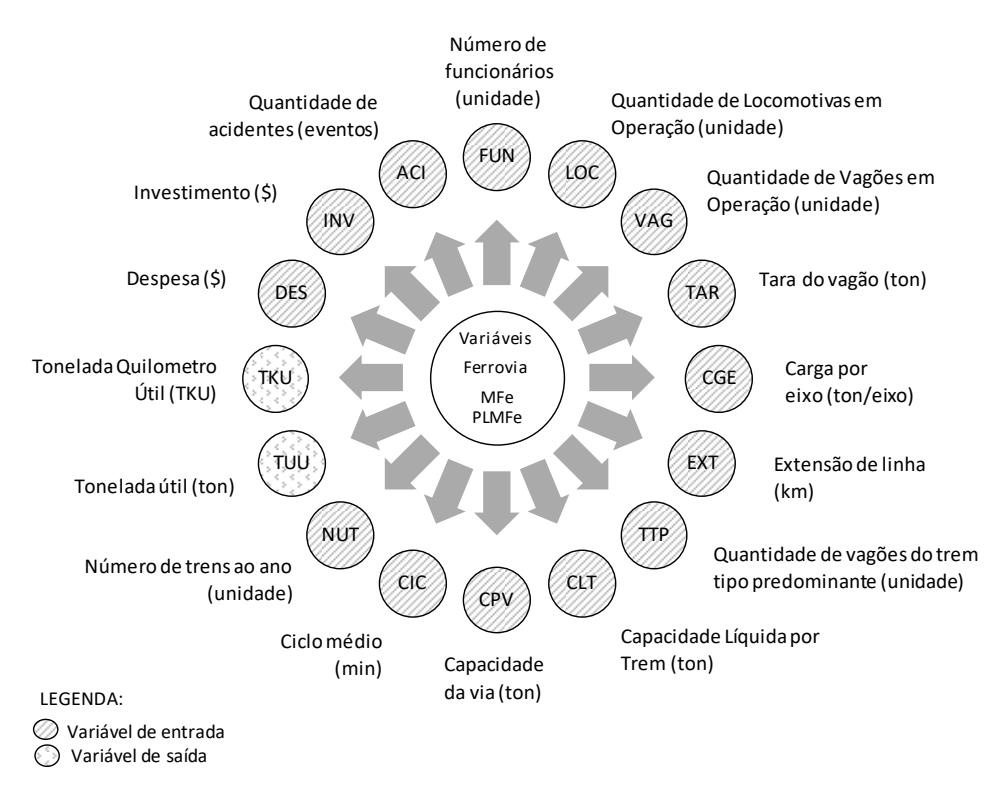

Figura 6 – Variáveis utilizadas para comparação entre ferrovias

Fonte: elaborado pelo autor

As variáveis levantadas como *input* são:

- a) DES Despesas realizadas na operação ferroviária, em unidade monetária;
- b) INV Investimento realizados na ferrovia, em unidade monetária;
- c) ACI Quantidade de acidentes, em número de eventos;
- d) FUN Quantidade de funcionários empregados na operação ferroviária;
- e) LOC Quantidade de locomotivas em operação, ou seja, sua frota de locomotivas operantes;
- f) VAG Quantidade de vagões em operação, ou seja, sua frota de vagões operantes;
- g) TAR Tara do vagão, em toneladas. É o peso do vagão vazio, que é contabilizado para cálculo do esforço da locomotiva;
- h) CGE Carga por eixo, expressa pela unidade tonelada por eixo. É a quantidade de MFe e/ou PLMFe que é transportada por cada rodeiro (eixo), considerando que os vagões avaliados possuem quatro rodeiros;
- i) EXT extensão de linha, em quilômetros. Corresponde ao comprimento da ferrovia, que inicia na mina/usina e termina no porto ou em um ponto de descarga;
- j) TTP quantidade de vagões que compõe o Trem Tipo de Maior Predominância da ferrovia. Entende-se por trem tipo a formação padrão de locomotivas e vagões;
- k) CLT capacidade líquida por trem. Esta variável é obtida por meio de cálculo, com a multiplicação do valor da carga por eixo (CGE) por quatro (cada vagão possui quatro rodeiros ou eixos) e depois subtraído o valor da tara do vagão (TAR). Em seguida o valor é multiplicado pela quantidade de vagões existentes no Trem Tipo de Maior Predominância (TTP) de cada empresa;
- l) CPV capacidade da via férrea, em toneladas. Limite calculado que demonstra a quantidade máxima de carga que pode ser movimentada ao longo da ferrovia em um determinado período de tempo;
- m) CIC ciclo médio, em minutos. É o tempo médio que o trem gasta para percorrer a extensão da ferrovia;
- n) NUT número de trens (composição de locomotivas e vagões) carregados com MFe e PLMFe que percorreram a extensão da ferrovia ao longo de um ano.

As variáveis levantadas como *output* foram:

- a) TUU Tonelada útil. Volume movimentado de MFe e PLMFe em toneladas;
- b) TKU Tonelada quilômetro útil, que representa a tonelada útil transportada multiplicada pela distância percorrida.

#### **3.2.3 Definição da orientação**

A orientação é definida em função da escolha de reduzir os insumos (*variáveis de entrada*) sem alterar as quantidades produzidas (*variáveis de saída*) ou aumentar a quantidade produzida (*variáveis de saída*) com os insumos existentes (*variáveis de entrada*). Neste estudo, a orientação a entrada (*input*) foi avaliada como inviável pelo fato de minimizar recursos da ferrovia que leva a perda de escala no transporte ou reduzir capacidade dos ativos, o que pode deixar a empresa vulnerável em caso de mudança para maior demanda no mercado de MFe e PLMFe. Estas medidas na ferrovia podem acarretar numa perda de competitividade caso o tempo de resposta da empresa seja demorado, perdendo espaço para o concorrente. Por estes motivos, faz mais sentido trabalhar com a orientação a saída (*output*), ou seja, aumentar o total de MFe e PLMFe transportado pela ferrovia.

## 3.3 LEVANTAMENTO DOS DADOS

O levantamento de dados compreende desde a obtenção dos dados até a construção da base de dados. A maior dificuldade deste estudo foi a obtenção dos dados, desde a identificação de quais seriam as empresas no cenário mundial que possuem ferrovias com perfil procurado até a disponibilização das informações procuradas. Muitas empresas divulgam resultados financeiros, mas não detalham as informações técnicas de suas operações.

### **3.3.1 Coleta dos dados**

Os dados coletados são referentes ao ano de 2016. As principais fontes para obtenção das informações foram os relatórios institucionais das empresas proprietárias das ferrovias escolhidas como DMU e informações dos órgãos regulamentadores do transporte ferroviário. Dentre estes relatórios, citam-se: relatórios de sustentabilidade, de investidores e de resultados, todos referenciados ao ano de 2016. Nas pesquisas foram encontrados os valores das variáveis: quantidade de locomotivas em operação, quantidade de vagões em operação, carga por eixo, trem tipo de maior predominância, extensão de linha e tonelada útil transportada nas ferrovias. Para encontrar a tara do vagão, foi necessário pesquisar qual é o tipo de vagão utilizado por cada empresa e o seu peso quando vazio. Os dados foram coletados por meio de pesquisas nos relatórios institucionais e de resultado das empresas avaliadas. Não foi encontrado, além desta dissertação, outro estudo que tivesse levantado os dados detalhados das ferrovias envolvidas.

Conforme visto no subcapítulo 3.2.1, foram definidas como DMU as doze ferrovias que fazem parte do patrimônio das empresas de mineração e/ou usinas de pelotização. A seguir é realizada uma breve apresentação de cada ferrovia,

apresentando o traçado das linhas férreas que interliga a(s) mina(s) de MFe e usina(s) de PLMFe ao(s) porto(s).

## 3.3.1.1 Estrada de Ferro Vitória-Minas (EFVM)

A EFVM é uma ferrovia de propriedade da empresa Vale, que transporta MFe e PLMFe de onze minas e uma usina de pelotização, com 895 km de extensão. Esta ferrovia interliga as minas do Estado de Minas Gerais do Brasil até o Porto de Tubarão, situado no Estado do Espírito Santo.

A ferrovia foi projetada para bitola métrica, opera com uma carga de 27,5 toneladas por rodeiro e seu trem tipo de maior predominância possui 3 locomotivas e 252 vagões. Sua frota de material rodante utilizada para o transporte de MFe e PLMFe em 2016 caracterizava por 325 locomotivas e 11.925 vagões, sendo estes com tara de 17,5 toneladas. No relatório da empresa Vale não havia especificação se o quantitativo de vagões era exclusivo para transporte dos produtos MFe e PLMFe.

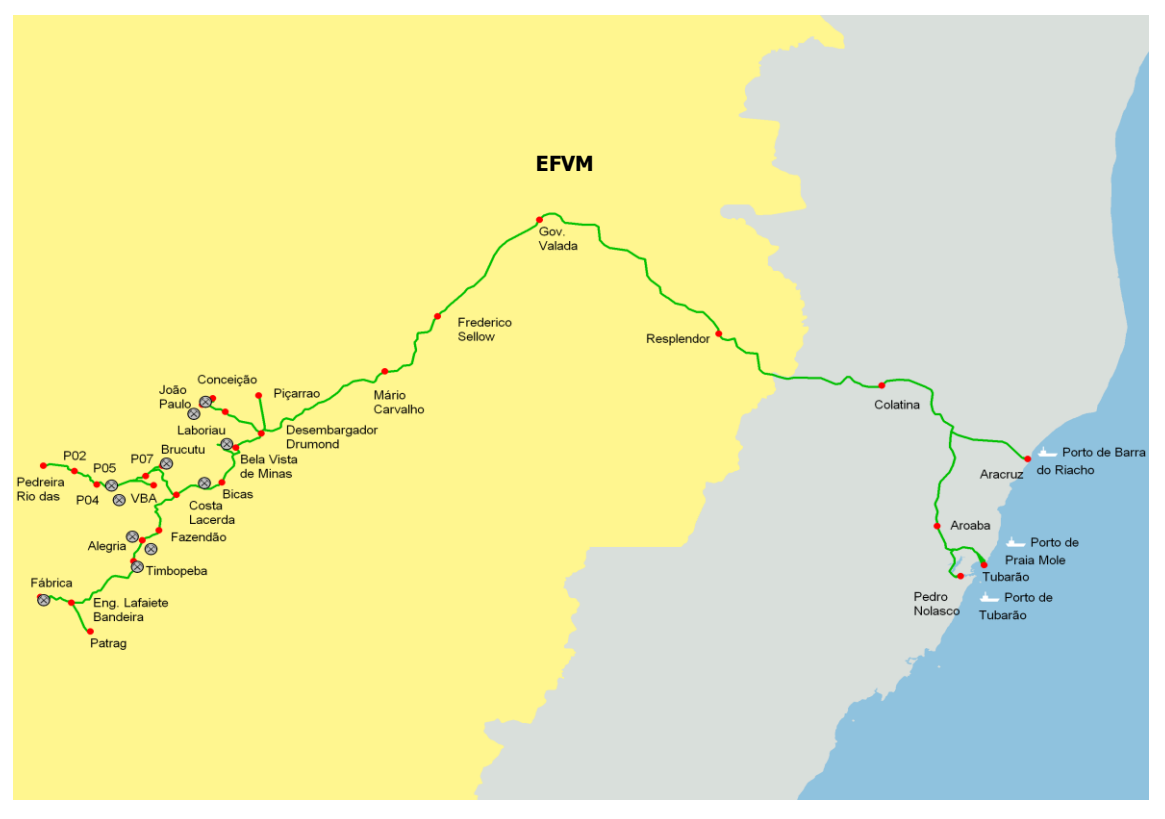

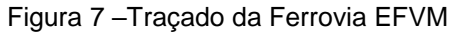

Fonte: Vale (2014)

### 3.3.1.2 Estrada de Ferro Carajás (EFC)

A ferrovia Estrada de Ferro Carajás é de propriedade da empresa Vale, que possui 997km de extensão, interligando as minas de minério de ferro do Sistema Norte, localizadas em Carajás, no Estado do Pará até ao Porto Ponta da Madeira, no Estado do Maranhão.

A ferrovia foi projetada para bitola larga (1,6 metros), opera com uma carga de 32,5 toneladas por rodeiro, com trem tipo de maior predominância de 3 locomotivas e 330 vagões. Sua frota de material rodante utilizada para o transporte de MFe em 2016 foi de 289 locomotivas e 18.135 vagões, sendo estes com tara de 20 toneladas. No relatório da empresa Vale não havia especificação se o quantitativo de vagões era exclusivo para transporte do MFe.

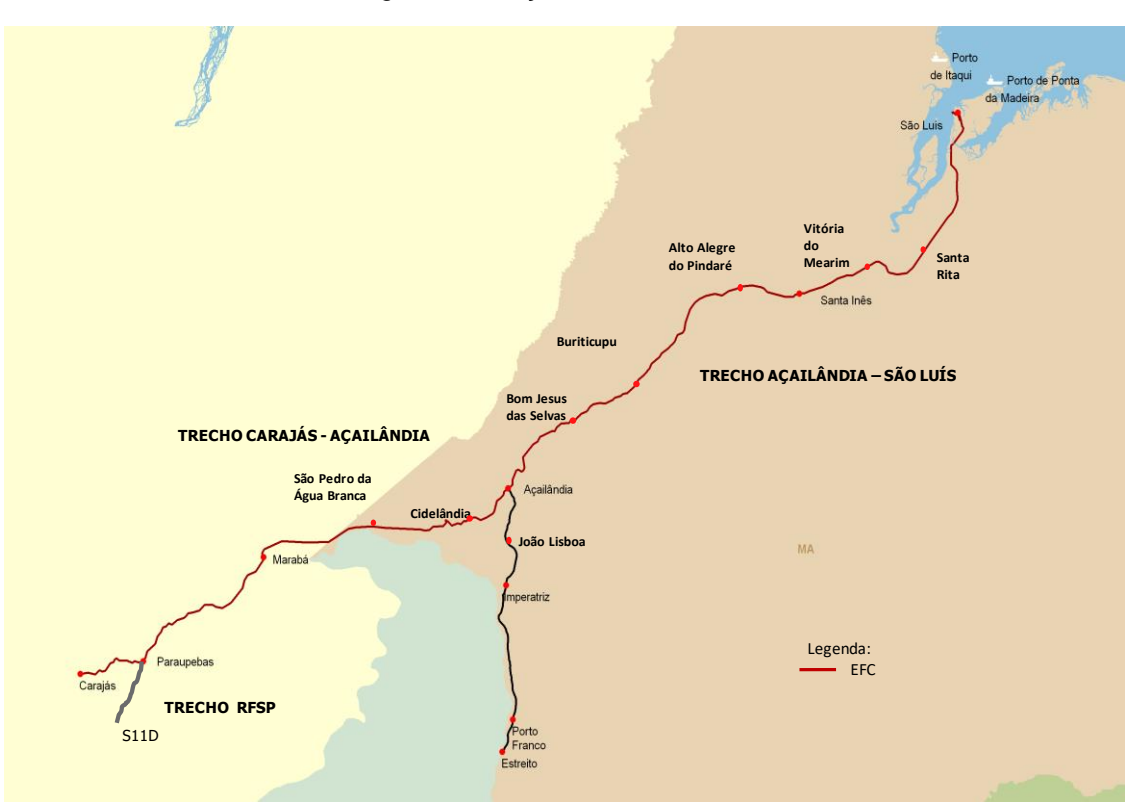

Figura 8 – Traçado da Ferrovia EFC

Fonte: Vale (2014)

#### 3.3.1.3 Mount Newman Railway (NEWM)

A empresa BHP possui suas operações de minério de ferro no noroeste australiano, na região de Pilbara (Austrália), divididas em dois complexos minerários: Mount Newman e Goldswothy, que possuem ferrovias com o mesmo

nome. Como a operação da mina Yarrie foi encerrada em 2014, a ferrovia Goldsworthy não está sendo utilizada para transporte de MFe e por isso não foi considerada por este estudo.

A ferrovia analisada Mount Newman (NEWM) possui 426 km de extensão, que interliga as minas de MFe ao Porto Headland. Esta ferrovia foi projetada com bitola *standard* (1,435 metros), opera com uma carga de 37,5 toneladas por rodeiro, com trem tipo de maior predominância de 3 locomotivas e 268 vagões. Sua frota de material rodante utilizada para o transporte de MFe em 2016 foi de 178 locomotivas e 4.000 vagões. Como não foi encontrada a tara do vagão, convencionou-se o peso de 20 toneladas com base em ferrovias do mesmo porte (volume movimentado e composição de trens).

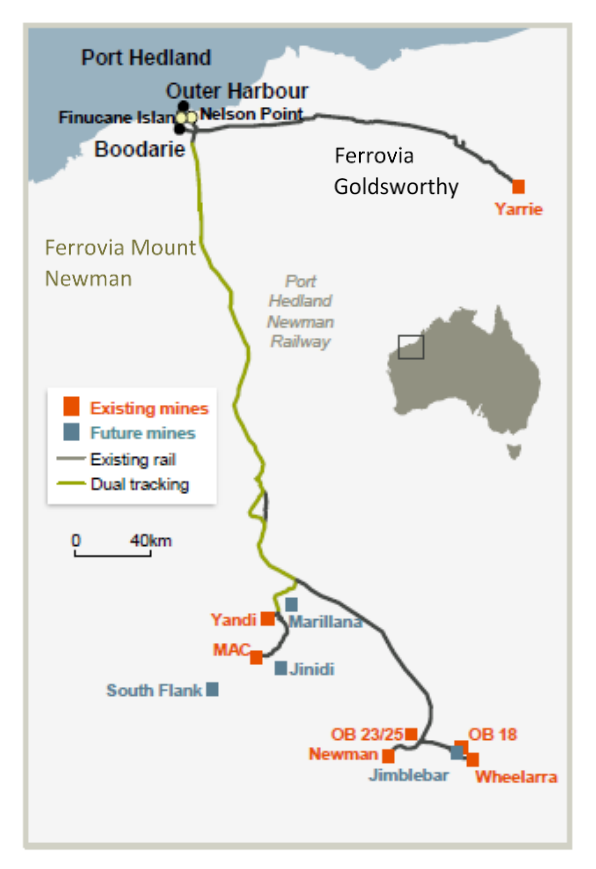

Figura 9 –Traçado da Ferrovia NEWM

Fonte: BHP (2014)

3.3.1.4 Hamersley Railway (RTHA) e Robe River Railway (RTRR)

A produção de MFe da Rio Tinto é composta por 15 minas, distribuídas por duas regiões: Hamersley Iron e Robe River Iron, localizadas na região de Pilbara da

Austrália. A ferrovia Hamersley foi projetada com bitola *standard* (1,435 m), extensão de 469 km e escoa a produção do complexo de mesmo nome até ao Porto Dampier. O complexo de minas Robe River escoa sua produção de MFe pela ferrovia de mesmo nome, por uma extensão de 343 km até o Porto Cape Lambert.

As ferrovias foram projetadas para bitola *standard* (1,435 metros), operam com uma carga de 40 toneladas por eixo (rodeiro). Os dados divulgados pela empresa Rio Tinto mostram uma frota única de 191 locomotivas e 11.500 vagões. Para este estudo a separação dos dados entre as duas ferrovias foi realizada com base na quantidade de trens por dia em cada ferrovia e o trem tipo operado por elas. A ferrovia Hamersley opera com trem tipo de 3 locomotivas e 236 vagões, com a frequência de 30 trens por dia, o que representa uma frota de 164 locomotivas e 10.287 vagões. A ferrovia Robe River opera com trem tipo de 3 locomotivas e 167 vagões, com 5 trens por dia, totalizando com uma frota de 27 locomotivas e 1.213 vagões.

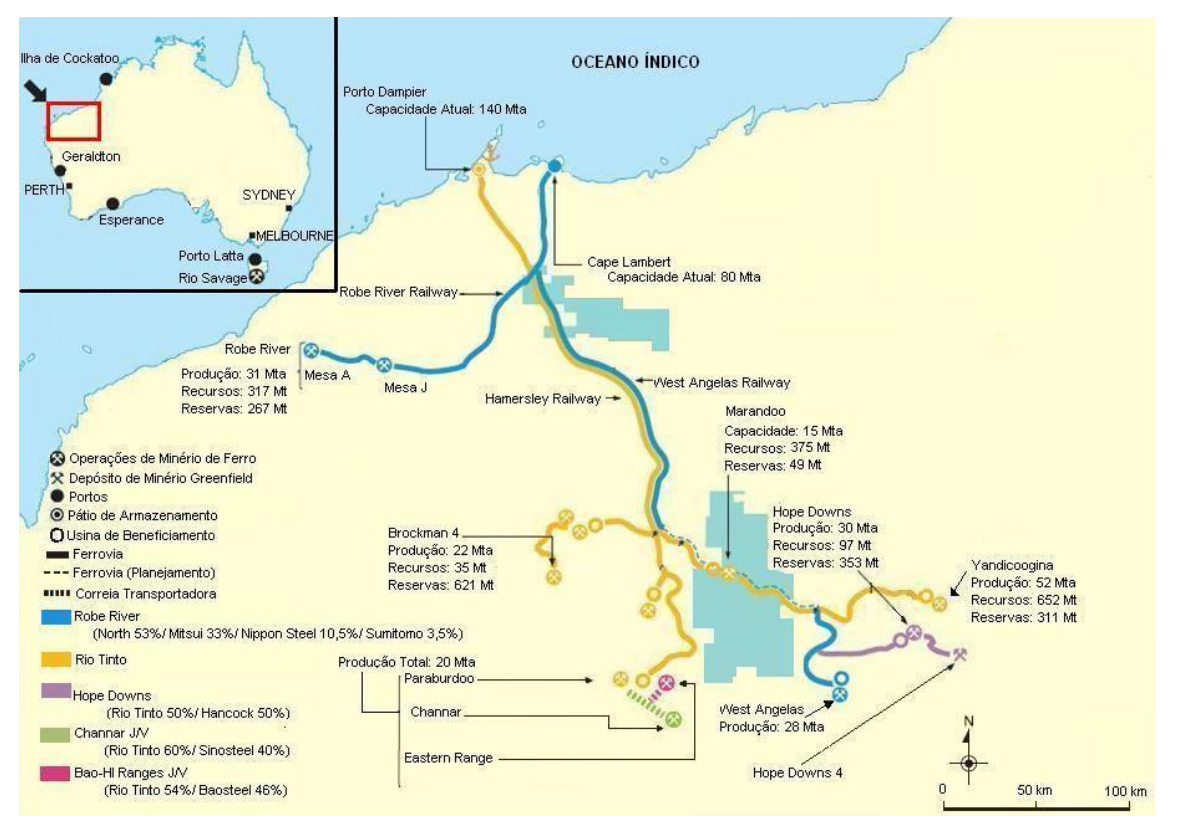

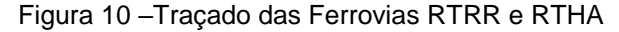

Fonte: Rio Tinto (2016)

## 3.3.1.5 Fortescue (FMG)

A ferrovia Fortescue (FMG) pertence a empresa Fortescue Metals Group, que está localizada à Oeste da Austrália, com operações concentradas na região de Pilbara. A mineradora Fortescue divide sua produção em dois hubs (Solomon e Chichester), cada um com duas minas, que são interligados pela ferrovia FMG até o Porto Herb Elliott.

A FMG possui 620 km de extensão, projetada para bitola *standard* (1,435 metros), opera com uma carga de 43,5 toneladas por eixo (rodeiro), com trem tipo de maior predominância de 3 locomotivas e 250 vagões. Sua frota de material rodante utilizada para o transporte de MFe em 2016 foi de 53 locomotivas e 4.600 vagões, sendo estes com tara de 23 toneladas.

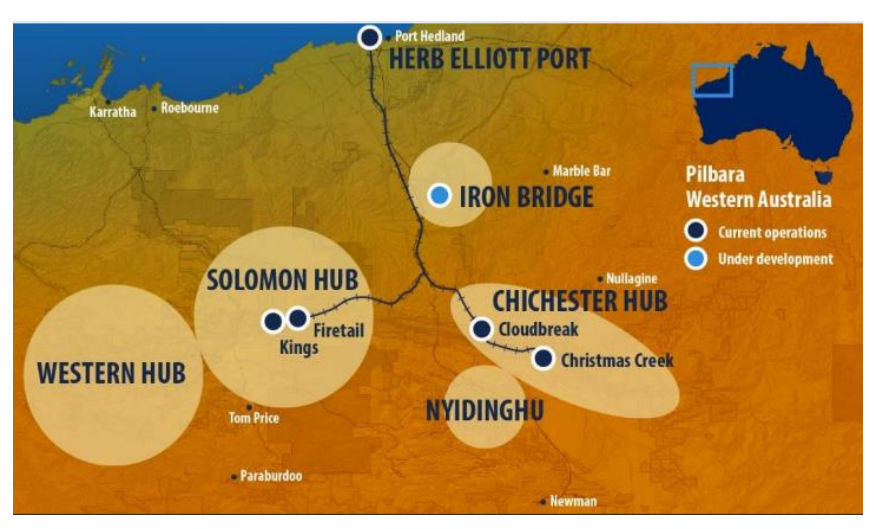

Figura 11 –Traçado da Ferrovia FMG

Fonte: FMG (2017)

## 3.3.1.6 Roy Hill (RHILL)

A Roy Hill é um novo concorrente em potencial na Austrália, que iniciou suas operações em 2014. Possui uma operação integrada de MFe com capacidade produtiva de 55 Mta, representada por dois complexos minerários: Rinehart's e Gina Rinehart's. Sua produção é escoada pela ferrovia Roy Hill (RHILL) de 344 km até o Porto Hedland, que possui dois berços dedicados.

A RHILL foi construída com bitola *standard* (1,435 metros) e por ser uma ferrovia nova, foi projetada para iniciar suas operações com uma carga de 45 toneladas

por eixo. Possui trem tipo de maior predominância de 2 locomotivas e 232 vagões. Sua frota de material rodante utilizada para o transporte de MFe em 2016 foi de 21 locomotivas e 1.196 vagões, sendo estes com tara de 21,6 toneladas e um volume em ritmo de crescimento de 22 Mta.

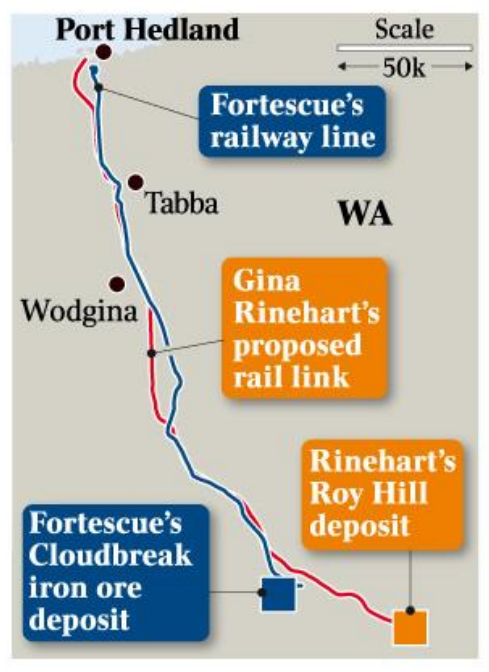

Figura 12 – Traçado da Ferrovia RHILL

Fonte: Roy Hill (2017)

# 3.3.1.7 Quebec North Shore & Labrador (QNS & L)

*Iron Ore Company of Canada* (IOC) é uma subsidiária da Rio Tinto, com operação de uma mina, uma usina de concentração e uma planta de pelotização na província de Labrador, no Canadá. O transporte da sua produção é realizado pela ferrovia Quebec North Shore & Labrador (QNSL) que possui uma extensão de 418 km até o Porto de Sept-Îles.

A QNS&L é uma ferrovia utilizada para transporte de PLMFe, com bitola *standard*  (1,435 metros), com trem tipo de maior predominância de 265 vagões. Por não encontrar o valor de carga por eixo desta ferrovia, foi orientado pelos especialistas ferroviários a utilização do valor de 36 toneladas por rodeiro, o que é utilizado por empresas do mesmo porte. A QNSL não especifica a frota de material rodante utilizada em sua operação e por isso, foi levantado junto aos

especialistas a quantidade de 1.000 vagões e tara de 20 toneladas, similar a outras ferrovias de mesmo porte.

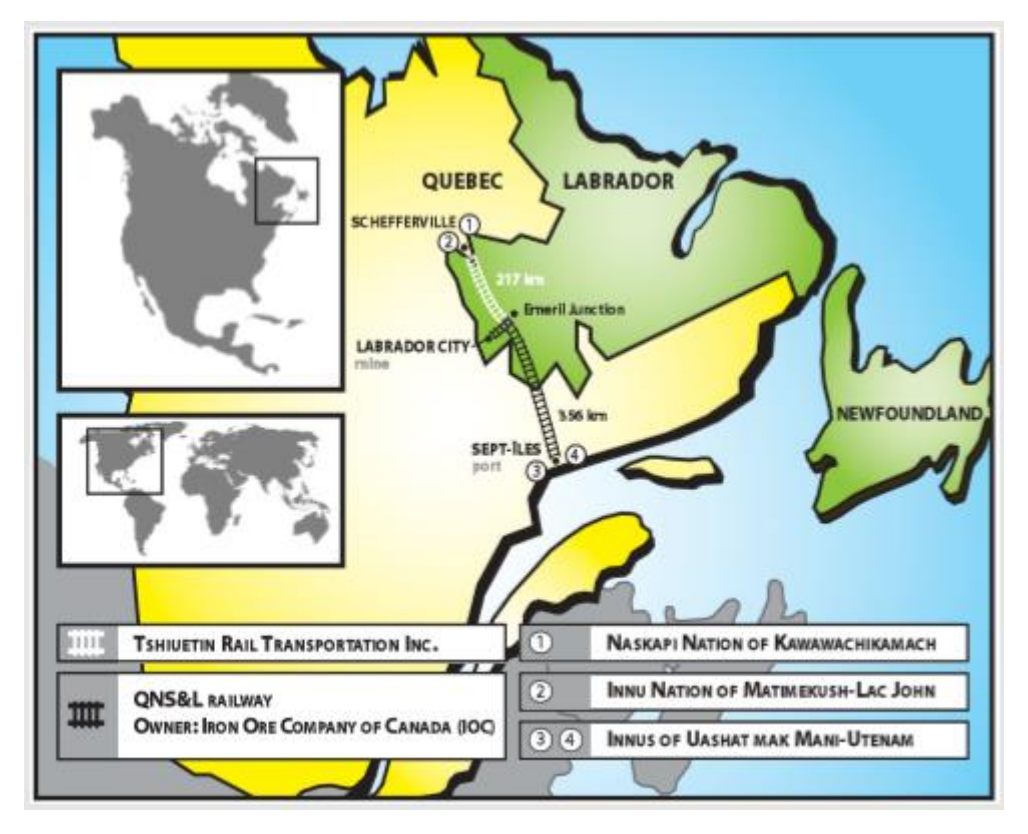

Figura 13 – Traçado da Ferrovia QNSL

Fonte: IOC (2017)

# 3.3.1.8 Cartier Railway (CART)

A ferrovia canadense Cartier da Arcelor Mittal Mineração Canada (AMMC), transporta 25 milhões de tonelada de MFe e PLMFe por seus 420 km de extensão, interligando as minas Mont-Wright e Fire Lake ao porto Cartier, que fica em Québec.

Com bitola *standard* (1,435 metros), o trem tipo de maior predominância é de 2.200 vagões gôndola do tipo E71, com tara de 18 toneladas. Sua frota de material rodante é composta por 1.340 vagões e 30 locomotivas. Por não encontrar o valor de carga por eixo desta ferrovia, foi levantado no mercado o valor de 30 toneladas por eixo, o que é utilizado por ferrovias de porte semelhante.

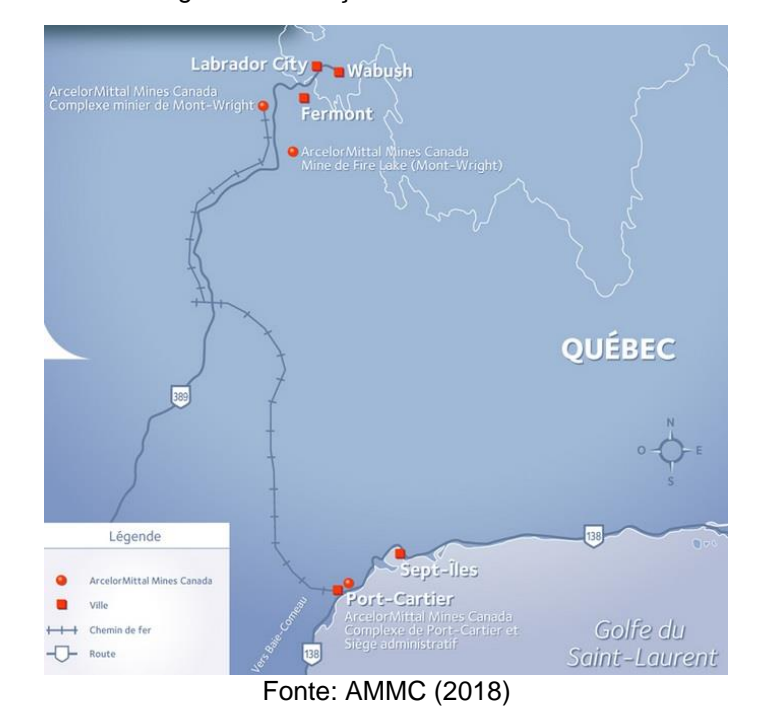

Figura 14 – Traçado da Ferrovia CART

### 3.3.1.9 Yekepa-Buchanan line (AML)

Em 2012, a Arcelor Mittal iniciou suas operações na Libéria com a retomada da exploração mineral em Yekepa após um longo período fechada por causa de uma epidemia de Ebola. A ferrovia Yekepa-Buchanan line de 243 km de extensão, interliga a mina Yekepa ao Porto de Buchanan e transporta uma produção de 2,1 Mta de MFe.

A ferrovia Yekepa-Buchanan line foi projetada em bitola *standard* (1,435 metros), opera com trem tipo de maior predominância de 1 locomotiva e 70 vagões. Sua frota de material rodante utilizada para o transporte de MFe em 2016 foi de 4 locomotivas e 195 vagões, sendo estes com tara de 18 toneladas. Como o valor de carga por eixo não foi encontrado, foi levantado junto aos especialistas ferroviários o valor de 30 toneladas por rodeiro, semelhante as ferrovias do porte da Yekepa-Buchanan line.

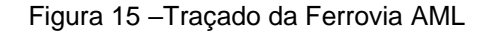

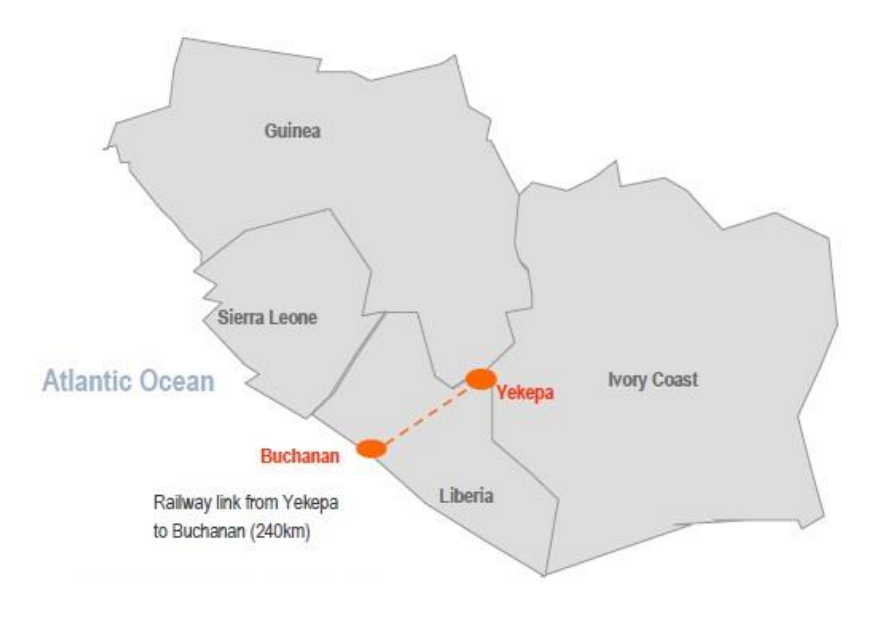

Fonte: Arcelor Mittal (2016)

### 3.3.1.10 Iron Ore Line (IOL)

A LKAB é uma mineradora que exporta MFe e PLMFe por meio de uma ferrovia e de dois portos, que formam um *backbone* logístico com flexibilidade de escoar a produção conforme a localização do cliente. A Ferrovia Iron Ore Line (IOL), também conhecida como Malmbanan (nome sueco), possui 390 km de extensão e transporta MFe e PLMFe para dois portos Narvik e Luleå, que ficam respectivamente ao norte e sul da Suécia.

A Ferrovia IOL possui bitola *standard* (1,435 metros), com uma carga de 30 toneladas por rodeiro. Possui trem tipo de maior predominância de 2 locomotivas e 68 vagões. Sua frota de material rodante utilizada para o transporte de MFe e PLMFe em 2016 foi de 17 locomotivas e 1.100 vagões, sendo estes com tara de 21,2 toneladas.

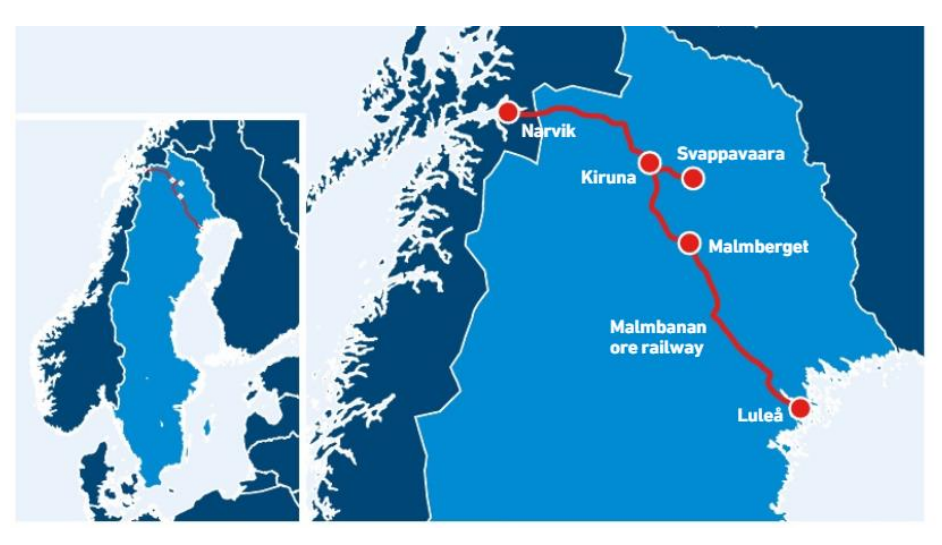

#### Figura 16 –Traçado da Ferrovia IOL

Fonte: LKAB (2017)

# 3.3.1.11 Mauritânia (MAUR)

Société Nationale Industrielle et Minière (SNIM) é uma empresa controlada pelo governo da Mauritânia, que opera MFe na região de Tiris, no norte da Mauritânia. Possui 3 minas de MFe (Guelb El Rhein, M 'Haoudat e Zouearte), uma ferrovia de 500km e o Porto de Noahibou.

A Ferrovia Mauritânia (MAUR) foi projetada para bitola *standard* (1,435 metros), opera com uma carga de 30 toneladas por rodeiro, com trem tipo de maior predominância de 3 locomotivas e 210 vagões. Sua frota de material rodante utilizada para o transporte de MFe em 2016 foi de 31 locomotivas e 1.200 vagões, sendo estes com tara de 20 toneladas.

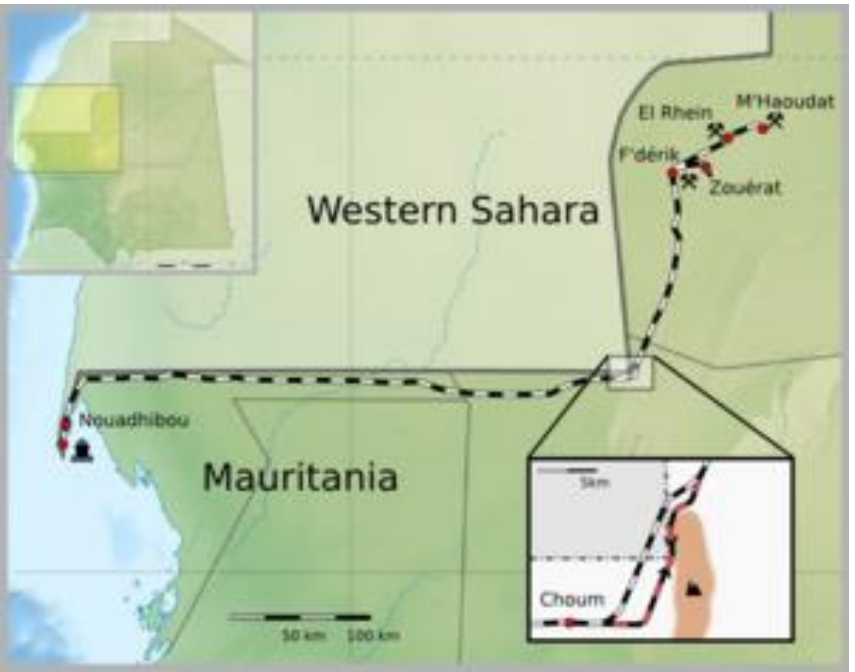

Figura 17 –Traçado Ferrovia MAUR

Fonte: SNIM (2018)

#### 3.3.2 Construção da base de dados

Com a coleta dos dados encontrados nos relatórios institucionais das empresas proprietárias das ferrovias escolhidas como DMU e nos órgãos regulamentadores do transporte ferroviário, foi elaborada uma base de dados (Tabela 2) que será tratada e analisada nos subcapítulos 3.5.1 a 3.5.3.

<span id="page-49-0"></span>

| DMU          | EXT<br>(km) | VAG<br>(un.) | LOC<br>(un.) | TTP<br>(vagão) | CGE<br>(ton/eixo) | TAR<br>(ton) | <b>CLT</b><br>(ton) | NUT<br>(un.) | TUU<br>(ton)   | TKU<br>(milhões<br>ton.km) |
|--------------|-------------|--------------|--------------|----------------|-------------------|--------------|---------------------|--------------|----------------|----------------------------|
| <b>EFVM</b>  | 895         | 11.925       | 325          | 252            | 27,5              | 18           | 23.310              | 4.406        | 103            | 91.917                     |
| <b>EFC</b>   | 997         | 18.135       | 289          | 330            | 32,5              | 20           | 36.300              | 4.080        | 148            | 147.656                    |
| <b>NEWM</b>  | 426         | 4.000        | 178          | 268            | 37,5              | 20           | 34.840              | 6.359        | 222            | 94.382                     |
| <b>RTRR</b>  | 242         | 4.529        | 75           | 167            | 40,0              | 21           | 23.297              | 1.520        | 35             | 8.570                      |
| <b>RTHA</b>  | 328         | 6.971        | 116          | 236            | 40,0              | 21           | 32.922              | 7.146        | 235            | 77.161                     |
| <b>FMG</b>   | 620         | 4.600        | 53           | 250            | 42,0              | 20           | 37.000              | 4.676        | 173            | 107.260                    |
| <b>RHILL</b> | 344         | 1.196        | 21           | 232            | 45,0              | 22           | 36.749              | 599          | 22             | 7.568                      |
| QNSL         | 418         | 1.000        | 20           | 265            | 36,0              | 20           | 32.860              | 554          | 18             | 7.608                      |
| <b>CART</b>  | 420         | 1.340        | 30           | 200            | 30,0              | 18           | 20.400              | 1.225        | 25             | 10.500                     |
| AML          | 243         | 195          | 4            | 70             | 30,0              | 18           | 7.140               | 294          | $\overline{2}$ | 510                        |
| IOL          | 390         | 1.100        | 17           | 68             | 32,5              | 21           | 7.398               | 3.636        | 27             | 10.491                     |
| <b>MAUR</b>  | 704         | 1.200        | 31           | 210            | 30,0              | 20           | 21.000              | 790          | 17             | 11.686                     |

Tabela 2 – Base de dados das DMU

Fonte: elaborado pelo autor

# 3.4 DEFINIÇÃO DA FERRAMENTA

Existem no mercado vários *softwares* específicos para aplicação da metodologia DEA. Dentre eles foram selecionados e testados o Sistema Integrado de Apoio a Decisão (SIAD) versão 3.0 (ANGULO MEZA *et al*., 2018); o *Data Envelopment Analysis Program* (DEAP) versão 2.1 (COELLI, 1998) e o *Frontier Analyst* versão 4.3.0 (BANXIA SOFTWARE, 2018).

Os resultados obtidos nas três ferramentas se mostraram satisfatórios, chegando ao mesmo valor. No entanto, foi escolhido o *software Frontier Analyst* por apresentar mais recursos para análise dos resultados, com relatórios customizados e vários tipos de gráficos.

# 3.5 DEFINIÇÃO DAS VARIÁVEIS

A metodologia DEA possui uma fragilidade relacionada a quantidade de variáveis utilizadas, ao ponto que se for utilizado muitas variáveis em relação a quantidade de DMU, haverá uma tendência de muitas destas ficarem próximas a eficiência máxima, perdendo assim o poder discricionário. Este problema pode ser evitado ao restringir a quantidade de variáveis utilizadas no modelo. A *Golden Rule* citada por Banker *et al*. (1989) diz que a quantidade de DMU analisadas deve ser igual ou maior a três vezes a soma de todas as variáveis utilizadas no modelo. Assim, como este estudo possui doze DMU serão selecionadas quatro variáveis.

Nos subcapítulos sequentes são apresentados o grau de correlação entre as variáveis, a relação de causalidade entre elas e o método de seleção utilizado para definição das variáveis que farão parte do modelo.

# 3.5.1 Avaliação dos dados

A análise estatística descritiva tem como objetivo auxiliar no controle de qualidade da base de dados, na detecção de erros como valores repetidos ou mesmo, descontínuos. Para entender a base de dados apresentada no subcapítulo 3.3, foi realizada uma avaliação dos dados e elaborado um resumo conforme apresentado na Tabela 3. Das 10 variáveis analisadas, observa-se que 5 possuem grande variabilidade, que é refletido pelo coeficiente de variação que é maior do que 1. Esta menor homogeneidade entre as ferrovias é influenciada pelos volumes de MFe e PLMFe movimentados, que variam desde 2 milhões até 235 milhões de toneladas por ano.

| Resumo<br>Estatístico           | <b>EXT</b> | VAG    | LOC  | TTP             | <b>CGE</b> | <b>TAR</b>   | <b>CLT</b>               | <b>NUT</b> | TUU     | TKU     |
|---------------------------------|------------|--------|------|-----------------|------------|--------------|--------------------------|------------|---------|---------|
| Contagem                        | 12         | 12     | 12   | 12              | 12         | 12           | 12                       | 12         | 12      | 12      |
| Média                           | 502        | 4.683  | 97   | 212             | 35         | 20           | 26.101                   | 2.940      | 86      | 47.942  |
| Mediana                         | 419        | 2.670  | 42   | 234             | 34         | 20           | 28.085                   | 2.578      | 31      | 11.093  |
| Modo                            | -          |        |      |                 |            | 20           | $\overline{\phantom{a}}$ |            |         |         |
| Desvio padrão<br>Coeficiente de | 248        | 5.403  | 110  | 78              | 6          | $\mathbf{1}$ | 10.822                   | 2.413      | 87      | 51.858  |
| variação                        | 0,49       | 1,15   | 1,14 | 0,37            | 0,16       | 0,06         | 0,41                     | 0,82       | 1,01    | 1,08    |
| Curtose                         | $-0,01$    | 2,75   | 0,61 | 0,49            | $-1,19$    | $-0,42$      | $-0,57$                  | $-1,20$    | $-1,08$ | $-1,01$ |
| Assimetria                      | 1,03       | 1,74   | 1,36 | $-0.90$         | 0,32       | $-0,68$      | $-0,76$                  | 0,48       | 0,80    | 0,75    |
| Mínimo                          | 242        | 195    | 4    | 68              | 28         | 18           | 7.140                    | 294        | 2       | 510     |
| Máximo                          | 997        | 18.135 | 325  | 330<br>$\cdots$ | 45         | 22           | 37.000                   | 7.146      | 235     | 147.656 |

Tabela 3 – Resumo estatístico

Fonte: elaborado pelo autor

Outro ponto importante é a identificação de *outliers*, ou seja, de DMU que estejam fora do padrão da amostra e que possam distorcer o resultado. No entanto, o tratamento destes *outliers* requer cautela pois DMU extremas também podem representar as melhores práticas empresariais adotadas ou novas tecnologias aplicadas que expandem a fronteira de eficiência, tornando a(s) DMU(s) como referência para as outras (MARCHETTI; WANKE, 2017).

Para identificar a existência de outliers, foi utilizada a ferramenta SSPS aplicando o *boxplot* na variável de saída TKU, por ser a variável mais representativa em um modelo com orientação *output*. O *boxplot*, também conhecido como diagrama de extremos e quartis, permite visualizar a distribuição dos dados e possíveis *outliers*, fornecendo uma visão complementar sobre a amostra analisada. A Figura 18 demonstra a variação do *output* TKU por meio de quartis, sendo a parte inferior da haste vertical o valor mínimo de TKU e a parte superior o valor máximo de TKU, considerando as doze DMU. A parte inferior do retângulo localizado ao longo da haste indica o primeiro quartil. A linha interna indica o segundo quartil ou mediana e o limite superior do retângulo indica o terceiro quartil. Caso apareçam asteriscos ou pontos no *boxplot* significa que há valores extremos, caracterizados como *outliers*.

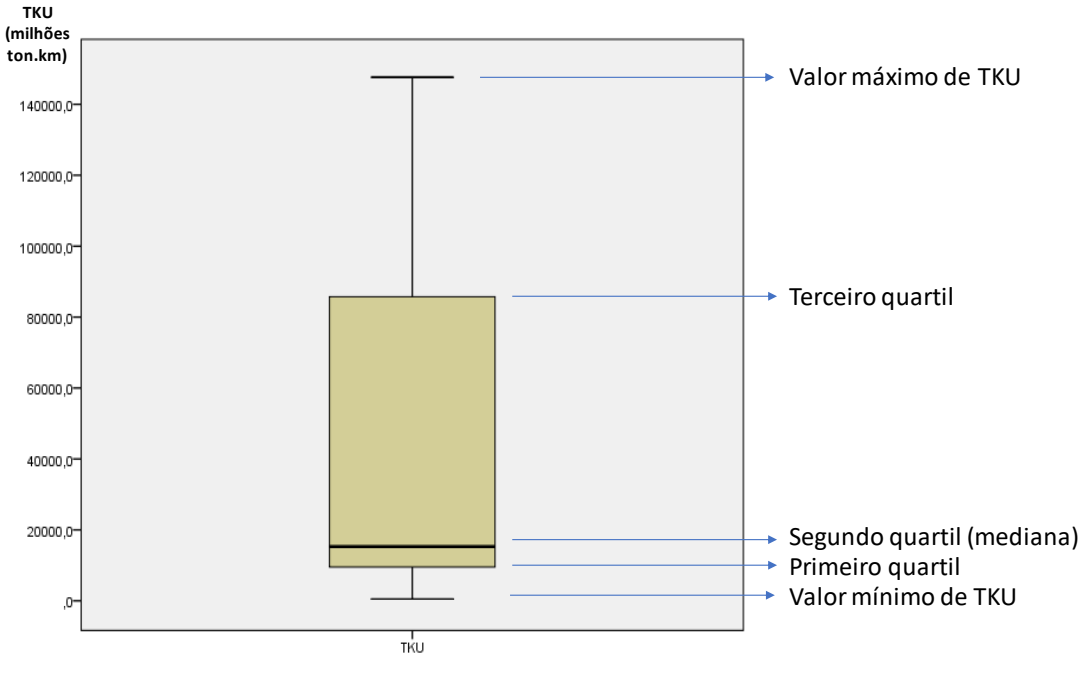

Figura 18 – *Boxplot* variável TKU

Na amostra avaliada, não foi identificado nenhum *outlier* apesar da grande variação dos dados, representada pela amplitude e uma assimetria positiva, com a mediana próxima ao primeiro quartil. Em suma, apesar da diferença entre os volumes movimentados de MFe e PLMFe, a amostra é pequena e representa um mercado restrito, e por isso foi decidido manter todas as DMU.

## **3.5.2 Análise de correlação entre variáveis**

O coeficiente de Pearson, também conhecido como coeficiente de correlação, indica a força de associação entre duas variáveis, onde seu valor pode variar de -1 a +1. O valor igual a +1 indica um perfeito grau de relação positiva e se for igual a zero indica que não há relação. Se o coeficiente for igual a -1, indica um perfeito grau de relação negativa, ou seja, existe uma relação de tal forma que se uma variável se torna maior, a outra fica menor (HAIR *et al*., 2009). Em uma distribuição normal dos dados, a significância do coeficiente de correlação é testada por meio do nível de significância (ou p-valor), para avaliar a probabilidade de aceitar resultados tão extremos quanto o observado.

Fonte: elaborado pelo autor

Hair *et al*. (2009) comentam que o nível de significância mais amplamente utilizado é 0,05, podendo usar o valor de 0,01 quando a exigência é maior. Se o nível de significância for muito pequeno (menor que 0,05), então a correlação é significativa e as duas variáveis estão linearmente relacionadas.

[A Tabela 4](#page-53-0) mostra os coeficientes de correlação entre as dez variáveis d[a Tabela](#page-49-0)  [2](#page-49-0) calculados pelo *software* SSPS, considerando as doze ferrovias escolhidas como DMU. Os coeficientes de correlação menores que 0,7 indicam uma correlação baixa e muitas vezes não são variáveis explicativas da análise de eficiência. Os coeficientes entre 0,5 e 0,7 caracterizam correlação moderada e os valores iguais ou maiores que 0,7 retratam uma forte correlação, refletindo uma combinação linear entre elas.

<span id="page-53-0"></span>

|            | <b>EXT</b> | VAG      | LOC       | <b>TTP</b> | <b>CGE</b> | TAR      | <b>CLT</b> | <b>NUT</b> | TUU       | TKU       |
|------------|------------|----------|-----------|------------|------------|----------|------------|------------|-----------|-----------|
| <b>EXT</b> | 1,000      | $0.759*$ | 0,729     | $0,600*$   | $-0,417$   | $-0,258$ | 0,281      | $0,244*$   | 0,252     | 0,688*    |
| VAG        |            | 1,000    | $0,906**$ | 0,611      | $-0,157$   | $-0,147$ | 0,393      | 0,508      | $0,526**$ | 0,838     |
| LOC        |            |          | 1,000     | $0.593*$   | $-0,266$   | $-0,302$ | 0,334      | $0,571**$  | 0,552     | $0,798*$  |
| <b>TTP</b> |            |          |           | 1,000      | 0,227      | $0.052*$ | 0,896      | 0,358      | $0,553*$  | 0,687     |
| <b>CGE</b> |            |          |           |            | 1,000      | 0,721    | 0,630      | 0,172      | 0,311     | 0,049     |
| <b>TAR</b> |            |          |           |            |            | 1,000    | 0,346      | 0,104      | 0,100     | $-0,075$  |
| <b>CLT</b> |            |          |           |            |            |          | 1,000      | 0,368      | 0,595     | $0,575**$ |
| <b>NUT</b> |            |          |           |            |            |          |            | 1,000      | 0,937     | 0,763     |
| <b>TUU</b> |            |          |           |            |            |          |            |            | 1,000     | 0,830     |
| <b>TKU</b> |            |          |           |            |            |          |            |            |           | 1,000     |

Tabela 4 – Matriz de correlação entre as variáveis

\* Significativo no nível 0,05.

\*\* Significativo no nível 0,01.

Fonte: elaborado pelo autor

Estes índices são utilizados no subcapítulo a seguir, associando o grau de correlação a relação de causa e efeito e também na seleção de variáveis.

#### **3.5.3 Relação de causalidade**

Ao conhecer a relação de causalidade entre as variáveis, é possível explicar como uma determinada causa implica em um específico efeito, ou seja, apresenta a relação de dependência existente entre as variáveis baseada em causa e efeito. Assim, o efeito pode ser administrado em partes com algum grau de certeza (HAIR *et al*., 2009). Com o auxílio de especialistas da área, foi montada a Figura 19, que demonstra esta relação por meio das setas. Adicionalmente foi apresentado o coeficiente de correlação entre as variáveis abordadas, calculado no subcapítulo 3.5.2.

A análise da relação de causalidade inicia-se com as variáveis VAG e LOC. A quantidade de vagões e locomotivas disponíveis na frota de uma ferrovia, dentre outros fatores, influenciam na quantidade de vagões na composição de um trem pois a disponibilidade destas duas variáveis VAG e LOC interferem no dimensionamento do trem. Por sua vez a quantidade de vagões do trem tipo de maior predominância (TTP), a carga por eixo do vagão (CGE) e tara do vagão (TAR) vão determinar o valor da capacidade líquida do trem (CLT). A TTP também interfere na determinação da quantidade de trens por ano (NUT) que a empresa terá para fazer a movimentação do MFe e PLMFe. Por outro lado, NUT é influenciado pela extensão de linha (EXT) pois este é um fator determinante para o planejamento da quantidade de trens, considerando que linhas férreas mais extensas demandarão mais trens para viabilizar o transporte do volume planejado de MFe e PLMFe.

Em sequência ao fluxo, a Tonelada Útil (TUU) que representa a quantidade de carga movimentada é definida pela capacidade líquida do trem (CLT) e pela quantidade de trens por ano (NUT). Por fim, a quantidade de Tonelada Quilômetro Útil (TKU) é um efeito da capacidade líquida do trem, da quantidade de carga movimentada em tonelada útil (TUU) e da extensão de linha (EXT).

Figura 19 –Relação de causalidade entre as variáveis

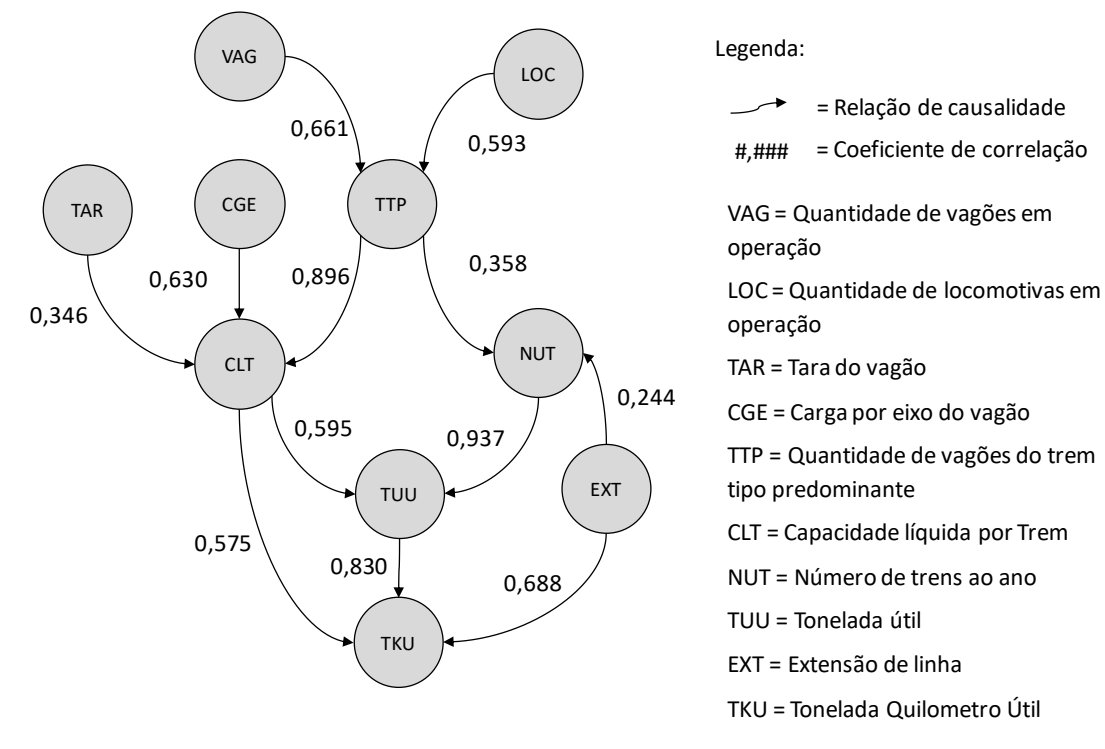

Fonte: elaborado pelo autor

Com base na Figura 19 é possível verificar a relação de causalidade entre as variáveis levantadas para mensurar a eficiência das ferrovias especializadas no transporte de MFe e PLMFe, que são patrimônios das empresas mineradoras e usinas de pelotização.

#### **3.5.4 Método para seleção de variáveis**

A seleção das variáveis é a parte mais crítica do desenvolvimento do modelo DEA pois a escolha de diferentes conjuntos de variáveis pode levar a diferentes análises (MERKERT; SMITH; NASH, 2010). Em muitos trabalhos esta seleção de variáveis é feita de acordo com a opinião de especialistas, o que pode levar a um resultado tendencioso. Desta forma, para evitar este tipo de problema adotou-se o método multicritério combinatório inicial para selecionar as variáveis, pois ele independe da opinião do decisor (SENRA *et al*., 2007).

O método multicritério combinatório inicial é uma variação do método multicritério de seleção de variáveis (SOARES DE MELLO *et al.*, 2004), caracterizado por uma boa ordenação das DMU, sendo imparcial na escolha das variáveis por meio de uma ponderação entre a capacidade discriminatória e a eficiência média

= Relação de causalidade

do modelo. Para a aplicação do método, foi utilizado o fluxo descrito na Figura 20.

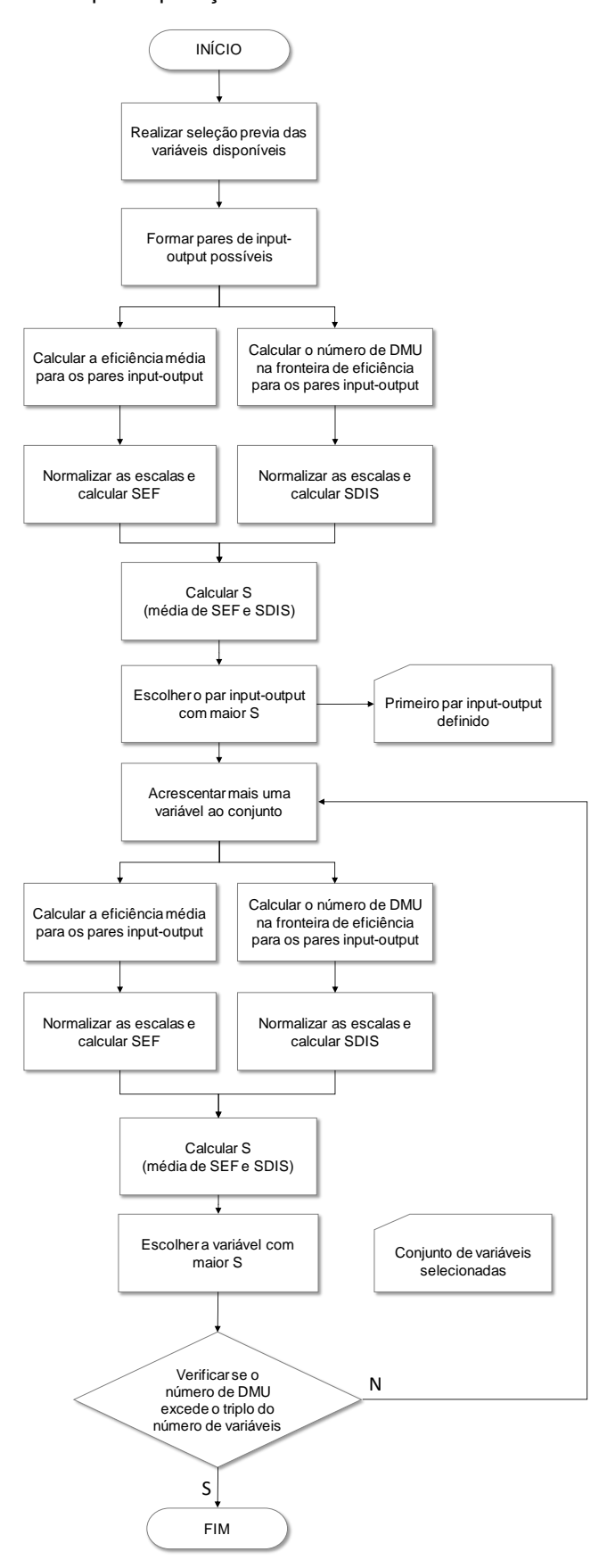

Figura 20 –Fluxo para aplicação do método multicritério combinatório inicial

Fonte: adaptado de Senra *et al*. (2007)

No entanto, antes de iniciar o método de seleção é fundamental uma análise prévia de possíveis variáveis pelos especialistas e/ou decisores, com o objetivo de avaliar quais variáveis contribuem com o real propósito da análise, que contribuem com a eficiência no transporte de MFe e PLMFe. Com o auxílio de seis profissionais da área de operação de empresas ferroviárias, foi realizada uma seleção prévia das variáveis associada ao *output* TKU, sendo elas: VAG, LOC, CLT, TTP, CGE e TKU e destacadas na Figura 21.

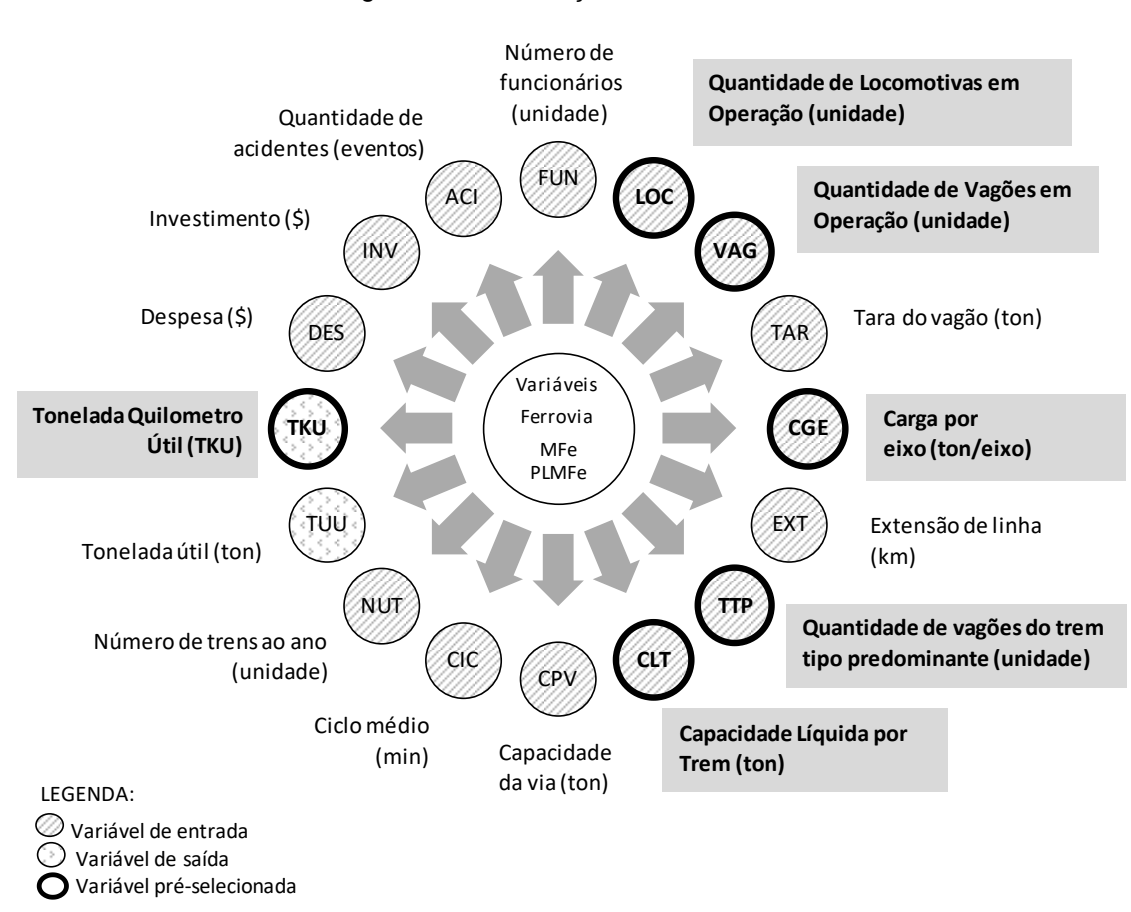

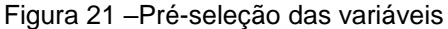

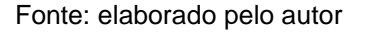

Com esta pré-seleção foram formados os pares *input-output* apresentados na Figura 22.

Figura 22 –Pares iniciais de *input-output*

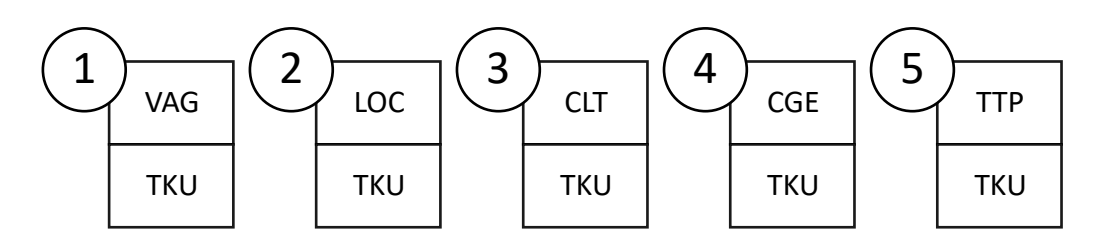

Fonte: elaborado pelo autor

O método multicritério combinatório inicial pondera os resultados em função de dois critérios: 1) em função da maximização da eficiência e 2) em função da minimização da discriminação, ambos calculados pela Equação 10.

O ajuste à fronteira é medido por meio da eficiência média, que após a normalização é denominada de variável S*EF*, assumindo o valor 10 para eficiência máxima e zero para eficiência mínima. A minimização da discriminação é medida pela quantidade de DMU que atingiram a eficiência, que após a normalização é denominada de variável S<sub>DIS</sub>, que assume o valor 10 para o menor número de DMU na fronteira e zero para o maior número de DMUs que atingiram a fronteira. Para garantir o equilíbrio entre estes dois critérios, considera-se ω = 0,5. No entanto, este último parâmetro permite atribuir maior ou menor importância a cada um dos critérios conforme a necessidade da análise. Para este estudo foi utilizado  $\omega$  = 0.6, dando mais notoriedade a eficiência do que a quantidade de DMU eficientes.

O cálculo inicial é feito para cada par *input-output* e aquele que possuir o maior valor de S, obtido pela Equação 10, é incorporado ao modelo.

$$
S = \omega * S_{EF} + (1 - \omega) * S_{DIS} \tag{10}
$$

Na [Tabela 5,](#page-60-0) observa-se que na primeira rodada o par TTP-TKU obteve o maior valor pelo modelo CCR *output* e n[a Tabela 6,](#page-61-0) o par VAG-TKU foi o mais pontuado pelo modelo BCC *output*.

|                           | Modelo CCR output |            |            |              |               |
|---------------------------|-------------------|------------|------------|--------------|---------------|
| Input                     | VAG               | <b>CLT</b> | <b>CGE</b> | LOC          | <b>TTP</b>    |
| Output                    | <b>TKU</b>        | <b>TKU</b> | <b>TKU</b> | <b>TKU</b>   | <b>TKU</b>    |
| <b>EFVM</b>               | 0,3267            | 0,9694     | 0,7357     | 0,1397       | 0,8152        |
| <b>EFC</b>                | 0,3451            | 1,0000     | 1,0000     | 0,2525       | 1,0000        |
| <b>NEWM</b>               | 1,0000            | 0,6660     | 0,5540     | 0,2620       | 0,7871        |
| <b>RTRR</b>               | 0,0802            | 0,0904     | 0,0472     | 0,0563       | 0,1147        |
| <b>RTHA</b>               | 0,4691            | 0,5762     | 0,4246     | 0,3293       | 0,7307        |
| <b>FMG</b>                | 0,9882            | 0,7127     | 0,5621     | 1,0000       | 0,9589        |
| <b>RHILL</b>              | 0,2682            | 0,0506     | 0,0370     | 0,1781       | 0,0729        |
| QNSL                      | 0,3224            | 0,0569     | 0,0465     | 0,1880       | 0,0642        |
| <b>CART</b>               | 0,3321            | 0,1265     | 0,0770     | 0,1729       | 0,1173        |
| AML                       | 0,1109            | 0,0176     | 0,0037     | 0,0630       | 0,0163        |
| IOL                       | 0,4042            | 0,3486     | 0,0711     | 0,3049       | 0,3448        |
| <b>MAUR</b>               | 0,4127            | 0,1368     | 0,0857     | 0,1863       | 0,1244        |
| Eficiência média:         | 0,4216            | 0,3960     | 0,3037     |              | 0,2611 0,4289 |
| Qtd. DMU na<br>fronteira: | 1                 | 1          | 1          | $\mathbf{1}$ | $\mathbf{1}$  |
| $S_{EF}$ :                | 0,95              | 0,90       | 0,30       | 0,00         | 1,00          |
| $S_{DIS}$ :               | 1,00              | 1,00       | 1,00       | 1,00         | 1,00          |
| $\omega$ :                | 0,60              | 0,60       | 0,60       | 0,60         | 0,60          |
| S:                        | 0,97              | 0,94       | 0,58       | 0,40         | 1,00          |

<span id="page-60-0"></span>Tabela 5 – 1ª. rodada do método multicritério combinatório inicial para DEA CCR

|                           | Modelo BCC output |            |            |            |            |
|---------------------------|-------------------|------------|------------|------------|------------|
| <b>Input</b>              | VAG               | <b>CLT</b> | <b>CGE</b> | LOC        | <b>TTP</b> |
| Output                    | <b>TKU</b>        | <b>TKU</b> | <b>TKU</b> | <b>TKU</b> | <b>TKU</b> |
| <b>EFVM</b>               | 0,7119            | 1,0000     | 1,0000     | 0,6225     | 0,8490     |
| <b>EFC</b>                | 1,0000            | 1,0000     | 1,0000     | 1,0000     | 1,0000     |
| <b>NEWM</b>               | 1,0000            | 0,6675     | 0,6392     | 0,7336     | 0,8112     |
| <b>RTRR</b>               | 0,0811            | 0,0933     | 0,0580     | 0,0772     | 0,1358     |
| <b>RTHA</b>               | 0,6749            | 0,5795     | 0,5226     | 0,6539     | 0,7730     |
| <b>FMG</b>                | 1,0000            | 0,7264     | 0,7264     | 1,0000     | 1,0000     |
| RHILL                     | 0,3003            | 0,0513     | 0,0513     | 0,2016     | 0,0775     |
| QNSL                      | 0,3735            | 0,0572     | 0,0515     | 0,2151     | 0,0662     |
| <b>CART</b>               | 0,3651            | 0,1363     | 0,0877     | 0,1837     | 0,1302     |
| AML                       | 1,0000            | 1,0000     | 0,0043     | 1,0000     | 0,0442     |
| IOL                       | 0,4594            | 1,0000     | 0,0711     | 0,3639     | 1,0000     |
| <b>MAUR</b>               | 0,4618            | 0,1459     | 0,0976     | 0,1970     | 0,1359     |
| Eficiência média:         | 0,6190            | 0,5381     | 0,3591     | 0,5207     | 0,5019     |
| Qtd. DMU na<br>fronteira: | 4                 | 4          | 2          | 3          | 3          |
| $S_{EF}$ :                | 1,00              | 0,65       | 0,00       | 0,65       | 0,55       |
| S <sub>DIS</sub> :        | 0,00              | 0,00       | 1,00       | 0,50       | 0,50       |
| $\omega$ :                | 0,60              | 0,60       | 0,60       | 0,60       | 0,60       |
| S:                        | 0,60              | 0,39       | 0,40       | 0,59       | 0,53       |

<span id="page-61-0"></span>Tabela 6 – 1ª. rodada do método multicritério combinatório inicial para DEA BCC

Como resultado da segunda rodada do modelo CCR *output*, a variável VAG foi selecionada por ter alcançado o maior valor de S conforme descrito na [Tabela 7.](#page-62-0) A variável CLT foi excluída por ter forte correlação (0,896) com a variável TTP, que foi selecionada na primeira rodada.

| Modelo CCR output |            |                                              |  |
|-------------------|------------|----------------------------------------------|--|
| <b>TTP</b>        | <b>TTP</b> | <b>TTP</b>                                   |  |
| VAG               | <b>CGE</b> | LOC                                          |  |
| <b>TKU</b>        | <b>TKU</b> | <b>TKU</b>                                   |  |
| 0,8222            | 0,8152     | 0,8152                                       |  |
| 1,0000            | 1,0000     | 1,0000                                       |  |
| 1,0000            | 0,7871     | 0,7975                                       |  |
| 0,1184            | 0,1147     | 0,1178                                       |  |
| 0,7522            | 0,7307     | 0,7486                                       |  |
| 1,0000            | 0,9589     | 1,0000                                       |  |
| 0,2682            | 0,0729     | 0,1781                                       |  |
| 0,3224            | 0,0642     | 0,1880                                       |  |
| 0,3321            | 0,1173     | 0,1729                                       |  |
| 0,1109            | 0,0163     | 0,0630                                       |  |
| 0,4062            | 0,3448     | 0,3587                                       |  |
| 0,4127            | 0,1244     | 0,1863                                       |  |
| 0,5454            | 0,4289     | 0,4688                                       |  |
|                   |            | 2                                            |  |
|                   |            |                                              |  |
| 1,00              | 0,00       | 0,30                                         |  |
| 0,00              | 1,00       | 0,50                                         |  |
| 0,60              | 0,60       | 0,60                                         |  |
| 0,60              | 0,40       | 0,38                                         |  |
|                   | 3          | $\mathbf{1}$<br>Eanta: alaborado polo quitor |  |

<span id="page-62-0"></span>Tabela 7 – 2ª. rodada do método multicritério combinatório inicial para DEA CCR

Pelo modelo BCC *output*, a variável LOC foi desconsiderada por ter forte correlação (0,906) com a variável VAG, selecionada na primeira rodada. Na segunda rodada, a variável CGE foi a mais pontuada (maior valor de S) e por isso selecionada, conforme apresentada na [Tabela 8.](#page-63-0)

|                   | Modelo BCC output |            |            |
|-------------------|-------------------|------------|------------|
| Input             | VAG               | VAG        | VAG        |
| Input             | <b>CLT</b>        | <b>CGE</b> | <b>TTP</b> |
| Output            | <b>TKU</b>        | <b>TKU</b> | TKU        |
| <b>EFVM</b>       | 1,0000            | 1,0000     | 0,8490     |
| <b>EFC</b>        | 1,0000            | 1,0000     | 1,0000     |
| <b>NEWM</b>       | 1,0000            | 1,0000     | 1,0000     |
| <b>RTRR</b>       | 0,1269            | 0,0837     | 0,1358     |
| <b>RTHA</b>       | 0,7471            | 0,6794     | 0,7730     |
| <b>FMG</b>        | 1,0000            | 1,0000     | 1,0000     |
| <b>RHILL</b>      | 0,3003            | 0,3003     | 0,3003     |
| QNSL              | 0,3735            | 0,3735     | 0,3735     |
| <b>CART</b>       | 0,3651            | 0,8089     | 0,3651     |
| AML               | 1,0000            | 1,0000     | 1,0000     |
| IOL               | 1,0000            | 0,4594     | 1,0000     |
| <b>MAUR</b>       | 0,4618            | 1,0000     | 0,4618     |
| Eficiência média  | 0,6979            | 0,7254     | 0,6882     |
| DMU <sub>na</sub> | 6                 | 6          | 5          |
| fronteira         |                   |            |            |
| $S_{EF}$ :        | 0,70              | 1,00       | 0,00       |
| $S_{DIS}$ :       | 0,00              | 0,00       | 1,00       |
| $\omega$ :        | 0,60              | 0,60       | 0,60       |
| S:                | 0,42              | 0,60       | 0,40       |

<span id="page-63-0"></span>Tabela 8 – 2ª. rodada do método multicritério combinatório inicial para DEA BCC

Estas rodadas são repetidas até o número de variáveis incorporadas não exceder um terço da quantidade de DMU analisadas, atendendo a *Golden Rule* (BANKER *et al.,* 1989). Como neste estudo são adotadas doze DMU, a quantidade de variáveis a serem selecionadas estará limitada a quatro, o que representa três rodadas. Na terceira e última rodada, a variável LOC foi excluída do modelo CCR *output* por ter forte correlação (0,906) com a variável VAG, que foi selecionada na segunda rodada, restando assim a variável CGE para ser selecionada. Na [Tabela 9](#page-64-0) são apresentadas as quatro variáveis selecionadas para o modelo CCR *output*.

|                            | Modelo CCR output           |            |  |  |  |
|----------------------------|-----------------------------|------------|--|--|--|
|                            | <b>Input</b>                | <b>TTP</b> |  |  |  |
| <b><i>JARIÁVEIS</i></b>    | Input                       | VAG        |  |  |  |
|                            | <b>Input</b>                | <b>CGE</b> |  |  |  |
|                            | Output                      | <b>TKU</b> |  |  |  |
|                            | <b>EFVM</b>                 | 0,8374     |  |  |  |
|                            | <b>EFC</b>                  | 1,0000     |  |  |  |
|                            | <b>NEWM</b>                 | 1,0000     |  |  |  |
|                            | <b>RTRR</b>                 | 0,1184     |  |  |  |
|                            | <b>RTHA</b>                 | 0,7522     |  |  |  |
| $\geq$                     | FMG                         | 1,0000     |  |  |  |
|                            | RHILL                       | 0,2682     |  |  |  |
|                            | QNSL                        | 0,3224     |  |  |  |
|                            | CART                        | 0,3321     |  |  |  |
|                            | AML                         | 0,1109     |  |  |  |
|                            | IOL                         | 0,4062     |  |  |  |
|                            | MAUR                        | 0,4127     |  |  |  |
| Eficiência média<br>0,5467 |                             |            |  |  |  |
| DMU na fronteira<br>3      |                             |            |  |  |  |
|                            | Fonte: elaborado pelo autor |            |  |  |  |

<span id="page-64-0"></span>Tabela 9 – 3ª rodada do método multicritério combinatório inicial para DEA CCR

Na terceira rodada do modelo BCC *output*, a variável LOC foi desconsiderada por ter forte correlação (0,906) com a variável VAG, que foi selecionada na segunda rodada. Como restaram as variáveis CLT e TTP, foi realizado o cálculo do S para saber qual seria a variável mais pontuada. Como resultado, a variável TTP foi selecionada, conforme demonstrado na [Tabela 10.](#page-65-0)

|                 |                    | Modelo BCC output |            |
|-----------------|--------------------|-------------------|------------|
|                 | Input              | VAG               | VAG        |
| <b>ARIÁVEIS</b> | Input              | <b>CGE</b>        | <b>CGE</b> |
|                 | Input              | <b>CLT</b>        | <b>TTP</b> |
|                 | Output             | <b>TKU</b>        | <b>TKU</b> |
|                 | <b>EFVM</b>        | 1,0000            | 1,0000     |
|                 | EFC                | 1,0000            | 1,0000     |
|                 | <b>NEWM</b>        | 1,0000            | 1,0000     |
|                 | <b>RTRR</b>        | 0,1269            | 0,1358     |
|                 | <b>RTHA</b>        | 0,7471            | 0,7746     |
| <b>NIC</b>      | <b>FMG</b>         | 1,0000            | 1,0000     |
|                 | <b>RHILL</b>       | 0,3003            | 0,3003     |
|                 | QNSL               | 0,3735            | 0,3735     |
|                 | <b>CART</b>        | 0,8150            | 0,8183     |
|                 | AML                | 1,0000            | 1,0000     |
|                 | IOL                | 1,0000            | 1,0000     |
|                 | <b>MAUR</b>        | 1,0000            | 1,0000     |
|                 | Eficiência média   | 0,7802            | 0,7835     |
|                 | DMU na             | 7                 | 7          |
|                 | fronteira          |                   |            |
|                 | $S_{EF}$ :         | 0,00              | 1,00       |
|                 | S <sub>DIS</sub> : | 1,00              | 1,00       |
|                 | $\omega$ :         | 0,60              | 0,60       |
|                 | S:                 | 0,40              | 1,00       |

<span id="page-65-0"></span>Tabela 10 – 3ª rodada do método multicritério combinatório inicial para DEA BCC

Como conclusão do método multicritério combinatório inicial, os modelos CCR *output* e BCC *output* foram selecionadas três variáveis como entrada: VAG, CGE e TTP, com TKU como variável de saída conforme apresentado no Quadro 2.

| Variáveis    | Rodada para<br>seleção das<br>variáveis | Modelo CCR<br>output | Modelo BCC<br>output |
|--------------|-----------------------------------------|----------------------|----------------------|
|              | 1ª                                      | TTP                  | VAG                  |
| <b>Input</b> | ?ª                                      | VAG                  | <b>CGE</b>           |
|              | Зª                                      | <b>CGE</b>           | TTP                  |
| Output       |                                         | TKU                  | TKU                  |

<span id="page-66-0"></span>Quadro 2 – Resumo das variáveis selecionadas pelo método multicritério combinatório inicial

Os resultados do método foram bem satisfatórios, atendendo as expectativas e sendo reconhecidos pelos especialistas da área. No subcapítulo 3.6 são comparados o resultado dos modelos BCC e CCR para posterior escolha de qual modelo será adotado para a comparação das ferrovias especializadas em transporte de MFe e PLMFe.

# 3.6 DEFINIÇÃO DO MODELO

O objetivo deste subcapitulo é definir qual o modelo, CCR ou BCC, que melhor se aplica a resolução do problema. A utilização da metodologia DEA proporciona a equalização das ferrovias, que é feita por meio de alocação de pesos, evitando assim o viés resultante de pesos atribuídos subjetivamente (MERKERT; SMITH; NASH, 2010). Os resultados obtidos pelos dois métodos, com as variáveis apontadas no [Quadro 2,](#page-66-0) são apresentados na [Tabela 11.](#page-67-0)

| <b>DMU</b>  | Indice de eficiência<br><b>CCR</b> output | Indice de eficiência<br><b>BCC</b> output |
|-------------|-------------------------------------------|-------------------------------------------|
| <b>EFVM</b> | 0,8374                                    | 1,0000                                    |
| EFC.        | 1,0000                                    | 1,0000                                    |
| FMG         | 1,0000                                    | 1,0000                                    |
| <b>NEWM</b> | 0,1184                                    | 0,1358                                    |
| IOL         | 0,7522                                    | 0,7746                                    |
| <b>MAUR</b> | 1,0000                                    | 1,0000                                    |
| AML         | 0,2682                                    | 0,3003                                    |
| <b>CART</b> | 0,3224                                    | 0,3735                                    |
| <b>RTHA</b> | 0,3321                                    | 0,8183                                    |
| RHILL       | 0,1109                                    | 1,0000                                    |
| ONSL        | 0,4062                                    | 1,0000                                    |
| <b>RTRR</b> | 0.4127                                    | 1,0000                                    |

<span id="page-67-0"></span>Tabela 11 – Índice de eficiência dos modelos CCR *output* e BCC *output*

Pelo modelo CCR *output* existem 3 ferrovias com o índice de eficiência igual a 1, o que as caracteriza como eficiente, sendo elas: EFC da Vale, NEWM da BHP e FMG da Fortescue. Pelo modelo BCC *output*, 6 ferrovias apresentam o índice de eficiência igual a 1, sendo elas: EFVM e EFC da Vale, NEWM da BHP, FMG da Fortescue, AML da Arcelor Mittal, IOL da LKAB e MAUR da Mauritânia. As demais possuem o índice de eficiência abaixo de 1 e não são consideradas como eficientes.

Vale lembrar que esses resultados estão condicionados ao conjunto de valores das ferrovias apresentadas. Se alguma variável alterar ou tiver modificações na quantidade de DMU (inclusão ou exclusão), o resultado será outro por se tratar de uma eficiência relativa.

Pelos valores apresentados, observa-se que o modelo BCC perdeu seu poder discriminatório, tendo em vista que mais da metade das DMU observadas estão na fronteira de eficiência. Com isso, neste estudo foi definido o modelo CCR como a melhor opção para utilização no problema estudado.

# **4 RESULTADOS E ANÁLISES**

Este capítulo aborda os resultados e análises da comparação das ferrovias especializadas em transporte de MFe e PLMFe, com a aplicação da metodologia DEA CCR *output*. Conforme visto no Capítulo 3, foram adotadas três variáveis de entrada (*input),* sendo: VAG (quantidade de vagões em operação), CGE (carga por eixo do vagão) e TTP (quantidade de vagões do trem tipo de maior predominância), e uma variável de saída, sendo o TKU (tonelada quilômetro útil).

Com o auxílio do *software Frontier Analyst,* as eficiências foram calculadas e aquelas que alcançaram o índice de eficiência igual a 1 foram consideradas como DMU (ferrovias) eficientes. A Tabela 12 apresenta os índices de eficiência calculados para as doze ferrovias avaliadas, onde foi possível identificar que três ferrovias são eficientes, sendo elas: Estrada de Ferro Carajás (EFC), Fortescue (FMG) e Mount Newman (NEWM).

| DMU                         |             | Índice de eficiência<br><b>CCR</b> output |  |  |
|-----------------------------|-------------|-------------------------------------------|--|--|
| 2                           | EFC         | 1,0000                                    |  |  |
| 6                           | FMG         | 1,0000                                    |  |  |
| 3                           | <b>NEWM</b> | 1,0000                                    |  |  |
| 1                           | EFVM        | 0,8374                                    |  |  |
| 4                           | <b>RTHA</b> | 0,7522                                    |  |  |
| 12                          | <b>MAUR</b> | 0,4127                                    |  |  |
| 11                          | iol         | 0,4062                                    |  |  |
| 9                           | CART        | 0,3321                                    |  |  |
| 8                           | QNSL        | 0,3224                                    |  |  |
| 7                           | RHILL       | 0,2682                                    |  |  |
| 5                           | <b>RTRR</b> | 0,1184                                    |  |  |
| 10                          | AML         | 0,1109                                    |  |  |
| Fonte: elaborado pelo autor |             |                                           |  |  |

Tabela 12 – Índice de eficiência pelo modelo CCR *output* proposto

O Gráfico 2 apresenta o índice de eficiência que cada ferrovia alcançou *versus* a quantidade de TKU correspondente.

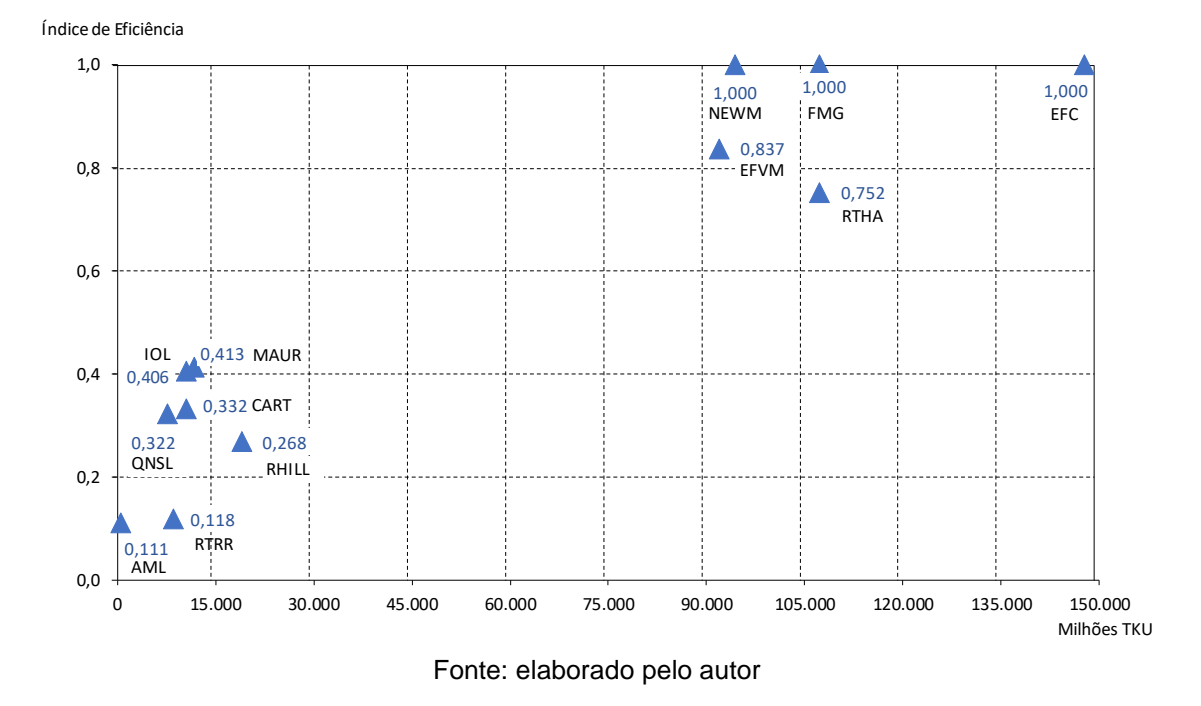

Gráfico 2 – Resultado gráfico do modelo CCR *output* proposto

O *Frontier Analyst* resolvendo o modelo CCR *output* proposto, apresenta alvos para a variável de saída TKU das DMU que não atingiram o índice de eficiência igual a 1. Estes alvos auxiliam as empresas a avaliarem medidas que podem ser tomadas no transporte ferroviário para melhorar a eficiência. Além disso, o *Frontier Analyst* apresenta as DMU que possuem folgas em uma ou mais variáveis de entrada. Os Quadros 3 a 5 mostram quais variáveis de entrada possuem folga e o Quadro 6 mostra que a variável de saída precisa ser ajustada para que as DMU alcancem o índice de eficiência igual a 1.

O Quadro 3 apresenta o alvo e a folga da variável VAG para cada DMU. Nenhuma DMU apresenta folga, o que demonstra que esta variável de entrada está adequada em relação a variável de saída TKU.

|                          | <b>VAG</b>                             |                                      |                   |                    |                 |  |
|--------------------------|----------------------------------------|--------------------------------------|-------------------|--------------------|-----------------|--|
| <b>DMU</b><br>(ferrovia) | Índice<br>Eficiência<br><b>CCR OUT</b> | <b>VAG</b><br>observado<br>(unidade) | Alvo<br>(unidade) | Folga<br>(unidade) | Variação<br>(%) |  |
| <b>EFC</b>               | 1,000                                  | 18.135                               | 18.135            |                    |                 |  |
| <b>FMG</b>               | 1,000                                  | 4.600                                | 4.600             |                    |                 |  |
| <b>NEWM</b>              | 1,000                                  | 4.000                                | 4.000             |                    |                 |  |
| <b>EFVM</b>              | 0,837                                  | 11.925                               | 11.925            |                    |                 |  |
| <b>RTHA</b>              | 0,752                                  | 6.971                                | 6.971             |                    |                 |  |
| <b>MAUR</b>              | 0,413                                  | 1.200                                | 1.200             |                    |                 |  |
| IOL                      | 0,406                                  | 1.100                                | 1.100             |                    |                 |  |
| <b>CART</b>              | 0,332                                  | 1.340                                | 1.340             |                    |                 |  |
| QNSL                     | 0,322                                  | 1.000                                | 1.000             |                    |                 |  |
| RHILL                    | 0,268                                  | 1.196                                | 1.196             |                    |                 |  |
| <b>RTRR</b>              | 0,118                                  | 4.529                                | 4.529             |                    |                 |  |
| AML                      | 0,111                                  | 195                                  | 195               |                    |                 |  |

Quadro 3 – Alvo e folga da variável de entrada VAG

O Quadro 4 apresenta o alvo e a folga da variável TTP para cada DMU. Seis DMU apresentam folga na quantidade de vagões que fazem parte do trem tipo de maior predominância na ferrovia. Na EFVM o ajuste é menor, com a proposta de redução de 5 vagões. Nas demais ferrovias a proposta de redução é mais significativa, que varia de 55% a 81%.

|                          | <b>TTP</b>                             |                                     |                  |                   |                 |  |
|--------------------------|----------------------------------------|-------------------------------------|------------------|-------------------|-----------------|--|
| <b>DMU</b><br>(ferrovia) | Índice<br>Eficiência<br><b>CCR OUT</b> | <b>TTP</b><br>observado<br>(vagões) | Alvo<br>(vagões) | Folga<br>(vagões) | Variação<br>(%) |  |
| <b>EFC</b>               | 1,000                                  | 330                                 | 330              |                   |                 |  |
| <b>FMG</b>               | 1,000                                  | 250                                 | 250              |                   |                 |  |
| <b>NEWM</b>              | 1,000                                  | 268                                 | 268              |                   |                 |  |
| <b>EFVM</b>              | 0,837                                  | 252                                 | 247              | 5                 | $-2%$           |  |
| <b>RTHA</b>              | 0,752                                  | 236                                 | 236              |                   |                 |  |
| <b>MAUR</b>              | 0,413                                  | 210                                 | 80               | 130               | $-62%$          |  |
| <b>IOL</b>               | 0,406                                  | 68                                  | 68               |                   |                 |  |
| <b>CART</b>              | 0,332                                  | 200                                 | 90               | 110               | -55%            |  |
| QNSL                     | 0,322                                  | 265                                 | 67               | 198               | $-75%$          |  |
| RHILL                    | 0,268                                  | 232                                 | 80               | 152               | -65%            |  |
| <b>RTRR</b>              | 0,118                                  | 167                                 | 167              |                   |                 |  |
| AML                      | 0,111                                  | 70                                  | 13               | 57                | $-81%$          |  |

Quadro 4 – Alvo e folga da variável de entrada TTP

O Quadro 5 apresenta o alvo e a folga da variável CGE para cada DMU. Oito DMU apresentam folga na variável de entrada, com ajustes que variam desde 13% até 94%.

|                          | <b>CGE</b>                             |                                       |                    |                    |                 |  |
|--------------------------|----------------------------------------|---------------------------------------|--------------------|--------------------|-----------------|--|
| <b>DMU</b><br>(ferrovia) | Índice<br>Eficiência<br><b>CCR OUT</b> | <b>CGE</b><br>observado<br>(ton/eixo) | Alvo<br>(ton/eixo) | Folga<br>(unidade) | Variação<br>(%) |  |
| <b>EFC</b>               | 1,000                                  | 32,5                                  | 32,5               |                    |                 |  |
| <b>FMG</b>               | 1,000                                  | 42,0                                  | 42,0               |                    |                 |  |
| <b>NEWM</b>              | 1,000                                  | 37,5                                  | 37,5               |                    |                 |  |
| <b>EFVM</b>              | 0,837                                  | 27,5                                  | 27,5               |                    |                 |  |
| <b>RTHA</b>              | 0,752                                  | 40,0                                  | 34,7               | 5,3                | $-13%$          |  |
| <b>MAUR</b>              | 0,413                                  | 30,0                                  | 11,3               | 18,7               | $-63%$          |  |
| <b>IOL</b>               | 0,406                                  | 32,5                                  | 10,2               | 22,3               | -69%            |  |
| <b>CART</b>              | 0,332                                  | 30,0                                  | 12,6               | 17,4               | -58%            |  |
| QNSL                     | 0,322                                  | 36,0                                  | 9,4                | 26,6               | $-74%$          |  |
| <b>RHILL</b>             | 0,268                                  | 45,0                                  | 11,2               | 33,8               | $-75%$          |  |
| <b>RTRR</b>              | 0,118                                  | 40,0                                  | 25,3               | 14,7               | $-37%$          |  |
| AML                      | 0,111                                  | 30,0                                  | 1,8                | 28,2               | $-94%$          |  |

Quadro 5 – Alvo e folga da variável de entrada CGE

Fonte: elaborado pelo autor
O Gráfico 3 apresenta os resultados dos Quadros 4 e 5, com as propostas de reduções das variáveis CGE e TTP.

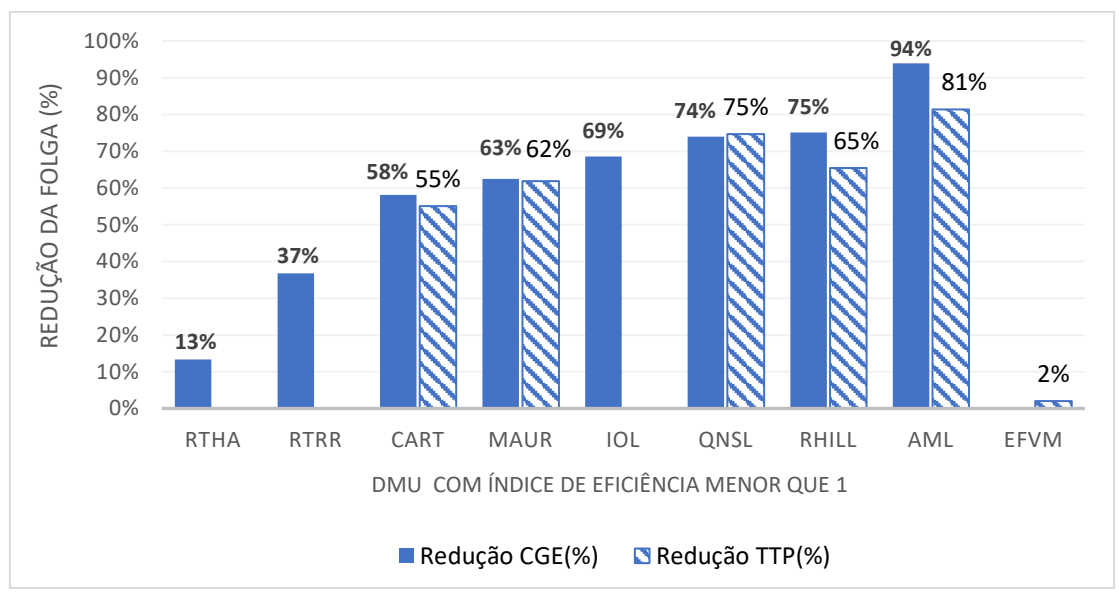

Gráfico 3 – Redução proposta para eliminar folgas nas variáveis CGE e TTP

A redução da carga por eixo (CGE) pode ser alcançada com a diminuição da quantidade de produto transportado por vagão, mas que na prática ferroviária não faz sentindo transportar vários vagões sem utilizar sua capacidade máxima. E reduzir a quantidade de vagões do trem tipo de maior predominância (TTP) não aparenta ser uma boa opção, tendo em vista uma perda de escala no transporte em ferrovias já planejadas para o trem tipo existente, além de trabalhar com ociosidade da capacidade de tração das locomotivas.

O Quadro 6 apresenta o alvo e a incremento necessário na variável de saída TKU, para que as DMU atinjam o índice de eficiência igual a 1. Observa-se nos resultados apontados pelo *Frontier Analyst* que nove DMU precisam de ajustes. É proposto um aumento de 19% no TKU da ferrovia Estrada de Ferro Vitória Minas (EFVM) e de 33% no TKU da ferrovia Hamersley (RTHA). As ferrovias Robe River (RTRR), Roy Hill (RHILL), QNS&L (QNSL), Cartier (CART), Yekepa-Buchanan Line (AML), Iron Ore Line (IOL) e Mauritânia (MAUR) precisam aumentar mais do 140% de seu TKU para se tornarem eficientes.

Fonte: elaborado pelo autor

|              | <b>TKU</b>                             |                                                |                             |                                   |                 |  |
|--------------|----------------------------------------|------------------------------------------------|-----------------------------|-----------------------------------|-----------------|--|
| <b>DMU</b>   | Índice<br>Eficiência<br><b>CCR OUT</b> | <b>TKU</b><br>observado<br>(milhões<br>ton.km) | Alvo<br>(milhões<br>ton.km) | Incremento<br>(milhões<br>ton.km) | Variação<br>(%) |  |
| <b>EFC</b>   | 1,000                                  | 147.666                                        |                             |                                   |                 |  |
| <b>FMG</b>   | 1,000                                  | 107.260                                        |                             |                                   |                 |  |
| <b>NEWM</b>  | 1,000                                  | 94.382                                         |                             |                                   |                 |  |
| <b>EFVM</b>  | 0,837                                  | 91.917                                         | 109.768                     | 17.851                            | 19%             |  |
| <b>RTHA</b>  | 0,752                                  | 77.160                                         | 102.577                     | 25.417                            | 33%             |  |
| <b>MAUR</b>  | 0,413                                  | 11.686                                         | 28.315                      | 16.628                            | 142%            |  |
| IOL          | 0,406                                  | 10.491                                         | 25.830                      | 15.339                            | 146%            |  |
| <b>CART</b>  | 0,332                                  | 10.500                                         | 31.618                      | 21.118                            | 201%            |  |
| QNSL         | 0,322                                  | 7.608                                          | 23.596                      | 15.988                            | 210%            |  |
| <b>RHILL</b> | 0,268                                  | 7.568                                          | 28.220                      | 20.652                            | 273%            |  |
| <b>RTRR</b>  | 0,118                                  | 8.570                                          | 72.383                      | 63.812                            | 745%            |  |
| AML          | 0,111                                  | 510                                            | 4.601                       | 4.091                             | 802%            |  |

Quadro 6 – Alvo e incremento da variável de saída TKU

Fonte: elaborado pelo autor

O Gráfico 4 mostra o percentual de ajuste necessário na variável de saída TKU para cada ferrovia que não atingiu o índice de eficiência igual 1.

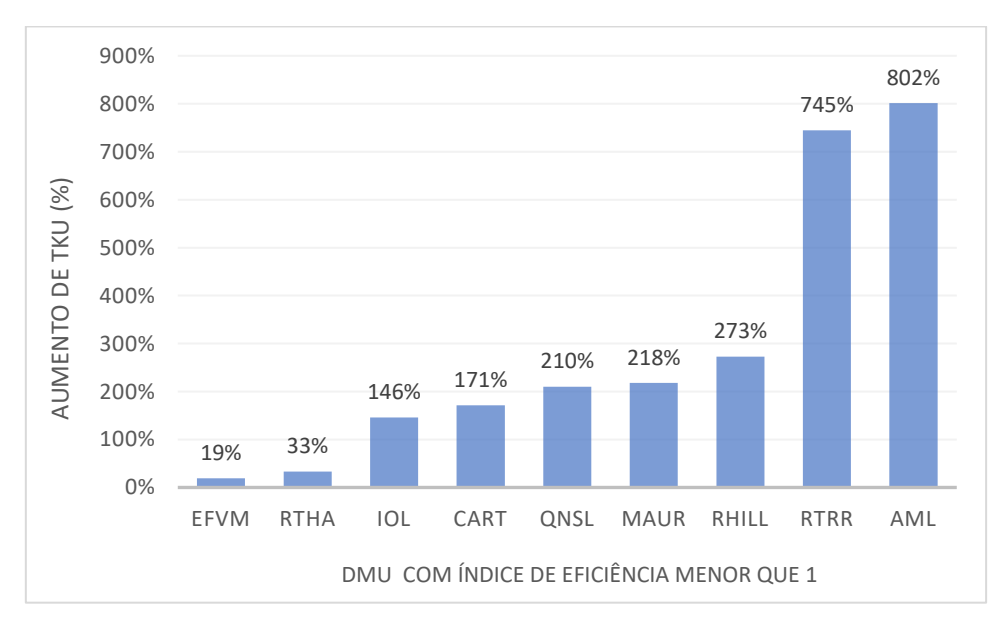

Gráfico 4 – Aumento proposto de TKU para atingir índice de eficiência igual a 1

As análises dos resultados seguiram o fluxo proposto na Figura 23, ressaltando os pontos que precisam ser analisados antes de uma tomada de decisão,

Fonte: elaborado pelo autor

considerando o aumento de variável de saída e/ou eliminação das folgas das variáveis de entrada.

Apesar do *Frontier Analyst* indicar necessidade de incremento de TKU, é preciso avaliar o aporte financeiro necessário para o crescimento da produção, o recurso mineral e/ou a capacidade produtiva da usina de pelotização e o impacto do volume extra de MFe e PLMFe no mercado. É preciso estudar o mercado antes de aumentar a produção, pois uma oferta excessiva de MFe e PLMFe pode ocasionar a redução do preço destes produtos.

O não atendimento ao aumento de TKU pode ser também pela falta de volume de MFe e PLMFe, podendo existir minas com a produção em *ramp up*, i.e., em início de implantação do projeto*.* Assim, a ferrovia já possui vagões, locomotivas e capacidade de transporte para o projeto total, porém como a mina não está produzindo a pleno, a ferrovia opera abaixo da capacidade instalada. Outra causa levantada pode ser a existência de minas em exaustão de sua produção, tendo volumes decrescentes, levando a ferrovia a ter vagões em excesso. Além disso, sobre o excesso de vagões na frota é importante avaliar a idade média destes vagões, pois frota antiga demanda mais manutenção, o que reduz o indicador de Disponibilidade Física (DF), exigindo assim, aquisição de mais vagões para a compensação deste indicador. Todavia, a redução de vagões pode deixar a empresa vulnerável em caso de mudança do mercado de MFe e PLMFe. Um desinvestimento na ferrovia poderia acarretar numa perda de competitividade, além do valor baixo que se conseguiria com a venda desses vagões. Em contrapartida, esta redução pode ser uma decisão estratégica, tomada pela alta administração das empresas.

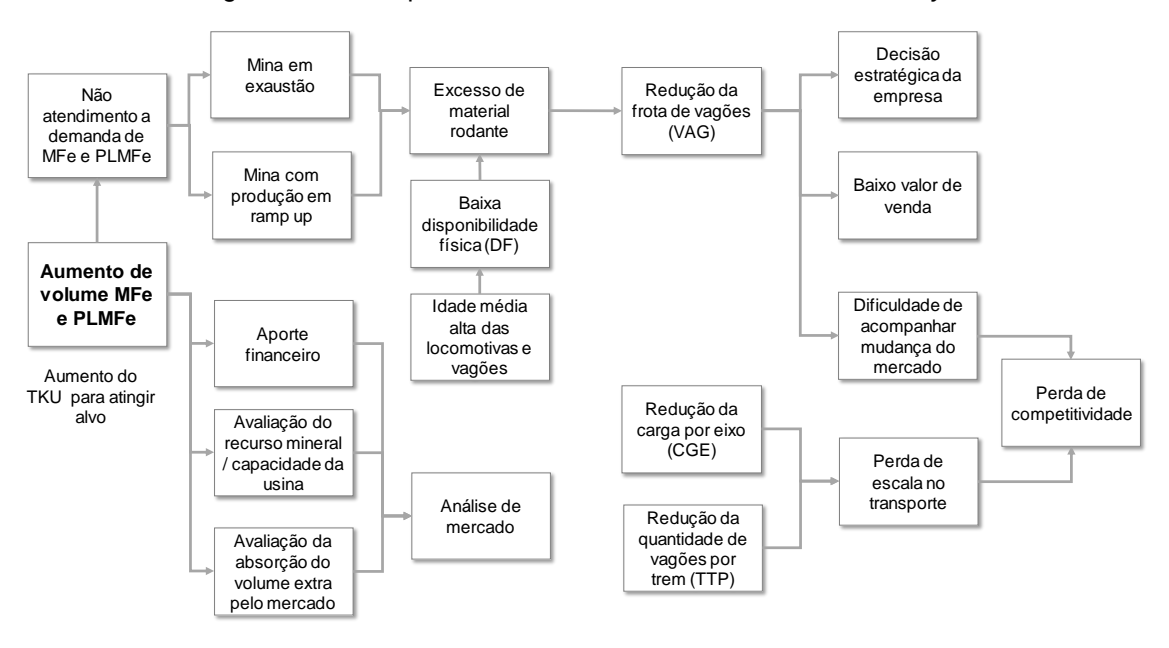

Figura 23 –Fluxo para análise dos resultados do *Frontier Analyst*

Fonte: elaborado pelo autor

Logo, como a redução das variáveis VAG, CGE e TTP, a primeiro momento, não se mostra adequada para o negócio transporte ferroviário de MFe e PLMFe, as análises a seguir se concentrarão no aumento de TKU com o objetivo aumentar a eficiência das ferrovias.

A EFVM é uma ferrovia com a malha bastante ramificada e é a única ferrovia de bitola métrica, o que limita a capacidade de via, pois utiliza vagões menores quando comparados a outras ferrovias de MFe e PLMFe, o que leva a uma menor capacidade de transporte da ferrovia. Para que esta ferrovia se torne eficiente, o modelo CCR *output* sugere um aumento de 19% em seu TKU, passando de 91.917 milhões ton.km para 109.768 milhões ton.km.

A EFC é a única ferrovia entre as DMU estudadas que possui bitola de 1,60m e o maior trem, com a maior quantidade de 330 vagões. Ela é considerada pela metodologia DEA como eficiente por *default* por possuir o maior valor de TKU da amostra e não demanda nenhum ajuste. A EFC possui as variáveis de entrada condizentes com o volume de MFe transportado. A Vale Norte apresenta uma produção crescente de MFe no longo prazo, oriundo do projeto S11D que iniciou a sua produção em 2016.

A ferrovia Mount Newman é a única ferrovia australiana ativa da BHP após a paralização da mina Yarrie em 2014, que era atendida pela ferrovia Goldsworthy. Ela possui bitola *standard* de 1,435m e atende quatro complexos de minas, transportando MFe. Esta ferrovia também foi considerada como eficiente, dispensando ajustes em suas variáveis de entrada e saída. A BHP apresenta uma produção crescente de MFe no longo prazo e bom equilíbrio entre os *inputs* e *output* o que poderá mantê-la como uma ferrovia eficiente nos próximos anos.

A Rio Tinto possui dois corredores logísticos, compreendidos pelas ferrovias Robe River e Hamersley, ambas de bitola *standard*. A Robe River apresenta o índice de eficiência mais baixo da amostra e requer maior ajuste. O resultado sugere um aumento bem expressivo da quantidade de TKU, passando de 8.570 milhões ton.km para 72.383 milhões ton.km. Já a ferrovia Hamersley, a alteração é menor. O resultado sugeriu que o TKU seja aumentado de 77.146 milhões ton.km para 102.577 milhões ton.km, representando um acréscimo de 33%. No atual cenário, o aumento do TKU não se mostra favorável porque a Rio Tinto apresenta em seu planejamento de longo prazo uma produção estável de MFe até 2025, tendo em vista que seus projetos são para suprir o volume perdido com a exaustão de algumas minas. No entanto, ela mantém uma quantidade de material rodante superior ao necessário porque ela possui projetos de expansão temporariamente suspensos, aguardando uma retomada crescente da demanda por MFe. Uma avaliação mais criteriosa se faz necessária para verificar se essa quantidade de material rodante não está superdimensionada em relação ao volume previsto nos novos projetos.

A Fortescue possui uma ferrovia exclusiva para MFe, com bitola *standard* de 1,435m e 42 toneladas por eixo. É uma ferrovia nova, bem estrutura, com capacidade de via preparada para futuras expansões. Seu trem tipo é o de maior capacidade da amostra, com 37.000 toneladas e com composição de trem equiparada com as outras ferrovias australianas. Foi considerada pelo modelo como eficiente, sem ajustes a serem feitos.

A Roy Hill é a mais recente ferrovia australiana de grande porte construída, que entrou em operação em 2015, com 45 toneladas por eixo, bitola *standard* e movimentação de MFe na região de Pilbara. Seu índice de eficiência é 0,268 e demanda incremento no TKU, na qual é sugerido um aumento de 273%, indo de 8.570 milhões ton.km para 28.220 milhões ton.km. Esta ferrovia foi planejada para uma produção de MFe futura que ainda não foi atingida em sua plenitude até 2016. Logo, não faz sentindo reduzir os *inputs* pois em seu planejamento a produção se estabilizará em 2018, com patamares que poderão levá-la a ser uma ferrovia eficiente. É preciso aguardar a finalização deste projeto de expansão para avaliar a proporção das variáveis de entrada está condizente com a variável de saída.

A ferrovia canadense QNS&L, da IOC, de bitola *standard*, faz o transporte de PLMFe e teve um índice de eficiência baixo igual a 0,322. Os resultados apontam uma necessidade de aumento do TKU de 7.608 milhões ton.km para 23.596 milhões ton.km, o que representa um acréscimo de 210%. A unidade produtiva de PLMFe da IOC não está preparada para este aumento tão expressivo e seu planejamento mostra estabilidade na produção de longo prazo. Outra ferrovia canadense, a Cartier da Arcelor Mittal, de bitola *standard*, que transporta MFe e PLMFe, também teve índice de eficiência baixo, igual a 0,332. Para se tornar eficiente seria preciso aumentar o TKU em 201%, saindo de 10.500 milhões ton.km para 31.618 milhões ton.km. Em linhas gerais, é muito difícil ferrovias do porte da Cartier e QNS&L terem um aumento tão expressivo do volume transportado por conta do mercado, que por hora já está bem abastecido de PLMFe.

A ferrovia africana Yekepa-Buchanan Line (AML), da Arcelor Mittal, de bitola *standard*, transporta MFe na Libéria. É uma ferrovia de pequeno porte, com as operações retomadas em 2015 e movimentação de 510 milhões ton.km de MFe. Sua frota é pequena e seu trem é composto por apenas uma locomotiva e setenta vagões, o que dificulta torná-la como referência para as demais ferrovias. A Arcelor Mittal da Libéria possui em seu planejamento de longo prazo uma produção crescente de MFe conforme apresentada no Quadro 7, mas que não será o suficiente para atender em sua totalidade o aumento de TKU sugerido pelo *Frontier Analyst*.

A ferrovia sueca Iron Ore Line (IOL) ou Malmbanan (em sueco) possui bitola *standard* e movimenta MFe e PLMFe para exportação. Para se tornar eficiente,

a IOL precisa fazer ajuste na variável TKU, com aumento de 146%, passando de 10.491 milhões ton.km para 25.830 milhões ton.km. A empresa demonstra em seu planejamento de longo prazo uma produção estável, o que dificulta o atendimento deste amento de TKU.

A ferrovia africana Mauritânia da SNIM, com o índice de eficiência igual a 0,413, precisa de um ajuste significativo na quantidade de TKU, indo de 11.686 milhões ton.km para 28.315 milhões ton.km, o que caracteriza um aumento de 142%. A SNIM também apresentou um planejamento de longo prazo de estabilidade, inviabilizando um aumento tão expressivo.

Resumindo todas as análises apresentadas anteriormente, as Figuras 24 a 27 sintetizam o posicionamento de cada uma das ferrovias. Na Figura 24 as ferrovias EFC, FMG e NEWM possuem indicador de eficiência igual a 1, ou seja, a proporção das variáveis de entrada e o TKU está apontando a utilização dos recursos de forma eficiente.

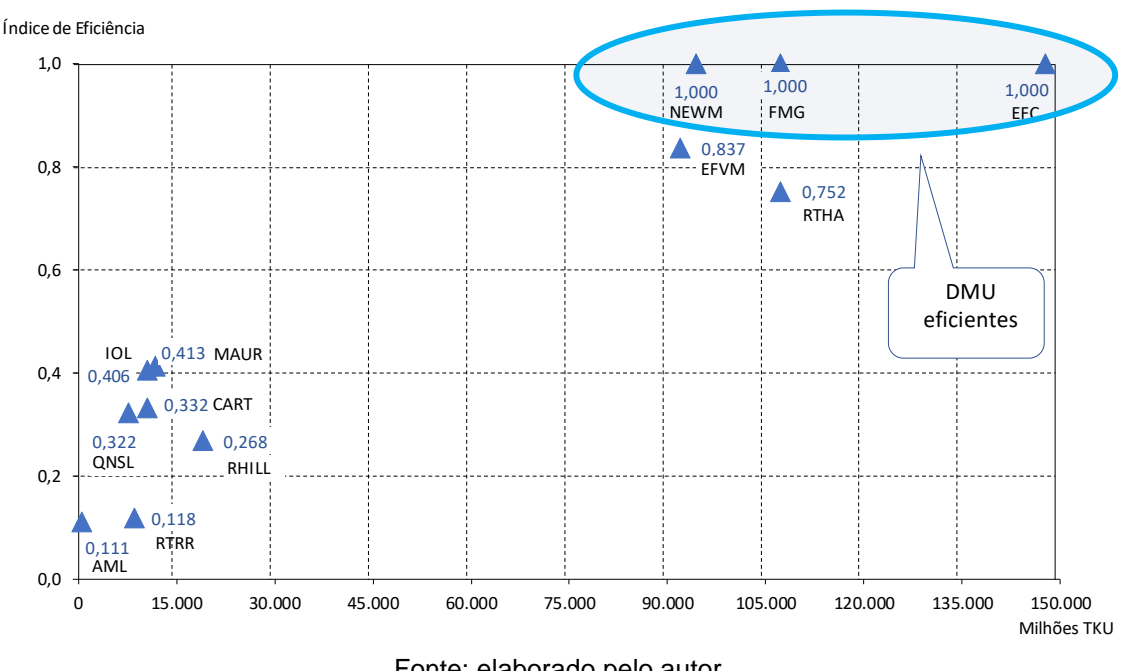

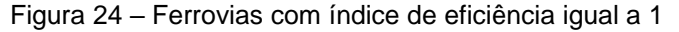

Fonte: elaborado pelo autor

As ferrovias EFVM e RTHA apresentadas na Figura 25 demandam de pequenos ajustes para atingir o índice de eficiência igual a 1. Para a EFVM, os resultados do *Frontier Analyst* apontam um aumento de 19% do TKU, o que representa aumentar 103 Mta para 120 Mta (Quadro 7). Apesar de ter capacidade produtiva,

a Vale divulgou para o mercado que não fará investimentos no Sistema Sudeste que é atendido pela ferrovia EFVM, concentrando os esforços na expansão da produção da mina de MFe S11D do Sistema Norte, que é atendida pela ferrovia EFC. Para RTHA, os resultados apontaram um aumento de 33% no TKU, o que representa aumento de produção de 235 Mta para 313 Mta (Quadro 7). A Rio Tinto não demonstra para o mercado um aumento de produção, mantendo estabilidade de sua produção com reposição de MFe em função de algumas minas entrarem em exaustão.

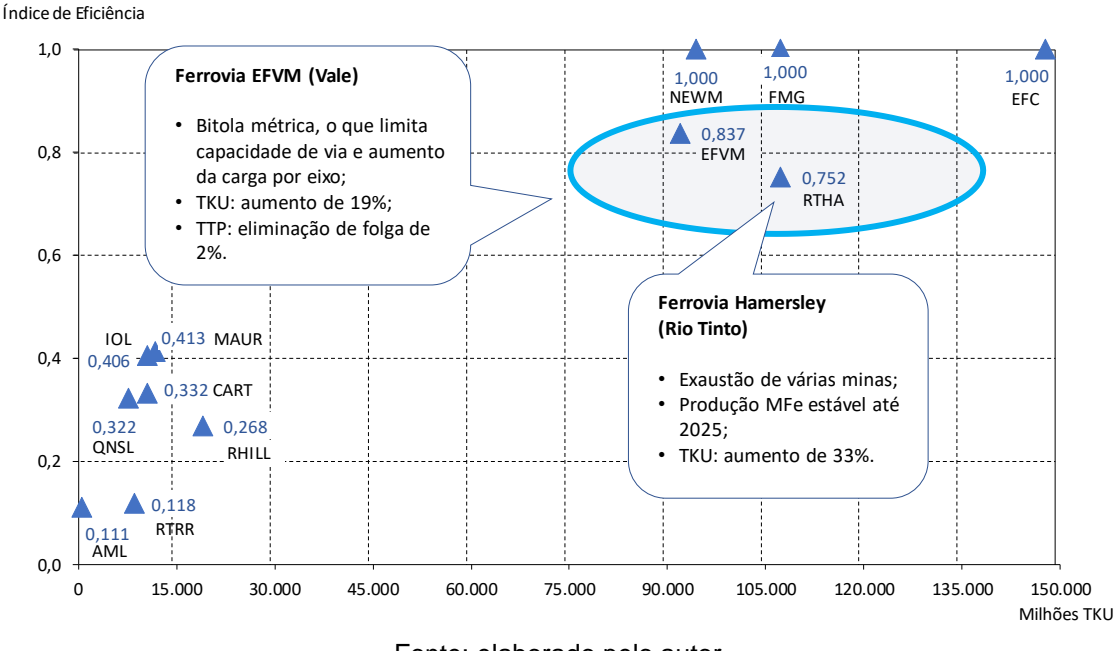

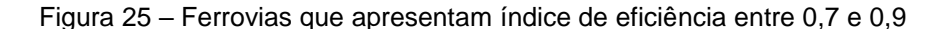

Fonte: elaborado pelo autor

As ferrovias IOL, MAUR, QNSL e CART sinalizadas na Figura 26 apresentam o índice de eficiência entre 0,3 e 0,6. Todas as empresas proprietárias destas ferrovias apresentam uma produção constante de MFe/PLMFe, o que dificulta o aumento de TKU.

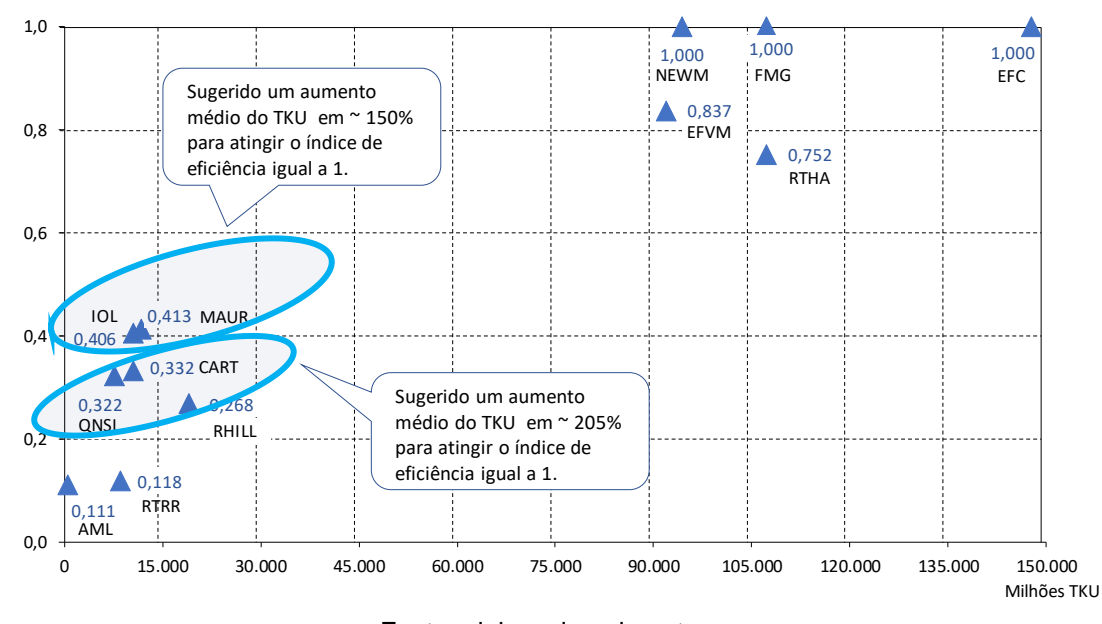

Figura 26 – Ferrovias que apresentam índice de eficiência entre 0,3 e 0,6

Índice de Eficiência

Fonte: elaborado pelo autor

As ferrovias RHILL, RTRR e AML sinalizadas na Figura 27 apresentam o índice de eficiência menor que 0,3. A ferrovia Roy Hill possui sua produção de MFe crescente, com o planejamento de estabilidade em 2018 com uma produção de 55 Mta (Tabela 7). Por ser uma ferrovia nova e em expansão, é preciso aguardar o cenário de estabilidade da produção para realizar uma nova avaliação. Para a ferrovia RTRR, o aumento de TKU é muito alto o que dificilmente seria atendido pela capacidade produtiva do Complexo Robe River. Requer uma avaliação mais detalhada para certificar que as variáveis de entrada estão superdimensionadas. A Arcelor Mittal da Libéria apresentou para o mercado o investimento em um projeto de expansão que elevará sua produção para 15 Mta (Tabela 7). Este crescimento atenderá parcialmente o incremento de TKU na ferrovia AML, que demanda uma produção de 19 Mta para se tornar eficiente.

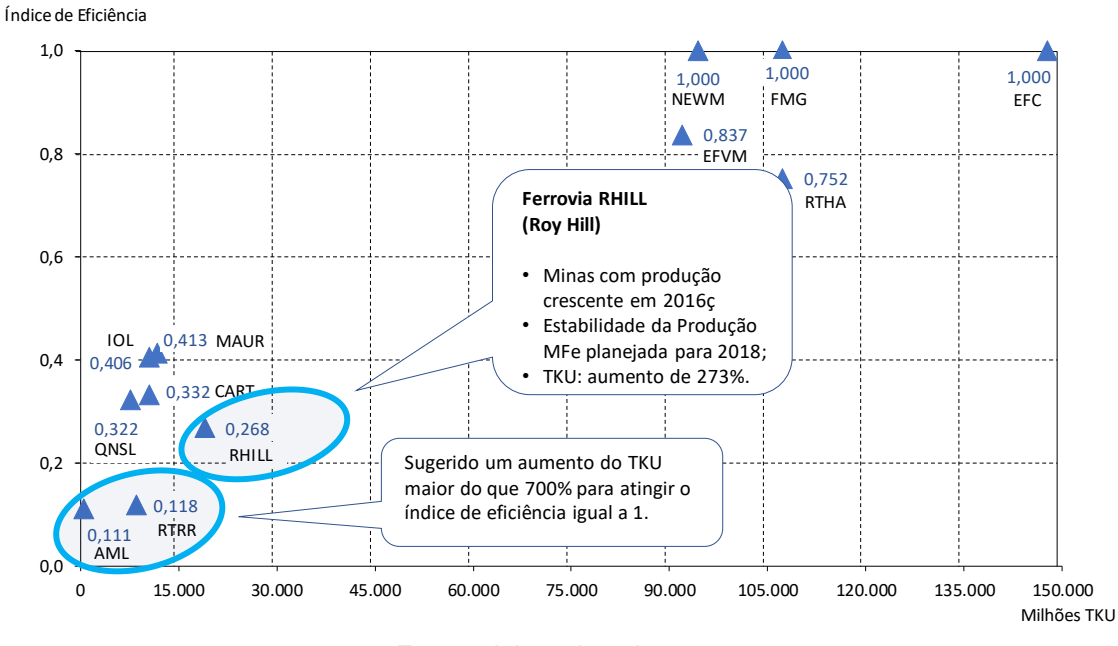

Figura 27 – Ferrovias que apresentam índice de eficiência menor que 0,3

Fonte: elaborado pelo autor

Para auxiliar na avaliação do aumento produtivo necessário nas minas e usinas de pelotização, o Quadro 7 apresenta um resumo do percentual de aumento do TKU, o volume de MFE / PLMFe que cada DMU movimentou em 2016 e o valor necessário em milhões de tonelada por ano, para atingir o índice de eficiência igual a 1. Posteriormente é feito um comentário sobre o planejamento de longo prazo da produção das minas e usinas de pelotização, atendidas pelas ferrovias.

| <b>DMU</b>   | Aumento do<br><b>TKU (%)</b> | <b>TUU</b><br>ano 2016<br>(Mta) | <b>TUU</b><br>Necessário para<br>índice eficiência<br>igual a 1 (Mta) | Análise das sugestões<br>sobre capacidade<br>produtiva      |
|--------------|------------------------------|---------------------------------|-----------------------------------------------------------------------|-------------------------------------------------------------|
| <b>EFC</b>   |                              | 148                             |                                                                       | Produção crescente<br>do projeto S11D                       |
| <b>FMG</b>   |                              | 173                             |                                                                       | Sem planos de<br>crescimento da<br>produção                 |
| <b>NEWM</b>  |                              | 222                             |                                                                       | Possui projeto de<br>expansão para<br>290 Mta               |
| <b>EFVM</b>  | 19%                          | 103                             | 123                                                                   | Sem planos de<br>crescimento de<br>produção                 |
| <b>RTHA</b>  | 33%                          | 235                             | 313                                                                   | Sem planos de<br>crescimento de<br>produção                 |
| <b>MAUR</b>  | 142%                         | 17                              | 40                                                                    | Sem planos de<br>crescimento de<br>produção                 |
| IOL          | 146%                         | 27                              | 66                                                                    | Sem planos de<br>crescimento de<br>produção                 |
| <b>CART</b>  | 201%                         | 25                              | 76                                                                    | Sem planos de<br>crescimento de<br>produção                 |
| QNSL         | 210%                         | 18                              | 56                                                                    | Sem planos de<br>crescimento de<br>produção                 |
| <b>RHILL</b> | 273%                         | 22                              | 82                                                                    | Produção crescente com<br>estabilidade em 2018 de<br>55 Mta |
| <b>RTRR</b>  | 745%                         | 35                              | 299                                                                   | Sem planos de<br>crescimento de<br>produção                 |
| AML          | 802%                         | $\overline{2}$                  | 19                                                                    | Possui projeto de<br>expansão para 15 Mta                   |

Quadro 7 – Resumo da análise das sugestões sobre o aumento do volume movimentado

Fonte: elaborado pelo autor

Na maioria dos casos, o aumento de TKU demandado pelo *Frontier Analyst* dificilmente seria alcançado pois a maioria das empresas está mantendo estável sua produção de MFe/PLMFe, incentivadas pela incerteza do mercado e grandes oscilações do preço do MFe. Por outro lado, o mercado que está sendo analisado é delimitado pela capacidade produtiva de MFe e PLMFe, a não ser

que entre novo concorrente o que é difícil de acontecer no atual cenário econômico mundial. Além disso, a ferrovia possui uma operação pouco flexível e não absorve ajustes rápidos.

Com os resultados e as análises apresentadas anteriormente, pode-se ver que o método proposto baseado na metodologia DEA se apresenta como uma boa ferramenta de avaliação das ferrovias especializadas de MFe e PLMFe. Contudo, como esta metodologia gera resultados (índice de eficiência) relativos a amostra das DMU selecionadas e por isso estes índices não podem ser utilizados por outras ferrovias que não pertençam a este grupo analisado. Os gestores das ferrovias avaliadas poderão se valer das informações apresentadas neste estudo para auxiliar na sua tomada de decisão para melhorias futuras visando tornar sua ferrovia mais eficiente ou se manter na fronteira de eficiência.

## **5 CONCLUSÕES**

Este estudo propôs a aplicação da metodologia DEA CCR orientado a saída (*output*) para determinar a eficiência das ferrovias especializadas em transporte de MFe e PLMFe, que fazem parte do patrimônio das empresas de mineração e usinas de pelotização. Doze ferrovias foram consideradas como unidades observadas, ou seja, DMU. Como variáveis de entrada escolhidas por meio do método multicritério combinatório inicial tem-se: 1) a quantidade de vagões em operação (VAG), 2) a carga por eixo (CGE) e 3) a quantidade de vagões do trem tipo de maior predominância (TTP). Como variável de saída, foi escolhida a tonelada quilômetro útil (TKU), que representa a tonelada útil transportada pela distância percorrida.

Com base no resultado obtido, foi possível identificar que três ferrovias são eficientes, são elas: 1) Estrada de Ferro Carajás (EFC), 2) Mount Newman (NEWM) e 3) Fortescue (FMG). As ferrovias Estrada de Ferro Vitória Minas (EFVM) precisa aumentar o TKU em 19% e a ferrovia Hamersley (RTHA) precisa aumentar o TKU em 33%. As ferrovias Roy Hill (RHILL), Robe River (RTRR), QNS&L, Cartier (CART), Yekepa-Buchanan Line (AML), Iron Ore Line (IOL) e Mauritânia (MAUR) precisam aumentar mais do 140% de seu TKU para se tornarem eficientes. Cada ferrovia estudada foi avaliada em relação seu planejamento de longo prazo de produção de MFE / PLMFe, mostrando a viabilidade ou não de aumentar o TKU.

A metodologia DEA CCR *output* foi considerada como um bom método para avaliar a eficiência das ferrovias especializadas em transporte de MFE e PLMFe, pois determinou a eficiência de cada DMU, sugerindo o aumento necessário do TKU para que as ferrovias atinjam o índice de eficiência igual a 1. Na revisão bibliográfica não foram encontradas, até o presente momento, publicações que tratassem exclusivamente de ferrovias especializadas no transporte de MFE e PLMFe que são patrimônio das mineradoras e usinas de pelotização, e nem estudos que utilizassem as variáveis VAG, CGE e TTP.

Propõe-se como possível continuação da pesquisa a avaliação do segundo estágio da cadeia logística do MFe e PLMFe, que são os portos, com a utilização do TKU da ferrovia como variável de entrada na avaliação da eficiência portuária.

## **REFERÊNCIAS**

AGÊNCIA NACIONAL DE TRANSPORTES TERRESTRES. **Ferrovias**. Disponível em: < http://www.antt.gov.br/ferrovias/index.html>. Acesso em: 4 fev. 2018.

ANGULO MEZA, L. A. et al. SIAD - Sistema Integrado de Apoio à Decisão: a software package for Análise Envoltória de Dados model. **Pesquisa Operacional**, v. 25, n. 3, p. 493-503, 2005.

ARCELOR MITTAL MINES CANADA (AMMC). **The railroad**. Disponível em: <http://www.transformerlavenir.com/en/facilities/amic-facilities/the-railroad/>. Acesso em: 24 de dez. 2017.

ARCELOR MITTAL LIBERIA. **Railway – back on track**. Disponível em: <https://liberia.arcelormittal.com/what-we-do/rail.aspx>. Acesso em: 20 de dez. 2017.

ASMILD, M. et al. Railway reforms: Do they influence operating efficiency? **Transportation**, v. 36, n. 5, p. 617–638, 2009.

BANKER, R. D.; CHARNES, A.; COOPER, W. W. Some Models for Estimating Technical and Scale Inefficiencies in Data Envelopment Analysis. **Management Science**, v. 30, n. 9, p. 1078-1092, 1984.

BANKER, R. D. et al. An Introduction to Data Envelopment Analysis with Some of its Models and Their Uses. **Research in Governmental and Non-Profit Accounting**, v. 5, p. 125-163, 1989.

BANXIA SOFTWARE - DECISION SUPPORT AND MEETING TOOLS. *Frontier Analyst* **home**. Disponível em: < https://banxia.com/frontier/>. Acesso em: 2 fev. 2018.

BHP BILLITON. **Annual Report 2016**. Disponível em: <https://www.bhp.com/investorcentre/-/media/bhp/documents/investors/annual-

reports/2016/bhpbillitonannualreport2016\_interactive.pdf> Acesso em: 20 de jan. 2018.

CANTOS, P.; PASTOR, J. M.; SERRANO, L. Evaluating European railway deregulation using different approaches. **Transport Policy**, v. 24, p. 67–72, 2012.

CHARNES, A.; COOPER, W. W.; RHODES, E. Measuring the efficiency of decision making units. **European Journal of Operational Research**, v. 2, n. 6, p. 429–444, 1978.

COELLI, T. A multi-stage methodology for the solution of orientated DEA models. **Operations Research Letters**, v. 23, n. 3–5, p. 143–149, 1998.

DE CASTRO, J. et al. Avaliação de eficiência das ferrovias brasileiras: uma aplicação do método multicritério para seleção de variáveis em DEA e Representação Gráfica Bidimensional. **Revista Espacios**, v. 38, n. 14, p. 16, 2017.

DEAP - DATA ENVELOPMENT ANALYSIS PROGRAM. **Software of Centre for Efficiency and Productivity Analysis**. Disponível em: <http://www.uq.edu.au/economics/cepa/ deap.php>. Acesso em: 04 de jan. 2018.

FERREIRA, C. M. C.; GOMES, A. P. **Introdução à análise envoltória de dados**: teoria, modelos e aplicações. Ed. 1. Viçosa: Editora UFV, 2009.

FORTESCUE MINERALS GROUP. **Annual Report (FY2016) including Appendix 4E.** Disponível em: <http://www.fmgl.com.au/docs/default-source/announcements/160822 annual-report-(fy2016)-including-appendix-4e.pdf?sfvrsn=34d44904\_4> Acesso em: 14 de mar. 2018.

HAIR, J. F. et al. Análise multivariada de dados. Ed. 6. Porto Alegre: Bookman Editora, 2009.

KUTLAR, A.; KABASAKAL, A.; SARIKAYA, M. Determination of the efficiency of the world railway companies by method of DEA and comparison of their efficiency by Tobit analysis. **Quality and Quantity**, v. 47, n. 6, p. 3575–3602, 2013.

LARSON, R.; FARBER, B. **Estatística Aplicada**. Ed. 4. São Paulo: Pearson Prentice Hall, 2010.

LIN, L. C.; TSENG, C. C. Operational performance evaluation of major container ports in the Asia-Pacific region. **Maritime Policy and Management**, v. 34, n. 6, p. 535–551, 2007.

LKAB. **Rail transport 2017.** Disponível em: <https://www.lkab.com/en/about-lkab/frommine-to-port/transport/rail-transport/> Acesso em: 09 de nov. 2017.

MARCHETTI, D.; WANKE, P. Brazil's rail freight transport: Efficiency analysis using twostage DEA and cluster-driven public policies. **Socio-Economic Planning Sciences**, v. 59, p. 26–42, 2017.

MELLO, J.; GOMES, e.; MEZA, L., LINS, M.; Selección de Variables para el incremento del poder de discriminación de los modelos DEA. Revista EPIO, Escuela de Perfeccionamiento en Invstigacion Operativa, n. 24, p. 40-52, mayo 2004.

MERKERT, R.; SMITH, A. S. J.; NASH, C. A. Benchmarking of train operating firms – a transaction cost efficiency analysis. **Transportation Planning and Technology**, 2010.

PAIVA JUNIOR, H. **Avaliação de desempenho de ferrovias utilizando a abordagem integrada DEA/AHP**. 2000. 178 f. Dissertação (Mestrado em Engenharia Civil) – Programa de Pós-Graduação da Faculdade de Engenharia Civil da Universidade Estadual de Campinas, 2000.

PEREIRA, M. A.; SILVA, F.; LUNKES, R. J. Análise da eficiência ferroviária no Brasil nos anos entre 2009 a 2013. **Transportes**, v. 2, p. 56–63, 2015.

PRUETT, M.; THOMAS, H. Experience‐based learning in innovation and production. **R&D Management**, v. 38, n. 2, p. 141-153, 2008.

RIO TINTO. **Iron Ore Company of Canada**. Disponível em: <http://www.riotinto.com/ energyandminerals/iron-ore-company-of-canada-4694.aspx> Acesso em: 10 de dez. 2017.

RIO TINTO. **Pilbara Operations Rail.** Disponível em: <http://www.riotinto.com/ australia/pilbara/rail-9752.aspx> Acesso em: 14 de jan. de 2018.

ROY HILL. **Overview Rail.** Disponível em: <https://www.royhill.com.au/overview/rail/> Acesso em: 10 de jan. 2018.

SANTOS, M. M. **Avaliação da eficiência produtiva das ferrovias de carga no Brasil: uma aplicação da metodologia DEA**. 2011. 80f. Dissertação (Mestrado em Engenharia de Transportes) – Programa de Pós-Graduação em Engenharia de Transportes, Universidade Federal do Ceará, Fortaleza, 2011.

SHARMA, M. G.; DEBNATH, R. M.; OLORUNTOBA, R.; SHARMA, S. M. Benchmarking of rail transport service performance through DEA for Indian railways. **The International Journal of Logistics Management**, v. 27, n. 3, p. 629-649, 2016.

SENRA, L. F. A. DE C. et al. ESTUDO SOBRE MÉTODOS DE SELEÇÃO DE VARIÁVEIS EM DEA. **Pesquisa Operacional**, v. 27, n. 2, p. 191–207, 2007.

SOARES DE MELLO, J. et al. Selección de variables para el incremento del poder de discriminacion de los modelos DEA. **Revista Escuela de Perfeccionamiento En Investigacion Operativa,** n. 24, p.40-52, 2004.

SOCIÉTÉ NATIONALE INDUSTRIELLE ET MINIÈRE. **Ore Train.** Disponível em: <http://www.snim.com/e/index.php/operations/train.html>. Acesso em: 05 de abr. 2018.

STATISTA THE PORTAL FOR STATISTICS. **Iron ore - Statistics & Facts.** Disponível em: <https://www.statista.com/topics/1919/iron-ore/> Acessado em: 12 de jan. 2018.

VALE S/A. **Formulário 20-F Relatório Anual 2016**. Disponível em: <http://www.vale.com/PT/investors/information-market/annual-reports/20f/20FDocs/ Vale 20-F\_FY2016 - p.pdf>. Acesso em: 20 de dez. 2017.

WANKE, P. et al. Investigating the drivers of railway performance: Evidence from selected Asian countries. **Habitat International**, v. 80, n. August, p. 49–69, 2018.

YU, M. M. Assessing the technical efficiency, service effectiveness, and technical effectiveness of the world's railways through NDEA analysis. **Transportation Research Part A: Policy and Practice**, v. 42, n. 10, p. 1283–1294, 2008.

YU, M. M.; LIN, E. T. J. Efficiency and effectiveness in railway performance using a multiactivity network DEA model. **Omega**, v. 36, n. 6, p. 1005–1017, 2008.

ZHOU, H.; HU, H. Sustainability evaluation of railways in China using a two-stage network DEA model with undesirable outputs and shared resources. **Sustainability (Switzerland)**, v. 9, n. 1, 2017.